KAUNO TECHNOLOGIJOS UNIVERSITETAS INFORMATIKOS FAKULTETAS KOMPIUTERIŲ KATEDRA

Vaidotas Abramavičius Kristina Vašcova **Kauno statybininkų rengimo centro informacinė sistema**

Magistro darbas

 Darbo vadovas Doc. S.Maciulevičius

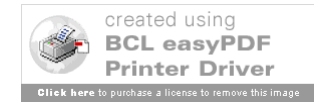

Kaunas, 2006

# KAUNO TECHNOLOGIJOS UNIVERSITETAS INFORMATIKOS FAKULTETAS KOMPIUTERIŲ KATEDRA

# Vaidotas Abramavičius Kristina Vašcova

# **Kauno statybininkų rengimo centro informacinė sistema**

Magistro darbas

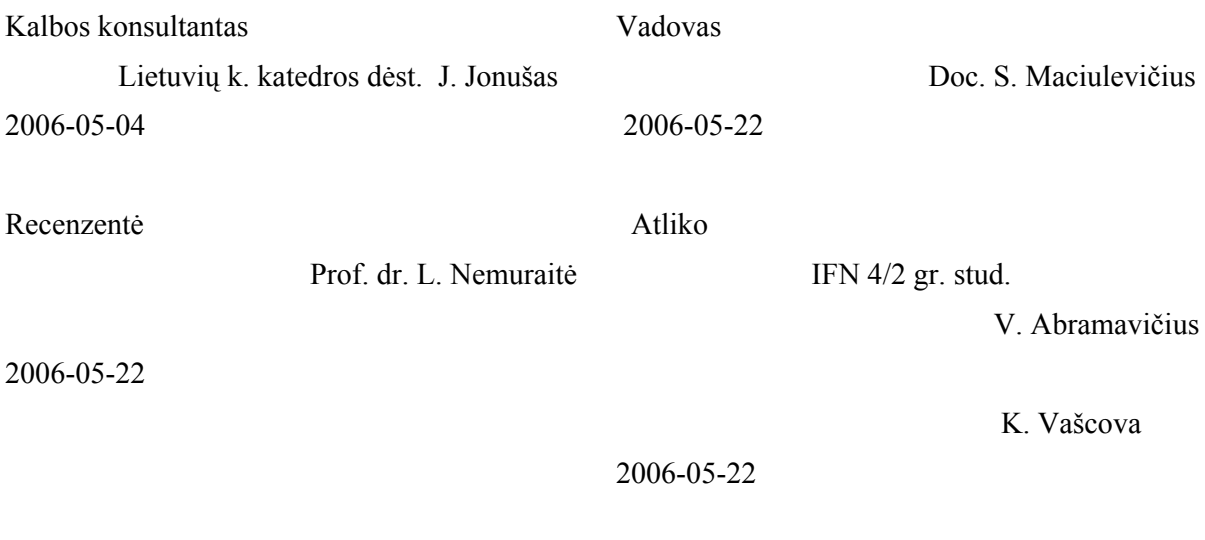

created using **BCL easyPDF**<br>Printer Driver **re** to purchase a license to remove this image

Kaunas, 2006

#### **SUMMARY**

The use of IT has spread in educational institutions recently: the history of the school, news is launched on school websites. There are organized many discussions and quizzes. Many institutions use "E-diary" – the specialized information system. The main purpose of this system – to change usual diaries of paper format and record books into electronic ones.

The information system of Kaunas Builder's Training Centre is used by 4 groups of users: administrator, teachers, pupils and parents. Each group has different rights of the use.

Each user has his/her own user name and password which allows to enter the program. These things ensure safety and confidentiality of the data. The user is able to edit and look through the information which is assigned only for him.

To use this system, you do not need to install any software. Everything you need is internet. You can use this system wherever you are, using any OS and simply internet terminal. All you should know is school website address, your user name and password.

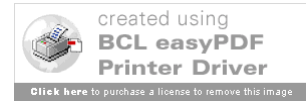

#### **SANTRAUKA**

IT naudojimas mokymo institucijose sparčiai auga: mokyklos istorija, naujienos yra skelbiamos mokyklų tinklapiuose. Yra suorganizuojama daug diskusijų ir apklausų. Dauguma institucijų naudoja elektroninius dienynus – specializuotą informacinę sistemą, kurios pagrindinis tikslas – pakeisti popierinio formato dienynus ir pažymių knygeles į elektroninius bei palengvinti mokytojams darbą.

Informacinė sistema yra naudojama ir Kauno statybininkų rengimo centre. Sistemoje yra išskirtos keturios vartotojų grupės: administratorius, mokytojai, mokiniai ir tėvai. Kiekviena grupė turi skirtingas vartotojo teises.

Kiekvienas vartotojas turi savo vartoto vardą ir slaptažodį, kuris leidžia įeiti į programą. Šie veiksniai nulemia saugumą ir duomenų konfidencialumą. Vartotojas gali redaguoti ir rasti informaciją, kuri adresuota būtent jam.

Norint naudotis šia sistema, nereikia įdiegti jokios naujos įrangos. Viskas ko reikia – internetas. Jūs galite naudotis sistema, nepriklausomai nuo Jūsų buvimo vietos, naudojantis bet kuria operacine sistema ir įprastais interneto terminalais. Viskas, ką Jums reikia žinoti yra mokyklos tinklapio adresas, vartoto vardas ir slaptažodis.

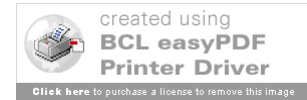

## **TURINYS**

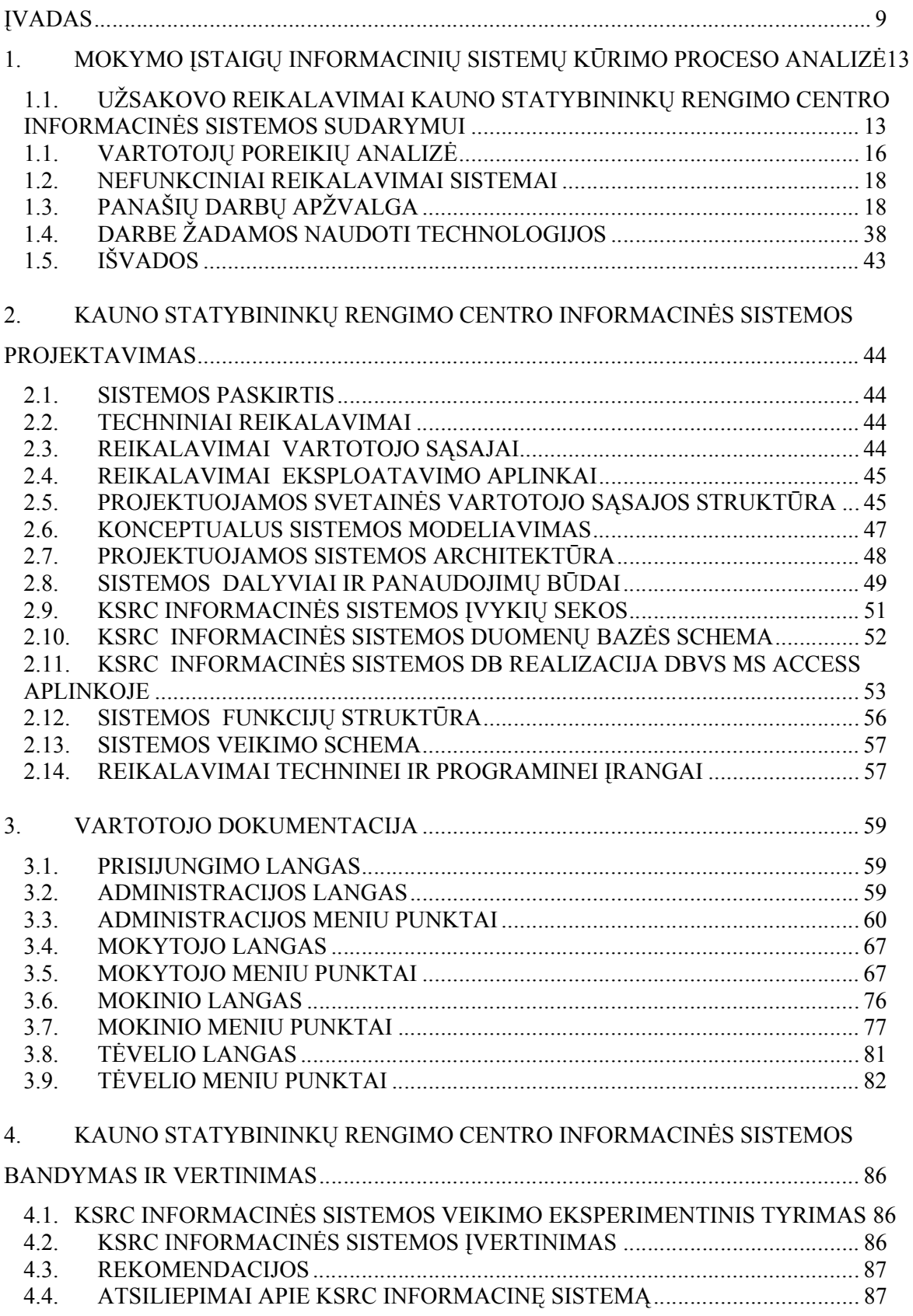

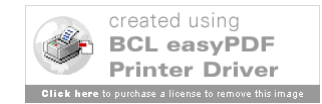

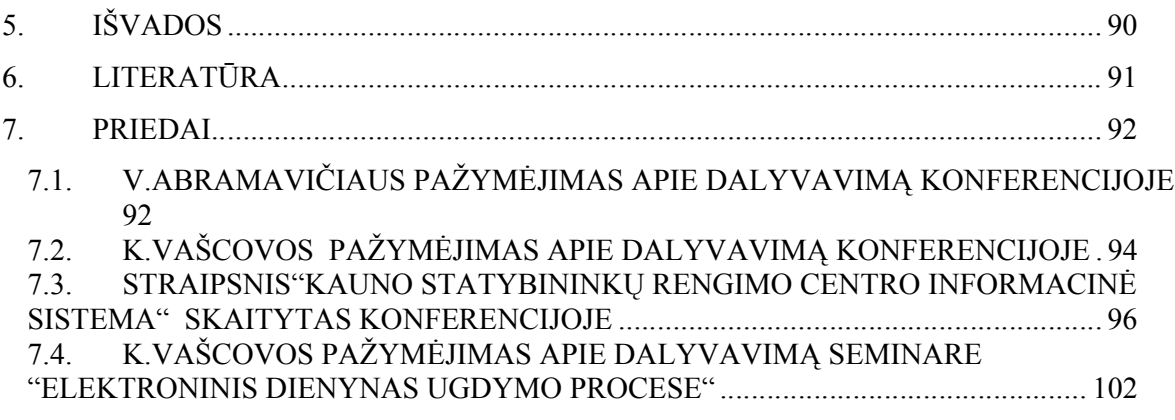

# LENTELIŲ SĄRAŠAS

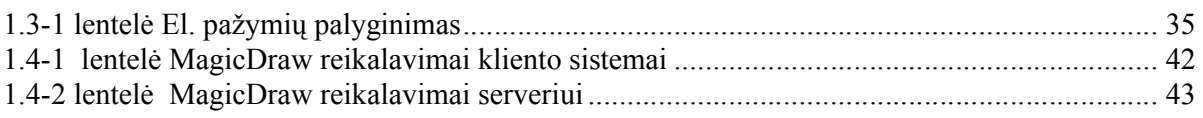

# PAVEIKSLŲ SĄRAŠAS

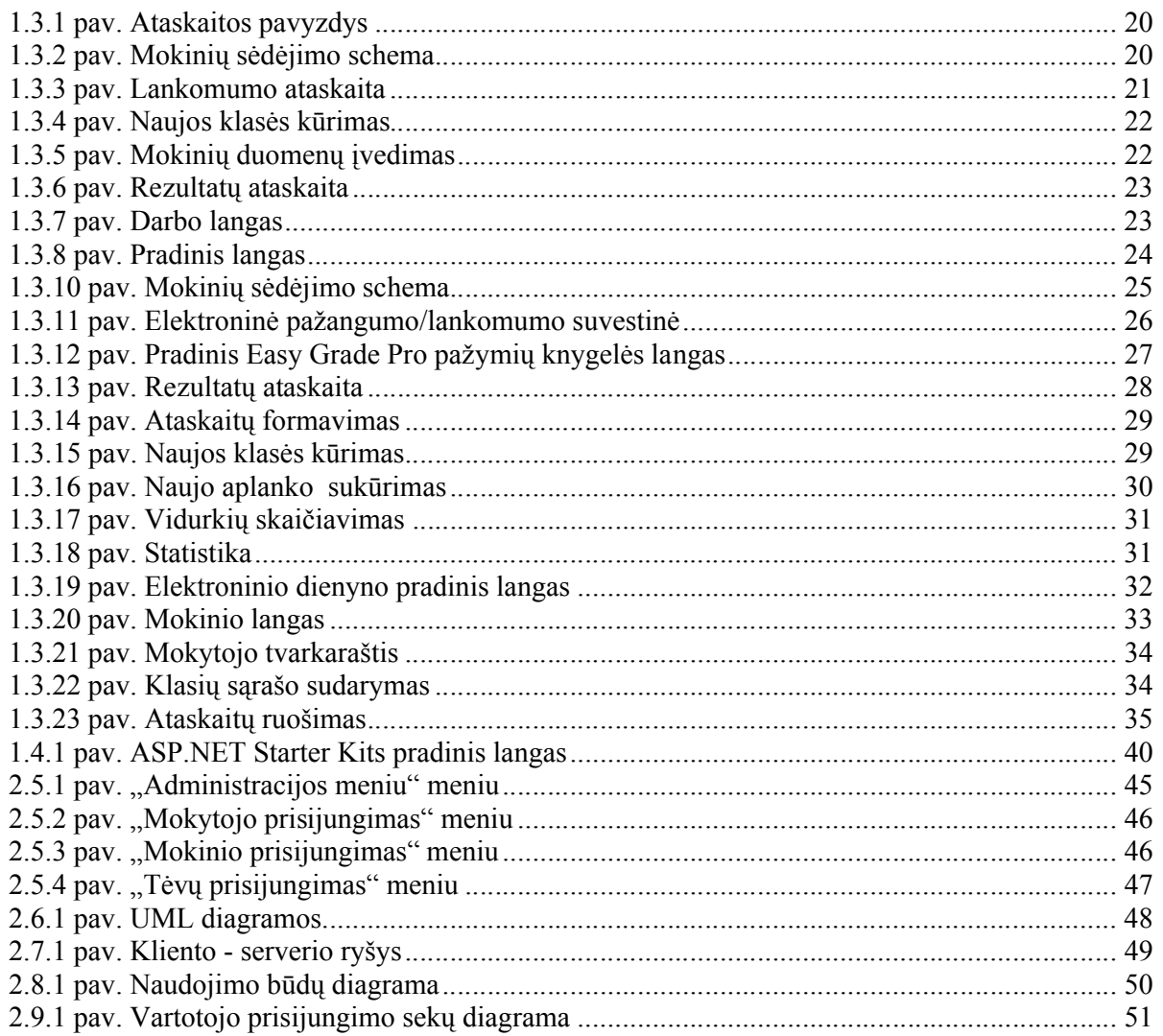

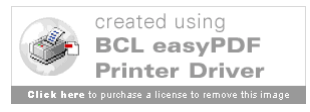

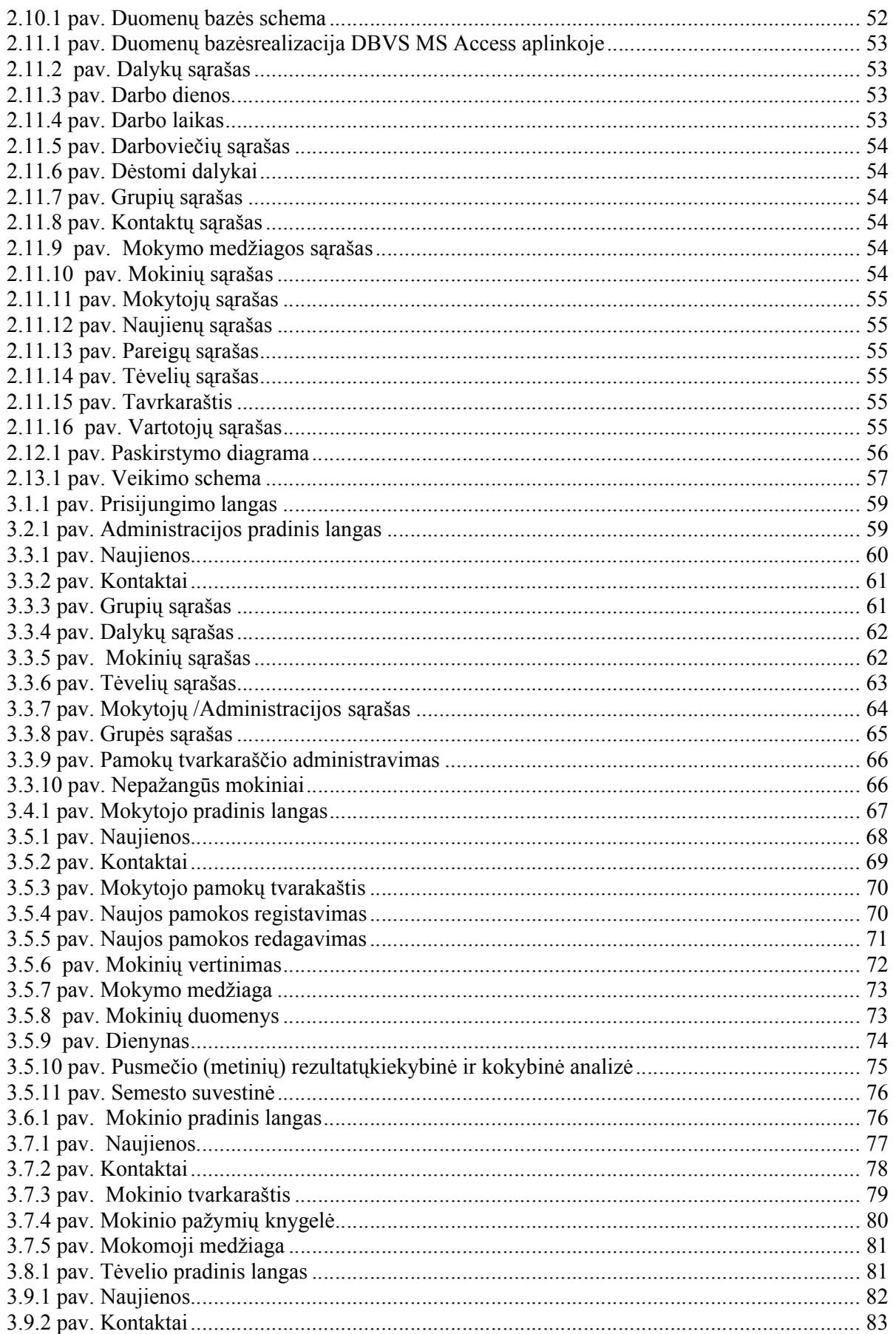

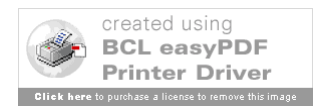

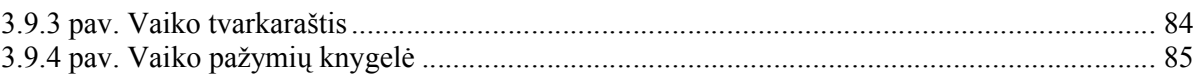

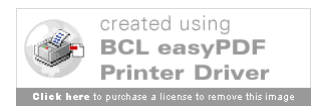

#### **ĮVADAS**

Mokymosi objektų informacinių sistemų kūrimas ir jų panaudojimas informacinių sistemų terpėje yra gana naujas institutas. Tačiau pastaruoju metu pastebima tendencija, kad šioms sistemoms skiriamas vis didesnis dėmesys: jos kuriamos bei diegiamos ir besimokančiųjų studijų programose, ir mokytojų, ir dėstytojų rengimo, kvalifikacijos raidos programose. Šį reiškinį sąlygojo tai, kad kompiuteriai perima vis daugiau žmogaus funkcijų, ir todėl tikimasi, jog šios sistemos gali padėti įgyvendinti pagrindinius besimokančios visuomenės siekius: sudaryti sąlygas mokytis visiems, neatsižvelgiant į žmogaus buvimo vietą ir laiką.

Prieš porą dešimtmečių informacinės sistemos sąvoka faktiškai apėmė "tik bibliotekines sistemas ir vadinamąsias dokumentines sistemas, geriausiu atveju jungiančias savyje nesudėtingas tekstines struktūras"<sup>1</sup>, tačiau per paskutiniuosius metus kelios kompiuterinių taikymų giminingos kryptys susiliejo į vieną (vadinamą IS) vardu. Nors bendro IS apibrėžimo moksliniuose darbuose pateikiama nėra, tačiau dabartiniu metu IS paprastai apima:

- Žmogaus veikloje generuojamą informaciją;
- Jos formalizavimą ir struktūrizavimą;
- Informacijos saugojimą ir apdorojimą duomenų bazėse;

 Prasminės informacijos gavimą iš atskirų duomenų bazėse saugomų duomenų ir  $fakt\psi^2$ .

Formuojasi virtualios mokymosi bendruomenės. Mokyklos, universitetai ir kitos mokymo įstaigos, panaudodamos intraneto ir ekstraneto technologijas bei virtualias mokymosi aplinkas, plačiau pradeda taikyti įvairius naujus ugdymo metodus. Taip pat stiprėja viešojo ir privataus sektoriaus institucijų bendradarbiavimas. Bibliotekos, universitetai ir tyrimų centrai vis dažniau įtraukiami į ugdymo procesą. Panaudodamos savo informacinių ir komunikacinių technologijų išteklius, mokyklos daugiau bendradarbiauja ir su kitomis nepelno organizacijomis, tampa vietos bendruomenių centrais, kurie rūpinai visuomenės mokymu ir švietimu.

Svarbią reikmę šiame procese užima vis veiksmingiau ir plačiau panaudojamos mokyklų ir kitų institucijų mokymo informacinės sistemos. Pavyzdžiui, Prancūzijoje buvo įdiegti vieningi duomenų standartai ir maždaug 36 tūkstančių mokyklų kompiuteriai sujungti į bendrą informacinį tinklą: bet kuris asmuo, norintis gauti šiame tinkle esančią informaciją, gali prie jos prieiti. Tai

 $\overline{a}$ 

<sup>&</sup>lt;sup>2</sup> VU Matematikos ir informatikos katedra A.Juozapavičius "Informacinės sistemos"

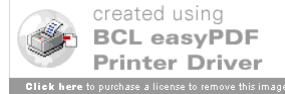

 $1$  VU Matematikos ir informatikos katedra A.Juozapavičius "Informacinės sistemos"

išplečia keitimosi informacija galimybes, leidžia įdiegti veiksmingą nuotolinio mokyklų kompiuterinių išteklių administravimo sistemą ir sudaro sąlygas geresnei studijų kokybei.

#### **Darbo tikslas:**

Išanalizavus užsakovo reikalavimus sukurti Kauno statybininkų rengimo centro (toliau tekste – KSRC) informacinę sistemą, ją aprašyti bei įdiegti.

KSRC informacinė sistema skirta naudotis mokytojams bei mokiniams, kuri palengvina mokymo ir mokymosi procesą. Šią sistemą sudaro: informacija apie klases, mokytojus, mokyklos administracijos darbuotojus, elektroninis dienynas, mokymosi medžiagos bei namų darbų užduotys.

Šiame darbe bus analizuojama vienintelė Lietuvoje veikianti mokyklos informacinė sistema "Elektroninis dienynas" bei kelios užsienio mokyklose veikiančios sistemos. Didžiausias dėmesys bus skiriamas KSRC sistemos kūrimui, vertinimui bei lyginamajai analizei, t.y. bus kuriama nauja sistema ir lyginama su jau sukurtomis ir veikiančiomis informacinėmis sistemomis.

#### **Darbo metodai:**

Užsibrėžtam tikslui pasiekti bus naudojami šie metodai: lyginamosios analizės metodas, reikalingas išanalizuoti mokymosi objektų informacinių sistemų panašumus ir skirtumus, modeliavimo ir analogijos metodas naujai sistemai kurti (bus panaudojami analogiški kitų sistemų veikimo elementai) ir apibendrinamasis metodas skirtas šio darbo išvadoms pateikti.

#### **Naudota literatūra ir šaltiniai**

Sukurtų ir paskelbtų mokymosi objektų informacinių sistemų yra gana daug: informacinės sistemos naudojamos įvairių lygių mokymo įstaigose: vidurinėse, aukštesniosiose, aukštosiose mokyklose. Tačiau darbų, skirtų šių sistemų analizei, jų tarpusavio palyginimui, įvertinimui, beveik nėra. Sistemos yra aprašomos ir palyginamos mokomosiose knygose. Todėl šiame darbe literatūra buvo analizuojama minimaliai, apželgiant kelis mokymo tikslams skirtus darbus Rutkauskienės D. Nuotolinis mokymasis (Kovertaitė V.R mokomosios medžiagos rengimas). Kaunas:Technologija, 2003, A.Juozapavičius "Informacinės sistemos"), paskaitų medžiagą (Kulvietienė R. Virtualios mokymosi terpės // Modulio paskaitų medžiaga. Vilnius, 2006), o didžiausias dėmesys buvo skiriamas pačių informacinių sistemų (Elektroninis dienynas, Shcool Net, Capella universiteto e.mokymo svetainė, Gradekeeper X 5.4, Perfect Score 1.1.6, Master

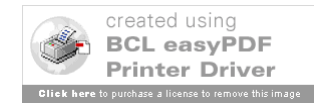

Grade X 1.5, Easy Grade Pro 3.6 , Gradebook Power, Classroom Windows 5.0 ) analizei bei palyginimui.

#### **Dalyvavimas konferencijoje:**

Pranešimas "Kauno statybininkų rengimo centro informacinė sistema" skaitytas Kolpingo kolegijoje 2006 m. balandžio mėn. 7 d. organizuotoje mokslinėje – praktinėje konferencijoje "Smulkaus ir vidutinio verslo plėtros perspektyvos integracijos į Europos Sąjungą kontekste". Straipsnis publikuotas.

#### **Darbų pasiskirstymas:**

Vaidotas Abramavičius atliko šiuos darbus:

- atliko apklausą ir apibrėžė administracijos bei mokinių tėvų poreikius;
- apžvelgė ir analizavo Gradekeeper X 5.4, MicroGrade 6.02, Perfect Score 1.1.6, Elektroninis dienynas programas;
- suprojektavo bei suprogramavo administracijos bei mokinių tėvų meniu;
- pravedė KSRC smulkaus verslo skyriuje mokymus kaip naudotis informacine sistema;
- Dalyvavo konferencijoje "Smulkaus ir vidutinio verslo plėtros perspektyvos integracijos į Europos Sąjungą kontekste" Kolpingo kolegijoje 2006 m. balandžio mėn. 7 d. Skaitytė pranešimą tema "Kauno statybininkų rengimo centro informacinė sistema".

Kristina Vašcova atliko šiuos darbus:

- atliko apklausą ir apibrėžė mokytojų bei mokinių poreikius;
- apžvelgė ir išanalizavo Master Grade X 1.5, Easy Grade Pro 3.6, Gradebook Power, Classroom Windows 5.0, Elektroninis dienynas programas;
- suprojektavo bei suprogramavo mokytojų bei mokinių meniu;
- atliko sistemos apklausą bei sistemos įvertinimą po eksperimentinio sistemos veikimo tyrimo;
- Dalyvavo konferencijoje "Smulkaus ir vidutinio verslo plėtros perspektyvos integracijos į Europos Sąjungą kontekste" Kolpingo kolegijoje 2006 m. balandžio

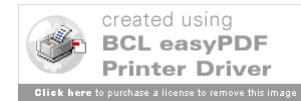

mėn. 7 d. Skaitytė pranešimą tema "Kauno statybininkų rengimo centro informacinė sistema";

 2006 m. balandžio mėn. 26 d. dalyvavo Kauno pedagogų kvalifikacijos centro seminare "Elektroninis dienynas ugdymo procese".

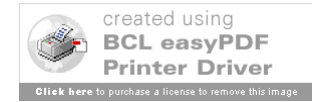

# **1. MOKYMO ĮSTAIGŲ INFORMACINIŲ SISTEMŲ KŪRIMO PROCESO ANALIZĖ**

## *1.1. Užsakovo reikalavimai Kauno statybininkų rengimo centro informacinės sistemos sudarymui*

Sukurti Kauno statybininkų rengimo centro informacinę sistemą. Informacija skirta mokyklos administracijai, mokytojams, mokiniams bei jų tėveliams.

#### **Pradiniame puslapyje pateikiama informacija:**

- ⊻ Skelbimų lenta (mokyklos naujienos, skelbimai, aktuali informacija)
- V Pamokų tvarkaraštis
- М Mokytojų darbo grafikas (mokytojų darbo laikas, kabinetas)
- ✓ Kalendorius
- ✓ Kontaktai (mokytojų el.pašto adresai)
- ✔ Archyvas (priėjimas ribojamas t.y konkretiems vartotojams)
- Mokymo programos
- Teminiai planai
- Darbų archyvas
- -- Mokytojų (konspektai, užduotys)
- -- Mokinių (referatai, testai)
- N Prisijungimas (skirta prisijungti registruotam vartotojui)

#### **Prisijungus mokytojui:**

- ⊻ Dalykai (Vienas mokytojas gali dėstyti kelis dalykus)
- Grupės (pvz: GE5; KD5, t.y pasirinkus dalyką, parodoma, kokios grupės mokosi)
	- --Mokymo medžiaga (joje konspektai, užduotys)
	- -- Atsiskaitymai (grupių sąrašas, prie pavardės atliktos užduotys, bei pažymiai). Pvz.:

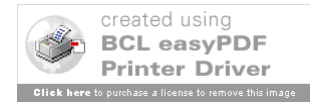

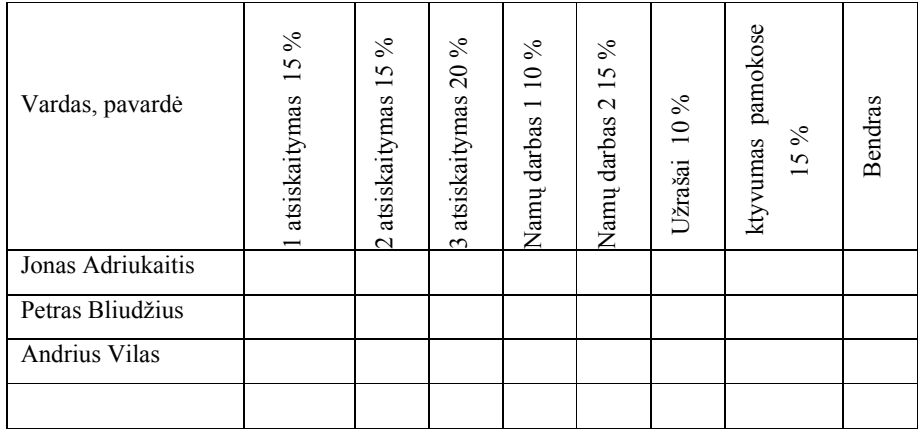

#### -- Tvarkaraštis

(rodomas mokytojo tvarkaraštis, pagal grupę)

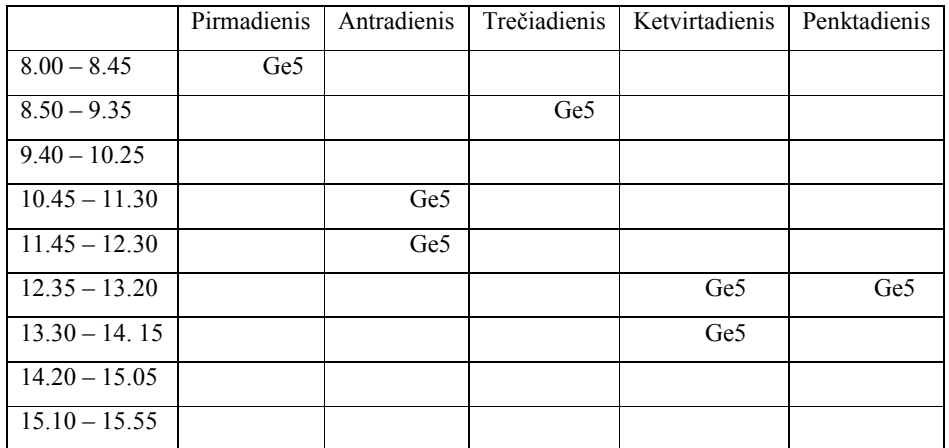

-- Kalendorius (teminis planas, pamokos planas)

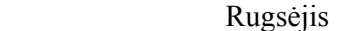

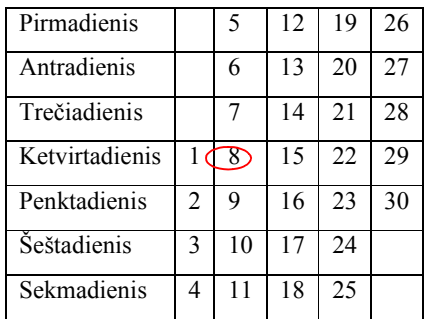

Pasirinkus dieną, pvz: rugsėjo 8 d. ketvirtadienį, atsidaro dienos planas (jame matome tvarkaraštį ir tos grupės teminį bei pamokos planą):

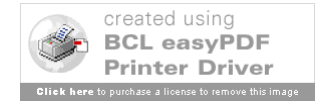

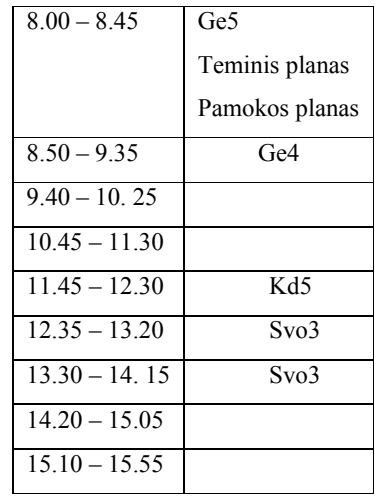

#### $\blacktriangleright$ Auklėjama grupė

Mokinių sąrašas, duomenys, pažangumo suvestinė.

Pvz.:

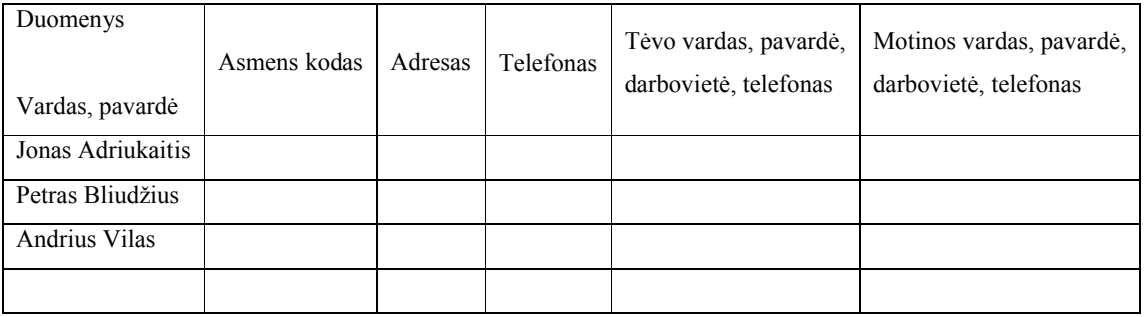

Pažangumo suvestinė:

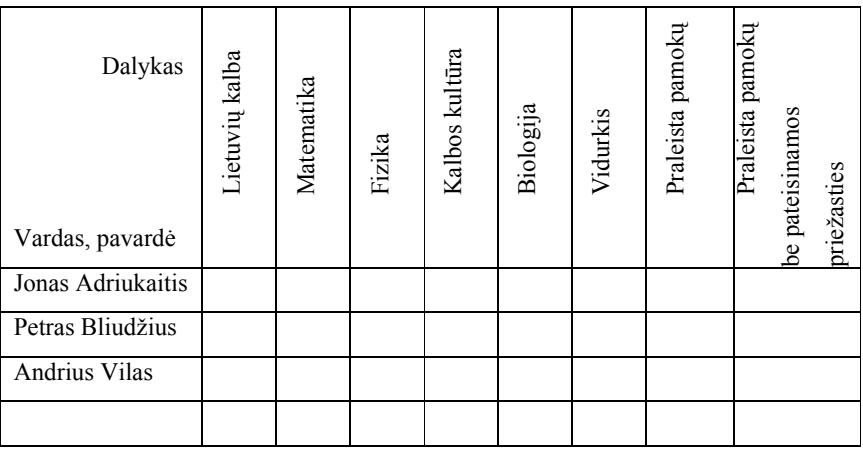

- $\blacktriangleright$ Tvarkaraštis
- K El.paštas
- $\blacktriangleright$ Diskusijos

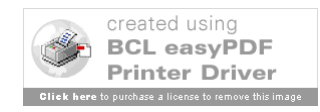

#### **Prisijungus mokiniui:**

N Tvarkaraštis (rodomas mokinio tvarkaraštis)

⊻ Pažymių knygelė

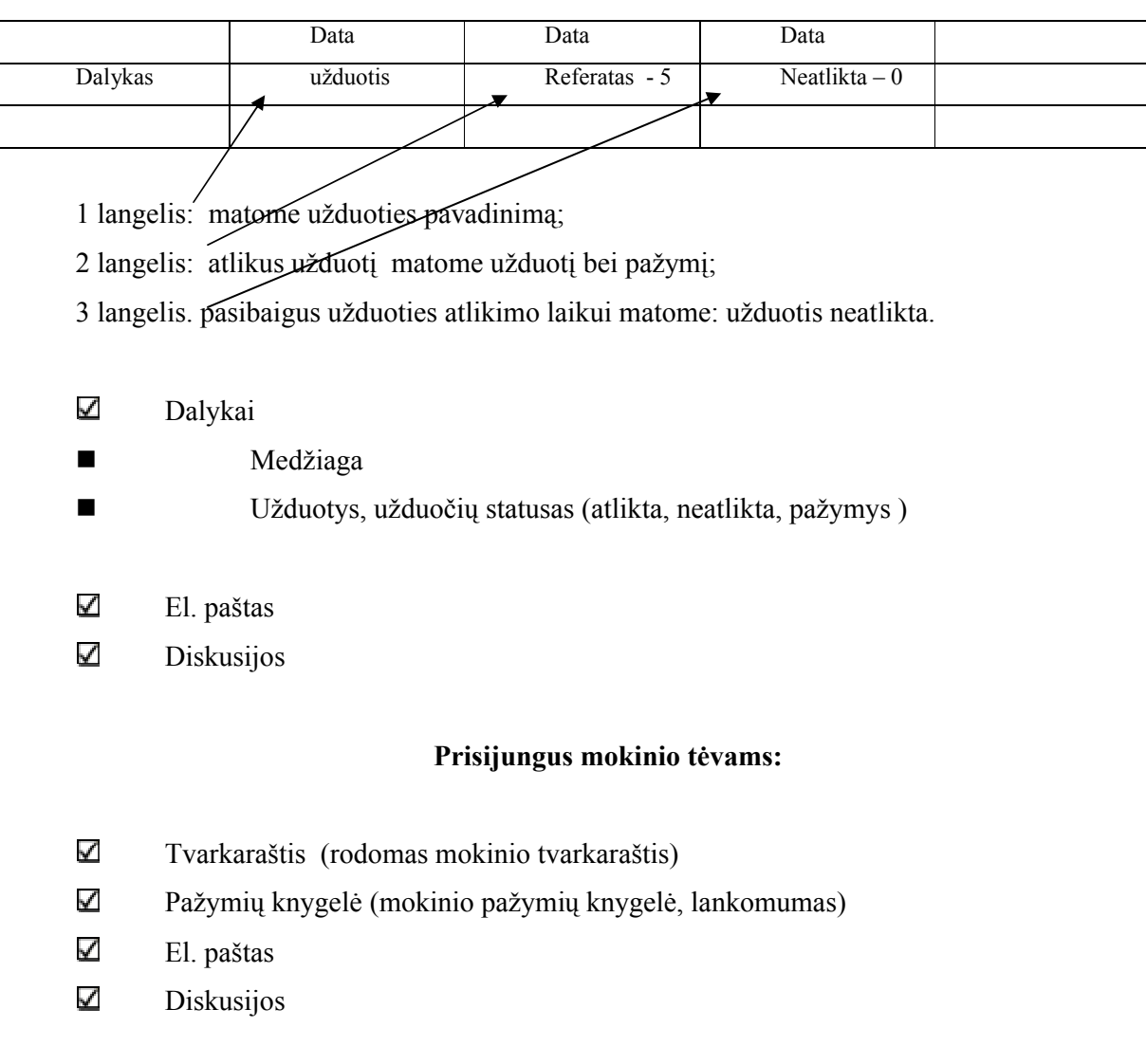

## *1.1. Vartotojų poreikių analizė*

Apklausos būdu atlikta vartotojų poreikių analizė t.y kokių funkcijų jie norėtų. Apklausta centro administracija, mokytojai, mokiniai bei jų tėvai.

#### **Apibendrinti rezultatai:**

Pagrindinės informacinės sistemos funkcijos, kurias pageidauja naudoti **administracija**:

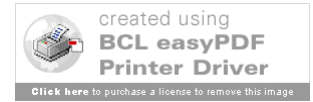

- Mokyklos naujienos
- Visų klasių pažangumo suvestinės;
- **•** Tvarkaraštis
- El. paštas
- Archyvas

#### **Mokytojai:**

- Tvarkaraštis
- Mokymo medžiaga (joje konspektai, užduotys)
- Kiekvienos klasės atsiskaitymo tvarkaraštis pvz: grupių sąrašas, prie pavardės atliktos užduotys, bei pažymiai.

Auklėjamosios grupės sąrašas, pažangumo suvestinė, tvarkaraštis, tėvų kontaktai

- El. paštas
- Mokyklos naujienos

#### **Mokiniai:**

- Tvarkaraštis
- Pažymių knygelė
- Pamokų medžiaga
- Namų darbų užduotys
- Klasiokų bei auklėtojos kontaktai
- El.paštas
- Forumas

#### **Tėvai:**

- Vaiko pažymių knygelė
- Tvarkaraštis
- Auklėtojos kontaktai
- Mokyklos naujienos

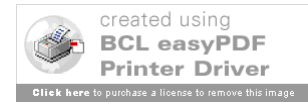

#### *1.2. Nefunkciniai reikalavimai sistemai*

KSRC informacinės sistemos pagrindinė paskirtis – palengvinti mokytojų bei administacijos darbą, taupyti jų laiką ruošiant įvairias ataskaitas, sustiprinti mokinių tėvų bei mokyklos bendravimą bei bendradarbiavimą.

Sistemos vartotojas – neturintis daug žinių informacinių tehnologijų srityje, bet procesionalas pedagogikoje. Atsižvelgiant į tai, sudaromi nefunkciniai reikalavimai sistemai:

Paprastumas – darbas su sistema turi būti nesudėtingas;

Saugumas - sistema turi būti patikima;

Efektyvumas – sistema turi atlikti funkcijas, greičiau nei tai būtų atliekama be jos.

#### *1.3. Panašių darbų apžvalga*

Elektroninės knygelės palengvina bei taupo mokytojų darbą. Nebereikia atlikinėti matematinių veiksmų, kad suskaičiuoti mokinių rezultatus, galima sukurti ataskaitas, klasės statistiką akimirksniu.

Ideali vertinimo programa turi būti lengva naudoti, nes mokytojos retai kada turi laiko mokytis naudotis programomis. Taip pat programa turėtų pasiūlyti keletą būdu surašyti rezultatus. Ji turi galėti nustatyti galutinį įvertinimą naudojant visus pažymius ar skirtingus svertinius koeficientus. Ji turi padėti prižiūrėti klasės lankomumą. Galiausiai, programa turi gebėti greitai sukurti ataskaitas.

Apžvelgsime ir įvertinsime keletą programų t,y MicroGrade 6.02, Gradekeeper X 5.4, Perfect Score 1.1.6, Master Grade X 1.5 Easy Grade Pro 3.6 bei GradeBook Power.

 Dauguma šių programų sukurtos popierinio dienyno pavyzdžiu ir naudojasi skaičiuokle. Paprastas Gradekeeper turi tik 2 vaizdus: rezultatų knygelę ir lankomumą. Perfect Score and Easy Grade Pro turi lenteles, kuriose surašoma papildoma informacija, tokia kaip studentų profiliai ir sėdėjimo vieta. Keisčiausias yra MicroGrade, kuris pateiks iškarto tris ar keturis nedarnius langus.

Jeigu yra galimybė laikyti skirtingų klasių informaciją viename faile, tai sutaupys daug laiko – nereikės pakartotinai atidarinėti ir uždarinėti atskirų dokumentų įvedant užduočių ir studentų duomenis. Easy Grade Pro and Master Grade yra vienintelės programos, kurios suteikia galimybę išskirstyti klases tame pačiame dokumente. Tai šioms programom suteikia didelį pranašumą prieš kitas. Perfect Score bent jau suleidžia sudėti atidarytus dokumentus iškarto, taigi informaciją iš vieno į kitą galima permesti.

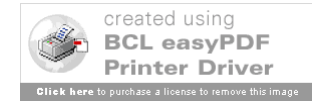

Visos, išskyrus Perfect Score leidžia įtraukti kelis trimestrus, klasėms, kurios mokosi visus metus. Tai išstumia Perfect Score iš pasirinkimų sąrašo pradinėse ir vidurinėse mokyklose, kur mokytojos nenori pervedinėti informacijos kiekviena trimestrą.

Suvesti klases reikia tik kartą per trimestrą, bet įvertinimų įvedimas reikalauja sunkaus ir nuobodaus darbo.Visos programos leidžia įvesti duomenis skaitmenimis, bet tik Gradekeeper, Easy Grade Pro ir MicroGrade taip pat leidžia naudoti ekvivalenčias raides, tokias kaip B ar D-. MicroGrade leidžia rašyti lygybės ženklą (=) prieš jums įrašant raidinį įvertinimą, kuris yra nepatogus. Easy Grade Pro leidžia naudoti kitokius ženklus, galima naudoti patikrinimo ženklus, parodančius, kad užduotis buvo visiškai atlikta.

Visos programos suteikia galimybę nulemti galutinį klasės įvertinimą naudojant visus pažymius ar skirtingus svertinis koeficientus turinčius balus – nereikia jokio skaičiavimo. Daugumoje programų, tai greita operacija.. Visos, išskyrus Gradekeeper gali pakeisti įvertinimus.

Dauguma programų suteikia galimybę sužymėti praleidimus, pateisintus praleidimus ir kitus su lankomumu susijusius duomenis.

MicroGrade, Easy Grade Pro ir Perfect Score taip pat leidžia sukurti grafinę sėdėjimo diagramą. Perfect Score leidžia įkelti studentų nuotraukas.

Master Grade neturi lankomumo ir sėdėjimo diagramų kūrimo savybių.

Visos programos gali nusiųsti rezultatus į HTML, taigi jūs galite išsiųsti ataskaitas el. paštu studentams ir jų tėvams, ar nusiųsti į jų tinklapį.

#### **Gradekeeper X 5.4**

Gradekeeper - el. pažymių knygelė, kuri palengvina mokytojų darbą.

#### **Programos savybės:**

 Formuoja įvairias ataskaitas 1.3.1 pav. (pažangumo, lankomumo, kiekvieno dalyko atskirai, kiekvieno mokinio, klasės rezultatai ir t.t);

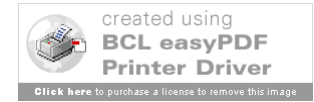

| Sample - Gradekeeper |                                                        |         |      |          |                                                        |                                               |                                            |  |  |  |  |
|----------------------|--------------------------------------------------------|---------|------|----------|--------------------------------------------------------|-----------------------------------------------|--------------------------------------------|--|--|--|--|
| File                 | Edit<br>Gradebook                                      | Reports | Help |          |                                                        |                                               |                                            |  |  |  |  |
|                      | Mounds Park Academy<br>Honors Algebra<br>Daniel Ethier |         |      |          | 6/7                                                    | 6/8                                           | 6/9                                        |  |  |  |  |
|                      | July 22, 2004                                          |         |      |          | Bulgarian Solitaire<br>Solving<br>10 points<br>Problem | Spirograph Special<br>10 points<br>Activities | Problem Solving<br>Toothpicks<br>25 points |  |  |  |  |
| #                    | Student                                                |         |      | Grade    | 1                                                      | 2                                             | 3                                          |  |  |  |  |
| 1                    | Albright, Amy                                          |         |      | 97.1% A+ | 10                                                     | 10                                            | 25                                         |  |  |  |  |
| 2                    | Bravado, Barbara                                       |         |      | 84.5% B  | 9                                                      | $[2]$                                         | 24<br>$[1]$                                |  |  |  |  |
| 3                    | Cunningham, Cathy                                      |         |      | 83.5% B  | 8                                                      | 8                                             | 23                                         |  |  |  |  |
| 4                    | Deal, Danielle                                         |         |      | 76.8% C  | 7<br>$[1]$                                             | 7<br>$[2]$                                    | 22                                         |  |  |  |  |
| 5                    | Earnest, Eileen                                        |         |      | 70.0% C- | 6                                                      | 6                                             | 21                                         |  |  |  |  |
|                      |                                                        |         |      |          |                                                        |                                               |                                            |  |  |  |  |

*1.3.1 pav. Ataskaitos pavyzdys*

Formuoja mokinių sėdėjimo schemą 1.3.2 pav.;

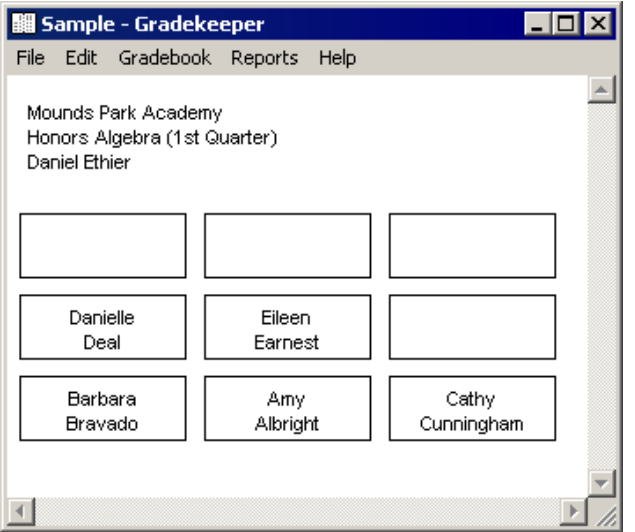

*1.3.2 pav. Mokinių sėdėjimo schema*

Galimybė žymėti lankomumą 1.3.3 pav.;

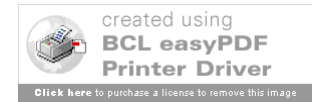

# Mounds Park Academy

December 22, 1999 Honors Algebra (1st Quarter) Mr. Ethier

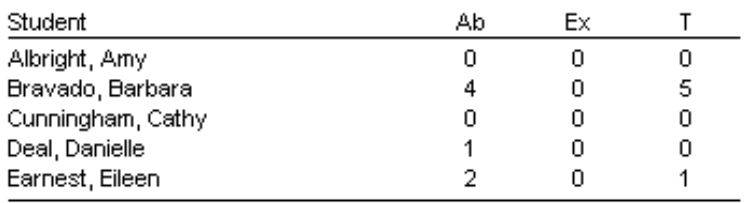

#### *1.3.3 pav. Lankomumo ataskaita*

- Skaičiuoja aritmetinį pažymių vidurkį;
- Rikiuoja mokinius pagal pavardę, ID;

 Suderinta su starQuiz programa. Mokiniui atlikus testą, rezultatą automatiškai įrašo į Gradekeeper;

 Gradekeeper gali kurti web tinklalapius prieinamus visiems bei kiekvienam mokiniui atskirai t.y tik su jo pažymių knygele bei lankomumu.

Ši programa pasižymi tuo, kad yra nebrangi.

#### **Micro Grade 6.02**

MicroGrade yra ne tik mokinių vertinimui skirta programa. Ši programa taip pat skirta mokinių tėvams, globėjams ir mokytojams. Dirbdami su šia programa mokytojai taupo savo laiką. Ji automatiškai paskaičiuoja semestrus, formuoja lankomumo, pažangumo ataskaitas. El. pašto pagalba mokytojai gali bendrauti su mokinių tėvais, tėvai stebėti vaikų pasiekimus mokykloje.

Programa atlieka taip pat daug kitų funkcijų. Žemiau patektos schemos iliustruoja kelias programos funkcijas.

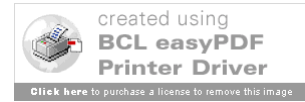

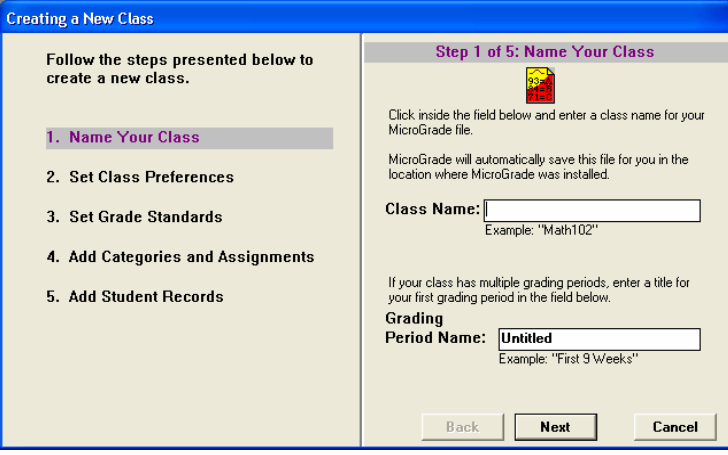

*1.3.4 pav. Naujos klasės kūrimas*

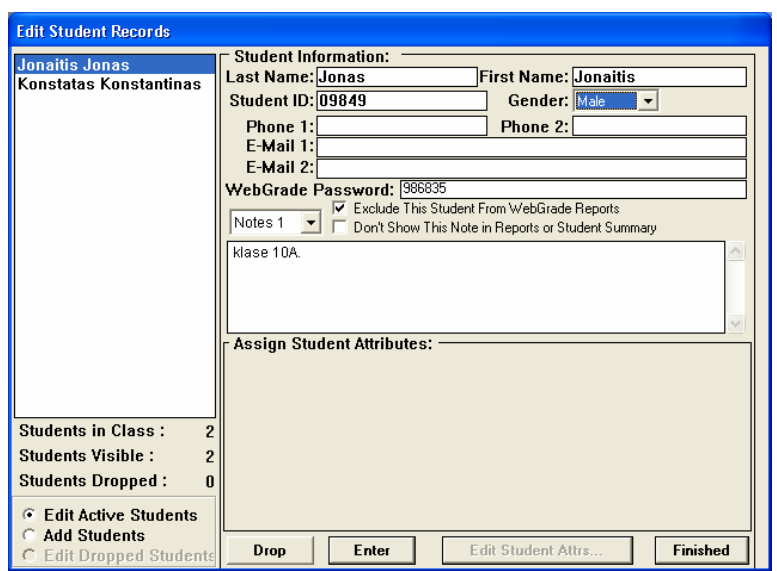

*1.3.5 pav. Mokinių duomenų įvedimas*

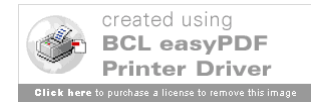

|                                                         | Student Summary (all assignments) for 'Grading Period Summary', 2006.05.08 |                |                    | Page 1                |  |  |  |  |  |  |  |
|---------------------------------------------------------|----------------------------------------------------------------------------|----------------|--------------------|-----------------------|--|--|--|--|--|--|--|
| Instructor: Dr. Burke                                   |                                                                            |                |                    | File Name: Sample.Cls |  |  |  |  |  |  |  |
| Name: Antonio Ballitzar Grade: C+ (75.6%) Class Rank: 5 |                                                                            |                |                    |                       |  |  |  |  |  |  |  |
|                                                         |                                                                            | Score          | Grade              |                       |  |  |  |  |  |  |  |
|                                                         | Semester 1 (25%, 400)                                                      |                | 74.3% C+           |                       |  |  |  |  |  |  |  |
|                                                         | Exams (40%, 100)                                                           | 76.62          | 76.6% C+           |                       |  |  |  |  |  |  |  |
|                                                         | Homework (20%, 100)                                                        | 76.84          | 76.8% C+           |                       |  |  |  |  |  |  |  |
|                                                         | Quizzes (25%, 100)                                                         | 80.01          | 80.0% B            |                       |  |  |  |  |  |  |  |
|                                                         | Class Participation (15%, 100)                                             | 55.00          | 55.0% D-           |                       |  |  |  |  |  |  |  |
|                                                         |                                                                            |                |                    |                       |  |  |  |  |  |  |  |
|                                                         | Name: Sara Clerkin Grade: B (80.3%) Class Rank: 2                          |                |                    |                       |  |  |  |  |  |  |  |
|                                                         |                                                                            | Score          | Grade              |                       |  |  |  |  |  |  |  |
|                                                         | Semester 1 (25%, 400)                                                      |                | 84.5% B+           |                       |  |  |  |  |  |  |  |
|                                                         | Exams (40%, 100)                                                           | 84.44          | 84.4% B+           |                       |  |  |  |  |  |  |  |
|                                                         | Homework (20%, 100)                                                        | 84.33          | 84.3% B+           |                       |  |  |  |  |  |  |  |
|                                                         | Quizzes (25%, 100)                                                         | 90.51          | 90.5% A            |                       |  |  |  |  |  |  |  |
|                                                         | Class Participation (15%, 100)                                             | 75.00          | 75.0% C+           |                       |  |  |  |  |  |  |  |
|                                                         | Name: Keith Conway Grade: A (90.4%) Class Rank: 1                          |                |                    |                       |  |  |  |  |  |  |  |
|                                                         |                                                                            | Score          | Grade              |                       |  |  |  |  |  |  |  |
|                                                         | Semester 1 (25%, 400)                                                      |                | 90.4% A            |                       |  |  |  |  |  |  |  |
|                                                         | Exams (40%, 100)                                                           | 90.38          | 90.4% A            |                       |  |  |  |  |  |  |  |
|                                                         | Homework (20%, 100)                                                        | 90.54          | 90.5% A            |                       |  |  |  |  |  |  |  |
|                                                         | Quizzes (25%, 100)                                                         | 91.18          | 91.2% A            |                       |  |  |  |  |  |  |  |
|                                                         | Class Participation (15%, 100)                                             | 89.00          | 89.0% A-           |                       |  |  |  |  |  |  |  |
|                                                         |                                                                            |                |                    |                       |  |  |  |  |  |  |  |
|                                                         | Name: Matthew Dente Grade: C+ (76.4%) Class Rank: 4                        | Score          | Grade              |                       |  |  |  |  |  |  |  |
|                                                         |                                                                            |                |                    |                       |  |  |  |  |  |  |  |
|                                                         |                                                                            |                |                    |                       |  |  |  |  |  |  |  |
|                                                         | Semester 1 (25%, 400)                                                      |                | 81.7% B            |                       |  |  |  |  |  |  |  |
|                                                         | Exams (40%, 100)                                                           | 80.37          | 80.4% B            |                       |  |  |  |  |  |  |  |
|                                                         | Homework (20%, 100)<br>Quizzes (25%, 100)                                  | 79.96<br>80.43 | 80.0% B<br>80.4% B |                       |  |  |  |  |  |  |  |

*1.3.6 pav. Rezultatų ataskaita*

| MicroGrade-Class File: Sample.Cls                                 |       |       |         |                                                                                                    |                                             |                                                                 |          |          |          |                                              | llel |
|-------------------------------------------------------------------|-------|-------|---------|----------------------------------------------------------------------------------------------------|---------------------------------------------|-----------------------------------------------------------------|----------|----------|----------|----------------------------------------------|------|
| File Edit Students Periods Scores Reports WebGrade WebTest Window |       |       |         |                                                                                                    | Help                                        |                                                                 |          |          |          |                                              |      |
|                                                                   |       |       |         | $\textcolor{blue}{\textbf{E}}\textcolor{blue}{\textbf{E}}\textcolor{$ | 2                                           |                                                                 |          |          |          |                                              |      |
|                                                                   |       |       |         | Summary "Grading Period Summary: Sample.Cls"                                                                                                    |                                             |                                                                 |          |          |          | $ \Box$ $\times$                             |      |
| Name<br>10 of 10 students visible. Final Grades.                  |       | Final | Grade   | <b>Antonio Ballitzar</b><br>ID 00216. Grade Average: 75.6% C+. Class rank: 5.<br>SEND E-MAIL 124 Pelhamdale Ave.<br><b>KOPH</b>                                                                                                    |                                             |                                                                 |          |          |          |                                              |      |
| <b>Antonio Ballitzar</b>                                          | 00216 | 75.6% | $C +$   |                                                                                                    |                                             |                                                                 | Score    | Grade    |          | ᄉ                                            |      |
| Sara Clerkin                                                      | 11301 | 80.3% | в       | Semester 1 (25%, 400)                                                                                                    |                                             |                                                                 |          | 74.3%    |          |                                              |      |
| Keith Conway                                                      | 22939 | 90.4% | Α       | Exams (40%, 100)                                                                                                    |                                             |                                                                 | 76.62    | 76.6% C+ |          |                                              |      |
| Matthew Dente                                                     | 29427 | 76.4% | $C +$   | Homework (20%, 100)                                                                                                    |                                             |                                                                 | 76.84    | 76.8% C+ |          |                                              |      |
| Lisa Everett                                                      | 29639 | 76.8% | $C +$   | Quizzes (25%, 100)                                                                                                    |                                             |                                                                 | 80.01    | 80.0% B  |          |                                              |      |
| Richard Mader                                                     | 15461 | 73.1% | c.      |                                                                                                    | Class Participation (15%, 100)              |                                                                 |          | 55.0% D- |          |                                              |      |
| Nicole Nordstrom                                                  | 12613 | 72.4% | c       | Semester 2 (25%, 400)                                                                                                    |                                             |                                                                 | 73.8%    |          |          |                                              |      |
| <b>Billy Roberts</b>                                              | 03702 | 72.6% | $\circ$ |                                                                                                    | Scores "Grading Period Summary: Sample.Cls" |                                                                 |          |          |          |                                              |      |
| Klaude Sniffer                                                    | 19521 | 71.9% | Ċ       |                                                                                                    |                                             |                                                                 |          |          |          | $\overline{L}$ $\overline{L}$ $\overline{X}$ |      |
| Carla Worthington                                                 | 02105 | 72.0% | c       | Name                                                                                                    |                                             | Category: Semester 1 (25%, 400)<br>Assignment: Exams (40%, 100) |          |          |          |                                              |      |
|                                                                   |       |       |         |                                                                                                    |                                             | <b>Exams</b>                                                    |          |          | Homework | $\lambda$                                    |      |
|                                                                   |       |       |         | Antonio Ballitzar                                                                                                    | 00216                                       | 76.62                                                           | 76.6% C+ | 76.84    | 76.8% C+ |                                              |      |
|                                                                   |       |       |         | Sara Clerkin                                                                                                    | 11301                                       | 84.44                                                           | 84.4% B+ | 84.33    | 84.3% B+ |                                              |      |
|                                                                   |       |       |         | Keith Conway                                                                                                    | 22939                                       | 90.38                                                           | 90.4% A  | 90.54    | 90.5% A  |                                              |      |
|                                                                   |       |       |         | Matthew Dente                                                                                                    | 29427                                       | 80.37                                                           | 80.4% B  | 79.96    | 80.0% B  |                                              |      |
|                                                                   |       |       |         | Lisa Everett                                                                                                    | 29639                                       | 76.26                                                           | 76.3% C+ | 75.58    | 75.6% C+ |                                              |      |
|                                                                   |       |       |         | Richard Mader                                                                                                    | 15461                                       | 68.83*                                                          | 68.8% C- | 67.63    | 67.6% C- | $\rightarrow$                                |      |
|                                                                   |       |       |         |                                                                                                    |                                             |                                                                 |          |          |          |                                              |      |
|                                                                   |       |       |         |                                                                                                    |                                             |                                                                 |          |          |          |                                              |      |
| Ready                                                             |       |       |         |                                                                                                    |                                             |                                                                 |          |          |          |                                              |      |

*1.3.7 pav. Darbo langas*

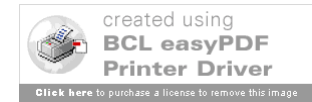

#### **Master Grade X 1.5**

Ši programa yra viena geriausių programų. Kaip ir kitos programos, ji leidžia žymėti lankomumą, susikurti savo vertinimo sistemą, stebėti studento pažangą, tačiau ši programa atlieka ir kitas funkcijas, kurie neatlieka kitos programos, pvz. išskirstyti klases tame pačiame dokumente, formuoti mokinių sėdėjimo schemą su nuotraukomis.

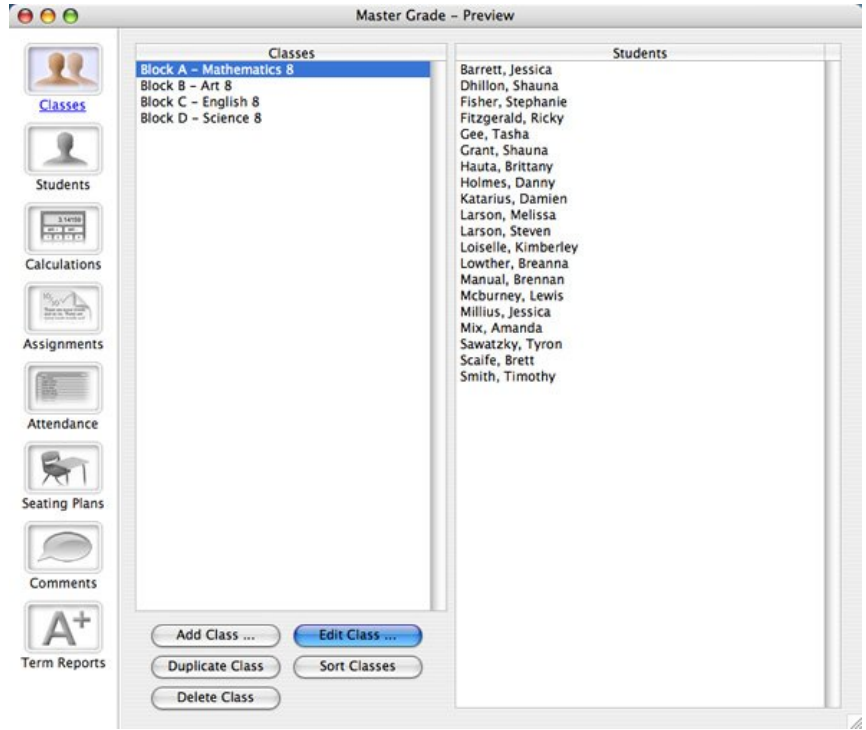

*1.3.8 pav. Pradinis langas*

- Nėra limito klasių ar mokinių skaičiui;
- Išsami informacija apie mokinius 1.3..9 pav. (komentarai, el. paštas, nuotrauka ir t.t).

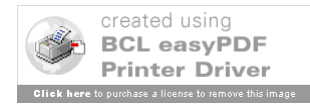

|                                                                                                    | <b>Detailed</b><br>General                                                                                                    |                                                                                                    |                                                                                                    |
|----------------------------------------------------------------------------------------------------|----------------------------------------------------------------------------------------------------|----------------------------------------------------------------------------------------------------|----------------------------------------------------------------------------------------------------|
| Classes                                                                                                    | <b>Block A - Mathematics 8</b><br>Class:                                                                                                    | R                                                                                                    |                                                                                                    |
| <b>Students</b><br>3309<br>Calculations<br><b>HARASHI</b><br>Assignments<br>Attendance<br><b>Seating Plans</b><br>Comments | <b>Students</b><br>Barrett, Jessica<br>Dhillon, Shauna<br>Fisher, Stephanie<br><b>Fitzgerald, Ricky</b><br>Gee, Tasha<br>Grant, Shauna<br>Hauta, Brittany<br>Holmes, Danny<br>Katarius, Damien<br>Larson, Melissa<br>Larson, Steven<br>Loiselle, Kimberley<br>Lowther, Breanna<br>Manual, Brennan<br>Mcburney, Lewis<br>Millius, Jessica<br>Mix, Amanda<br>Sawatzky, Tyron<br>Scaife, Brett<br>Smith, Timothy | Student ID:<br>Last Name:<br>First Name:<br>Gender:<br>Grade:<br>Division:<br>Status:<br>Address 1:<br>Address 2:<br>Phone:<br>Email 1:<br>Email 2:<br>Custom 1:<br>Custom 2:<br>Custom 3:<br>Custom 4:<br>Notes: | 9800005<br>Fitzgerald<br>Ricky<br>٠I<br>Male<br>$\overline{7}$<br>28<br>Ð<br>Active<br>710-1238<br>r_fitz55@yahoo.com<br>Also participates in the math enrichment club. |
| <b>Term Reports</b>                                                                                                    | Add Student                                                                                                    |                                                                                                    |                                                                                                    |

*1.3.9 pav. Mokinių duomenys*

- Lanksti vertinimo sistema;
- Matoma studento pažanga;
- Lankomumo žymėjimas;
- Mokinių sėdėjimo schema 1.3.10 pav. (galima įterpti nuotraukas)

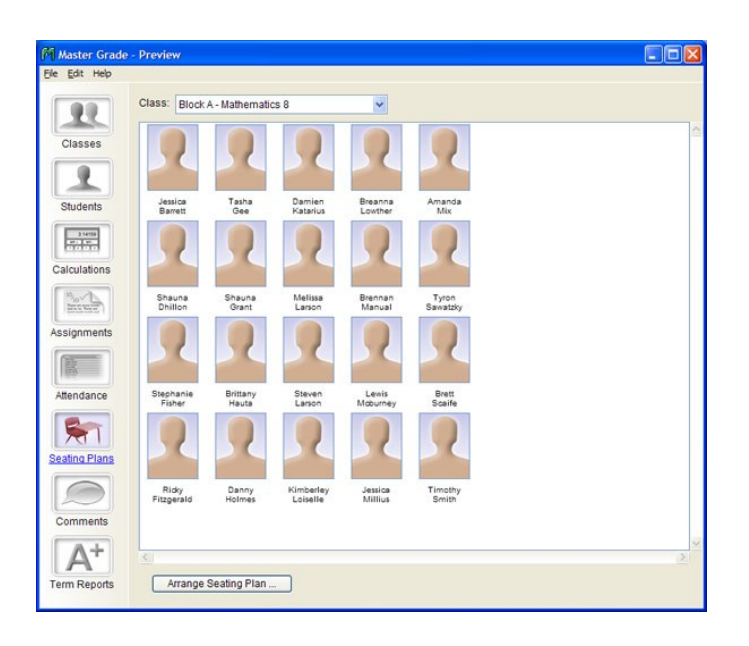

*1.3.10 pav. Mokinių sėdėjimo schema*

- Pažangumo ataskaitų formavimas;
- Komentarai;

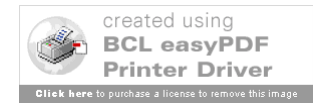

El. individualios pažangumo/lankomumo suvestinės 1.3.11 pav.

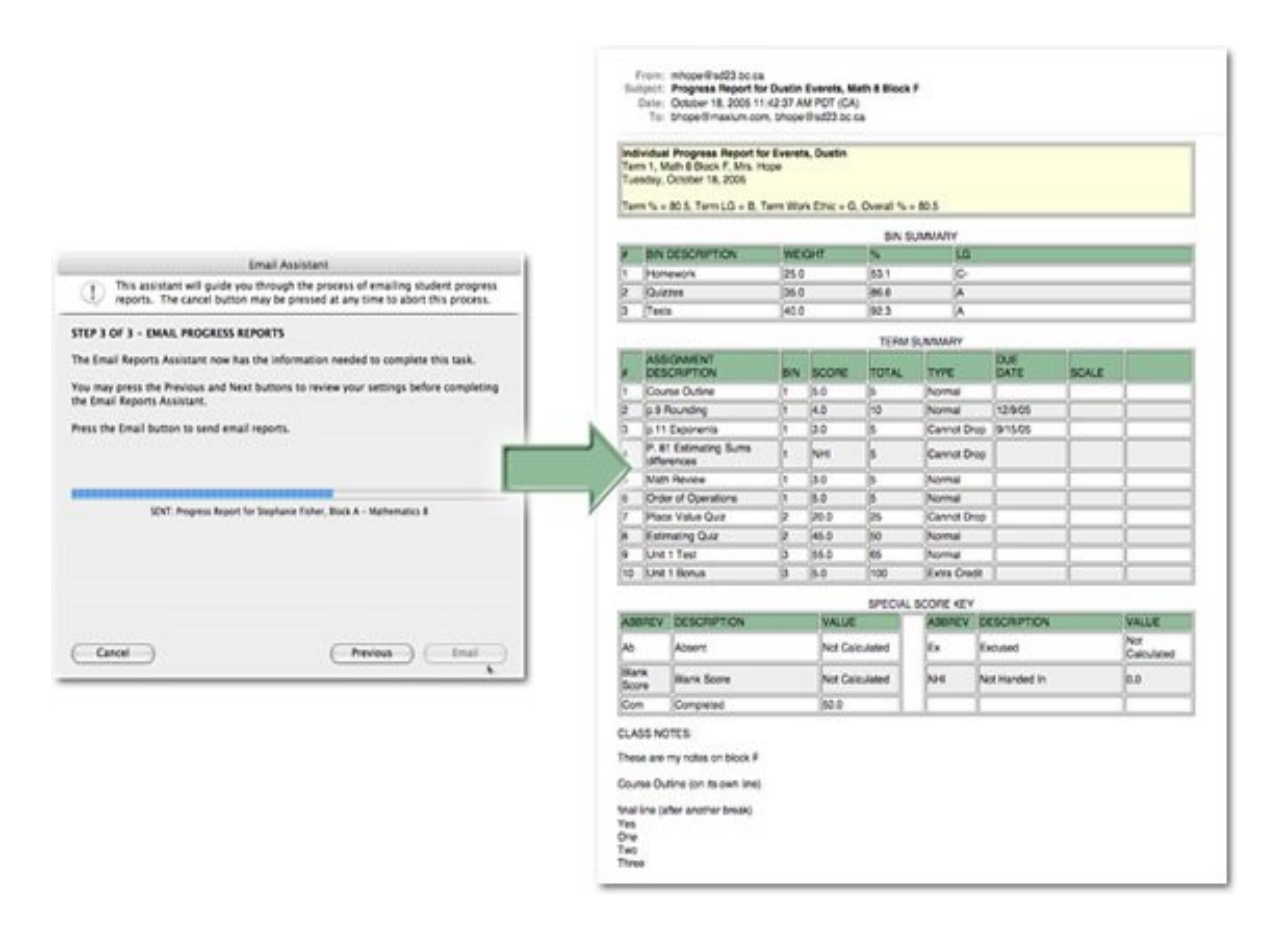

*1.3.11 pav. Elektroninė pažangumo/lankomumo suvestinė*

#### **Master Grade techniniai reikalavimai:**

- Windows Pentium procesorius ar galingesnis;
- Windows 2000 arba Windows XP;
- Minimali 1024 x 768 monitoriaus ekrano rezoliucija;
	- Su Windows™ suderinamas spausdintuvas;
- Microsoft Internet Explorer 5.0 ar vėlesnė versija.

#### **Easy Grade Pro 3.6 -**

Elektroninė pažymių knygelė, kuri kaip paprasta knygele naudojama pažymiams rašyti, lankomumui žymėti. El. pažymių knygelė geresnė tuo, kad taupo mokytojų laiką automatiškai

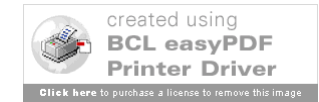

sudarydama pažangumo, lankomumo ataskaitas savaites, mėnesiui, semestrui. Saugoma bei lengvai pasiekiama visa informacija apie mokinius.

| Demo Gradebook.egp                                                           |                                                                             |                   |                         |                                               |                                   |                                              |                            |                      |                                            |                                  |                           |                                 |                      |                              |                   |
|------------------------------------------------------------------------------|-----------------------------------------------------------------------------|-------------------|-------------------------|-----------------------------------------------|-----------------------------------|----------------------------------------------|----------------------------|----------------------|--------------------------------------------|----------------------------------|---------------------------|---------------------------------|----------------------|------------------------------|-------------------|
| $A$ 1<br>Q3<br>e.<br>mH<br>Student<br>Score<br>Attend.<br>Seating<br>Assign. |                                                                             |                   |                         |                                               |                                   |                                              |                            |                      |                                            |                                  |                           |                                 |                      |                              |                   |
|                                                                              | Trimester 2: Reading<br>B<br>B+                                             | $B -$<br>$C+$     | c                       | m                                             |                                   |                                              | аb                         | mı                   | inc<br>ves                                 | ħπ<br>no                         | dr                        | Ŧ                               |                      | $\boldsymbol{\Omega}$        | E.<br>0           |
|                                                                              |                                                                             |                   |                         |                                               | $\blacksquare$                    | $\overline{2}$                               | 3                          | $\ddot{\phantom{1}}$ | 5                                          | 6                                | $\overline{\mathbf{z}}$   | 8                               | 9                    | 10                           | 11                |
| Θ<br>Summary<br>Š                                                            | <b>Trimester 2: Reading</b><br>B<br>F<br>D.<br>$C-$<br>-C.<br>$C+$<br>$B -$ | 2<br>$B+$<br>$A-$ | 84.4%<br>3<br>$A+$<br>А | Assign<br>$\overline{\phantom{a}}$<br>$10$ of | Groups<br>Literature<br>Classwork | -Study<br>.<br>Se∏<br>Literatur<br>Classwork | Play Practice<br>Classwork | Test-Quiz<br>Play    | Practice<br>Skills<br>Classwork<br>Reading | š<br>Test-Quiz<br><b>Reading</b> | Chart Lesson<br>Classwork | Entries<br>Classwork<br>Journal | Test-Quiz<br>Level T | <b>Book Repo</b><br>Homework | <b>ASSIGNMENT</b> |
| ▼                                                                            | 11 of 11 Students                                                           | Mi.               | <b>Overall</b>          | ▼                                             | 50                                | <b>NG</b>                                    | 50                         | 50                   | 25                                         | 50                               | 25                        | 50                              | 25                   | 50                           |                   |
| 1                                                                            | Bradford, Karen                                                             |                   | 95.9 A                  |                                               | 47.5                              | cr                                           | 47.5                       | A                    | 21.2                                       | 45.7                             | yes                       |                                 | $50^{10}$ 22.8       | 44.2                         |                   |
| $\overline{2}$                                                               | Brown, Jonathan                                                             |                   | 93.5 A                  |                                               | 44.2                              | cr.                                          | 44.2                       | $B-$                 | 21.2                                       | ø<br>42.5                        | yes                       | 50                              | 22.1                 | 45.7                         |                   |
| 3                                                                            | Chu, Jeff                                                                   |                   | 95.7 A                  |                                               | 50                                | er i                                         | 47.5                       | А                    | 25 <sup>1</sup>                            | 42.5                             | yes                       |                                 | 50 21.2              | 50                           |                   |
| 4                                                                            | Goodman, Michael                                                            |                   | 86.9 B                  |                                               | 50                                | cr                                           | 40.7                       | $B-$                 | 19.6                                       | er                               | no                        | 50                              | 20.3                 | 42.5                         |                   |
| 5                                                                            | Gustavson, <sup>G</sup> er                                                  |                   | 89.9 Sat                |                                               | 45.7                              | 信                                            | 39.2                       | Sat                  |                                            | $20.3\frac{10}{1}39.2$           | vesi                      | H bi                            | 19.6                 | 攌                            |                   |
| 6                                                                            | Haynes, Terri                                                               |                   | 68.6 D                  | 国                                             | 39.2                              | cr                                           | 47.5                       | mi                   |                                            | $17.8\frac{d}{ }$ 32.5           | vesi                      | 42.5                            | 18.7 <sup>1</sup>    | 39.2                         |                   |
| 7                                                                            | Kramer, Jennifer                                                            | 31                | 44.5 F                  | 圓                                             | 39.2                              | cr                                           | 47.5                       | $A+$                 | mil                                        | 35.7 <sub>1</sub>                | no                        | mil                             | 17.8                 | mi                           |                   |
| 8                                                                            | Radoliffe, Missy                                                            |                   | $97.2 A+$               |                                               | 50                                |                                              | 50                         | A+                   |                                            | $23.7^{10}$ 40.7                 | yes                       | 50                              | 21.2                 | 47.5                         |                   |
| 9                                                                            | Robinson, LaTonya                                                           |                   | $92.6 A -$              |                                               | 50                                | cr:                                          | 40.7                       | $B-$                 | 21.2                                       | 45.7                             | yes                       | 50                              | 22.8                 | 45.7                         |                   |
| 10                                                                           | Taylor, Roger                                                               | 1                 | 72.2 C-                 | $\overline{r}$                                | 39.2                              | cr                                           | 42.5                       | √                    | 18.7 <sup>1</sup>                          | 37.5                             |                           | no a 47.5                       | 21.2                 | mi                           |                   |
| 11                                                                           | Kendricks, Allison                                                          |                   | 91.0 A-                 |                                               | 50                                | cr.                                          | 42.5                       | $A-$                 |                                            | $20.3$ $^{10}$ 39.2              | ves                       |                                 | $50$ 21.2            | 45.7                         |                   |
|                                                                              |                                                                             |                   |                         |                                               |                                   |                                              |                            |                      |                                            |                                  |                           |                                 |                      |                              |                   |

*1.3.12 pav. Pradinis Easy Grade Pro pažymių knygelės langas*

Savybės:

- Galimybė braižyti įvairias statistines diagramas;
- Duomenų filtravimas, rikiavimas;
- Individualios vertinimo sistemos sukūrimas t.y raidėmis, skaičiais, žodžiais ir t.t.;
- Klasių bei mokinių skaičius neribojamas;
- Mokinių sėdėjimo schemų kūrimas;
- Sukurta 19 įvairių ataskaitų formų. Ataskaitose galima įterpti komentarus, atspausdinti;

 Ataskaitų išsaugojimas HTML formatu t.y mokinių tėvai įvedę savo prisijungimo duomenis gali peržiūrėti vaiko mokymosi rezultatus;

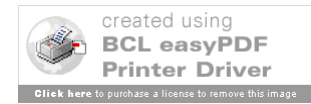

| <sup>2</sup> Student Reports - Microsoft Internet Explorer               |                                                                                              |                    |             |                                  |  |  |  |  |  |  |  |
|--------------------------------------------------------------------------|----------------------------------------------------------------------------------------------|--------------------|-------------|----------------------------------|--|--|--|--|--|--|--|
| File<br>Edit<br>View<br>Favorites<br>Tools<br>Help                       |                                                                                              |                    |             |                                  |  |  |  |  |  |  |  |
| انہ<br>Back                                                              | Search <b>x</b> Favorites ④ B-品 国 以 卷 %                                                      |                    |             |                                  |  |  |  |  |  |  |  |
| Address <b>&amp;</b> http://www.orbissoft.com/Grade%20Reports/index.html |                                                                                              |                    |             | $\Rightarrow$ Go<br><b>Links</b> |  |  |  |  |  |  |  |
| <b>Grade Reports</b>                                                     | STIDENT PROGRESS REPORT<br>Saturday, October 25, 2003                                        |                    |             |                                  |  |  |  |  |  |  |  |
|                                                                          |                                                                                              |                    |             | MS DEMO                          |  |  |  |  |  |  |  |
|                                                                          |                                                                                              |                    |             | DEMO SCHOOL                      |  |  |  |  |  |  |  |
| CONFIDENTIAL AREA<br>PASSWORD REQUIRED                                   | Hello Parents.                                                                               |                    |             |                                  |  |  |  |  |  |  |  |
|                                                                          | This is your child's latest progress report. Please look it over and let me know if you have |                    |             |                                  |  |  |  |  |  |  |  |
| Class                                                                    | any questions, concerns or comments.                                                         |                    |             |                                  |  |  |  |  |  |  |  |
| All Classes v                                                            | <b>Grade Summary</b>                                                                         | <b>Trimester 1</b> | Trimester 2 | Overall                          |  |  |  |  |  |  |  |
| <b>Last Name</b>                                                         | Reading                                                                                      | 98.2% A+           | 93.6% A     | 95.9% A                          |  |  |  |  |  |  |  |
| <b>BRADFORD</b>                                                          | - Category: Test-Quiz                                                                        |                    | $92.6%$ A-  |                                  |  |  |  |  |  |  |  |
| Password                                                                 | - Category: Homework                                                                         |                    | 88.4% B+    |                                  |  |  |  |  |  |  |  |
|                                                                          | - Category: Classwork                                                                        |                    | 95.6% A     |                                  |  |  |  |  |  |  |  |
| View Report                                                              | - Completed Work Avg.                                                                        |                    | 93.6% A     |                                  |  |  |  |  |  |  |  |
|                                                                          | - Missing Assignments                                                                        |                    | n           |                                  |  |  |  |  |  |  |  |
|                                                                          | Math                                                                                         | 93.7% A            | 94.9% A     | 94.3% A                          |  |  |  |  |  |  |  |
| Reports last updated:Sat, Oct                                            | - Category: Test-Quiz                                                                        |                    | 88.4% B+    |                                  |  |  |  |  |  |  |  |
| 25, 2003                                                                 | - Category: Performance                                                                      |                    | 100.0% A+   |                                  |  |  |  |  |  |  |  |
| Contact MS DEMO:<br>address@email.com                                    | - Category: Homework                                                                         |                    | $100.0%$ A+ |                                  |  |  |  |  |  |  |  |
|                                                                          | - Category: Classwork                                                                        |                    | 96 9% A     |                                  |  |  |  |  |  |  |  |
|                                                                          |                                                                                              |                    | 94 9% A     |                                  |  |  |  |  |  |  |  |
|                                                                          | - Completed Work Avg.                                                                        |                    |             |                                  |  |  |  |  |  |  |  |
|                                                                          | - Missing Assignments                                                                        |                    | n           |                                  |  |  |  |  |  |  |  |
|                                                                          | <b>Language Arts</b>                                                                         | 99.0% A+           | 97.5% A+    | 98.4% A+                         |  |  |  |  |  |  |  |
| <b>BLDone</b>                                                            |                                                                                              |                    |             | <b>Thernet</b>                   |  |  |  |  |  |  |  |

*1.3.13 pav. Rezultatų ataskaita*

Rašybos tikrinimo galimybė.

#### **Minimalūs techniniai reikalavimai:**

Windows 95/98/Me/NT/2000/Xp operacinė sistema; 256 + spalvų vaizduoklis; 640x480 rezoliucija; CD-ROM įrenginys; 5 MB laisvos vietos kietajame diske.

Kaina: Viena licencija - 49 dol.

#### **GradeBook Power**

Šios programos ypatybė, lyginant su kitomis programomis yra ta, kad leidžia formuoti daug įvairių ataskaitų, - net daugiau kaip 40 rūšių ataskaitų formų mokytojams, mokiniams bei administracijai 1.3.14 pav.;

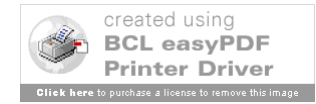

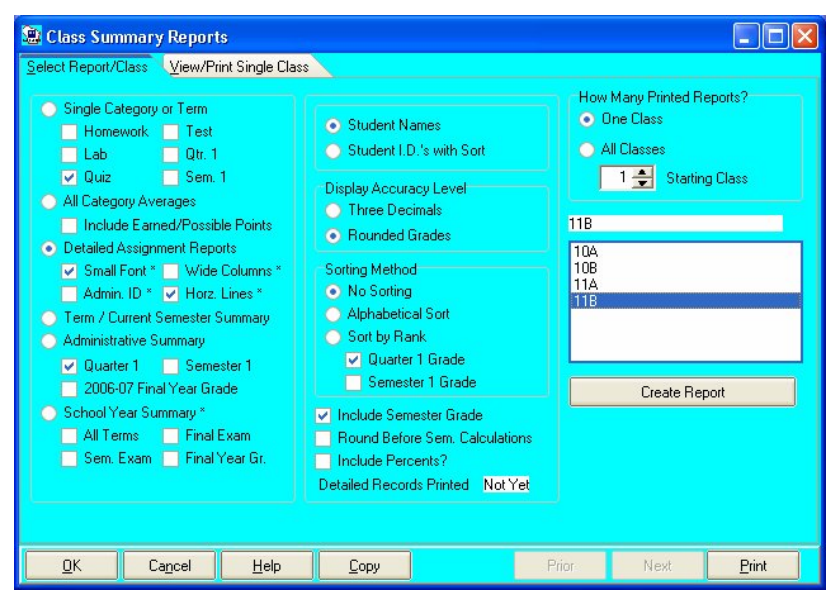

*1.3.14 pav. Ataskaitų formavimas*

- Lankomumo žymėjimas;
- Mokinių sėdėjimo schema;
- Įvairus vertinimas;
- Komentarų rašymo galimybė;
- Automatinis semestrinių pažymių skaičiavimas;
- Galima sukurti 15 skirtingų klasių 1.3.14 pav.;

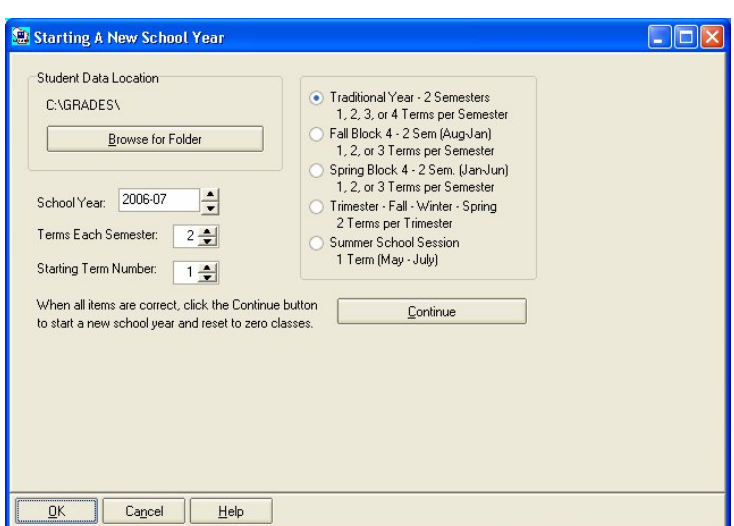

*1.3.15 pav. Naujos klasės kūrimas*

- Vienai klasei galima priskirti 40 mokinių;
- Lengvai perkeliami mokinių duomenys iš vienos klasės į kitą;

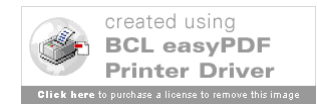

- Automatinis mokinių rikiavimas pagal vardą, pavardę;
- Kiekvienai klasei galima priskirti kitokį vertinimą;
- Duomenys apsaugoti slaptažodžiais.

#### **Techniniai reikalavimai:**

Windows 98/2000/XP operacinė sistema; 2 MB laisvos vietos kietajame diske.

Kaina: 1 licencija - 69 dol. Visai mokyklai – 402 dol.

#### **Classroom Windows 5.0**

Classromm Windows programa turi informatyvų vedlį, kuris padeda vartotojui naudoti programa;

 Sukurti klases ar dalyko aplankus 1.3.16 pav. (pagalbininkas, įtrauktas padėti naujam vartotojui);

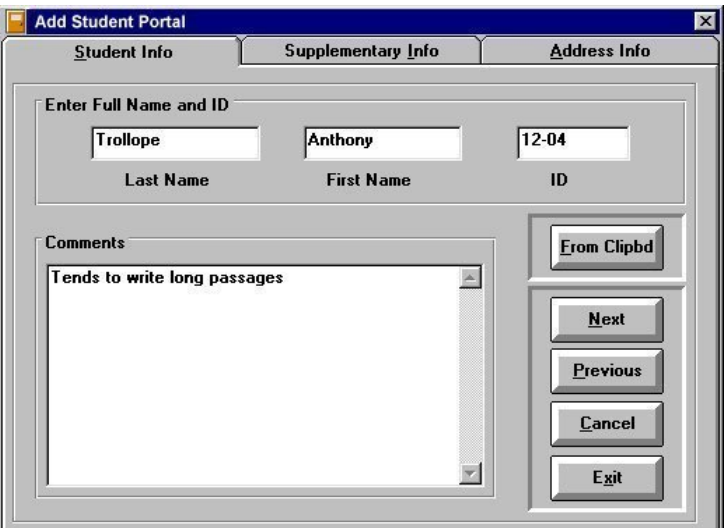

*1.3.16 pav. Naujo aplanko sukūrimas*

- Suredaguoti klasės sąrašą, įtraukiant ID, namų kontaktus, komentarus;
- Įrašyti ir suredaguoti išdėstymą ir lankomumą;
- Pažiūrėti ir atspausdinti įrašus skirtingais būdais;

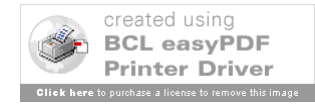

 Apskaičiuoti ir atspausdinti studentų vidurkį ir galutinius rezultatus naudojant skirtingas programas 1.3.17 pav.;

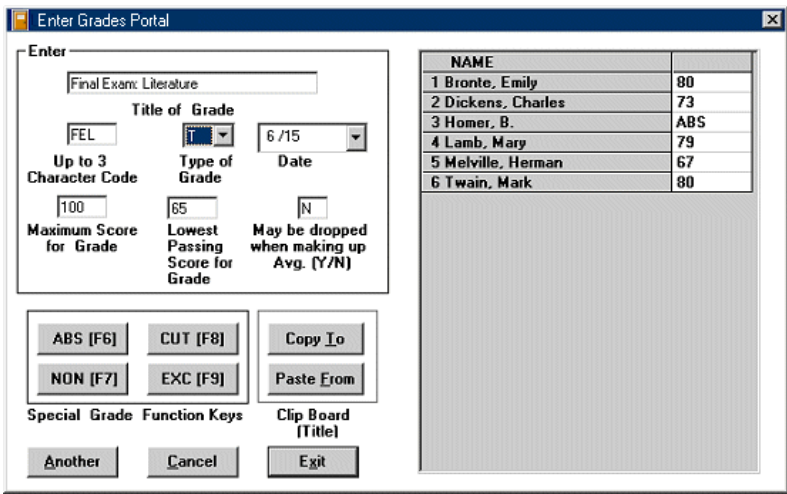

*1.3.17 pav. Vidurkių skaičiavimas*

Pažiūrėti ir atspausdinti statistiką 1.3.18 pav.;

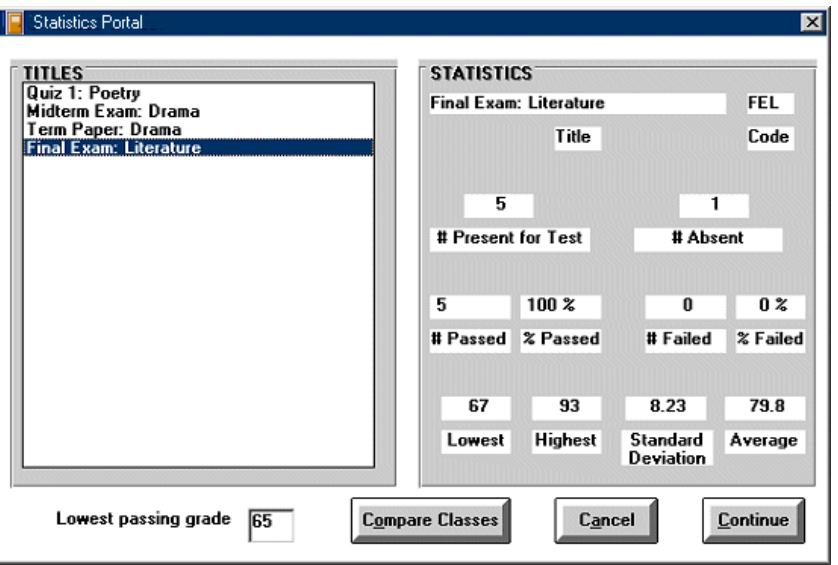

*1.3.18 pav. Statistika*

Pažiūrėti ir atspausdinti portalo vartotojų vadovą (PDF formatu);

Suklasifikuoti kiekvieną pažymį pagal rūšį, pvz.: testai, apklausos, namų darbai ir t.t.;

· Pažiūrėti ir atspausdinti studentų pasiekimus "vieno studento medžiaga" skirtingomis nuožiūromis ir išrinkti atspausdinimui tik keletą;

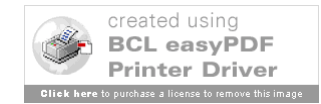

- Įtraukti ir įdėti studentų informaciją iš skirtingų tekstinių dokumentų;
- Išsaugoti duomenis kaip tekstinį dokumentą;
- Pervadinti egzistuojantį dokumentą naujų vardu, sukuriant naują dokumentą;
- Atidaryti daugiau nei vieną dokumentą tuo pat metu;
- Nustatyti įvairias spausdinimo ir šifro savybes;
- Panaudoti klasės portalą, kad išlaikyti pilną kasdienio lankomumo įrašą;
- Palyginti gautus duomenis su kitomis klasėmis ir sudaryti atitinkamą statistiką;

 Išsaugoti gautus dokumentus tekstiniuose failuose. Jie turi būti suredaguoti ir atspausdinti arba išsiųsti tėvams;

Redaguoti studentų duomenis.

Kaina: 1 licencija – 20 dol.

### **Elektroninis dienynas**

"Elektroninis dienynas" – tai specializuota informacinė sistema skirta mokymo įstaigoms. Sistemos paskirtis pakeisti dienyną ir pažymių knygeles, padarant jas elektronines<sup>3</sup>.

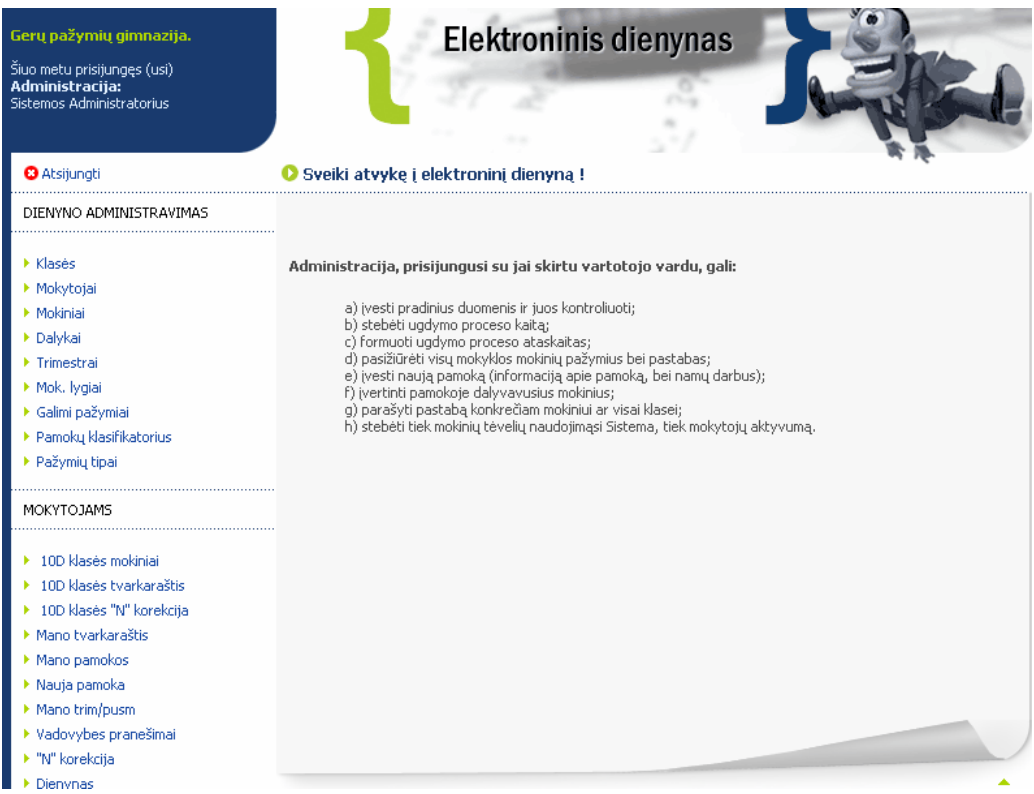

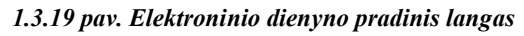

 3 Elektroninis dienynas. http://dienynas.vjg.lt

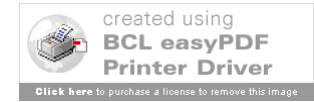

**Mokinys prisijungęs su jam ir jo tėvams skirtu vartotoju gali pasižiūrėti šią informaciją:**

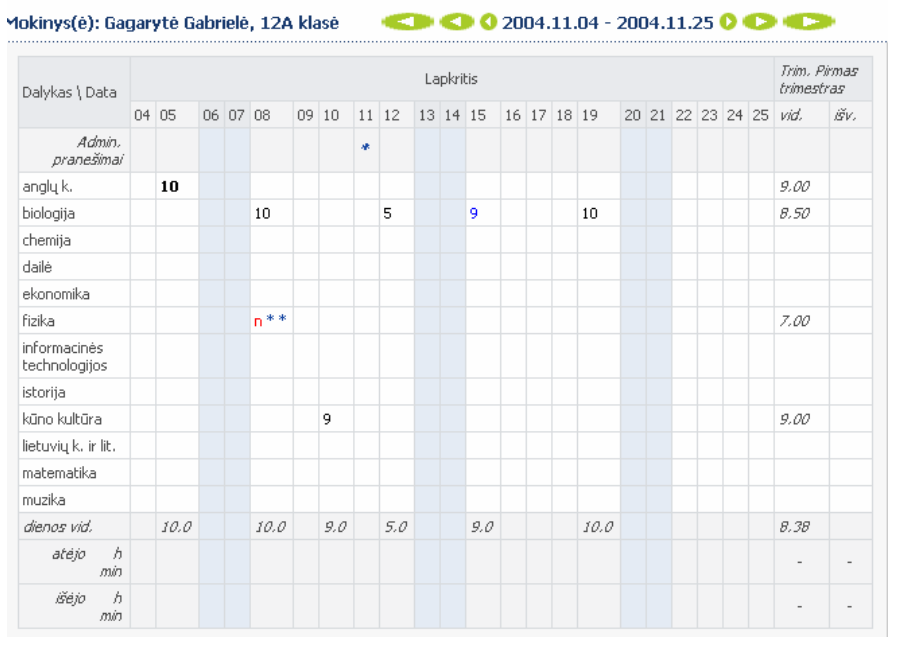

a) savo(tik savo) pažymius bei pastabas;

*1.3.20 pav. Mokinio langas*

- b) pastabas parašytas visai klasei;
- c) mokytojo parašytas pastabas bei išvadas visoms klasėms(vadovybės pranešimus);
- d) trimestro/semestro dalyko bei dienos vidurkius;
- e) išvestus trimestrų/semestrų pažymius;
- f) savo pamokų tvarkaraštį;

 g) jo klasei dėstytų pamokų aprašymus(tai ypač aktualu jeigu buvo praleistos pamokos) bei namų darbus;

## **Mokytojas prisijungęs su jam skirtu vartotoju gali:**

- a) pasižiūrėti visų mokyklos mokinių pažymius bei pastabas;
- b) įvesti naują pamoką (informaciją apie pamoką, bei namų darbus;
- c) įvertinti pamokoje dalyvavusius mokinius;
- d) parašyti pastabą konkrečiam mokiniui ar visai klasei;
- e) išvesti trimestrinius/semestrinius pažymius;
- f) įrašyti kontrolinio darbo rezultatus bei pateikti išvadas, pasiūlymus visai klasei;

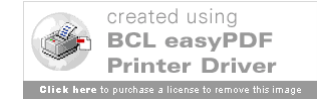

g) matyti savo tvarkaraštį 1.3.21 pav.

O Šios savaitės mokytojo Petras Grinvydas tvarkaraštis (Praeitos sav...)

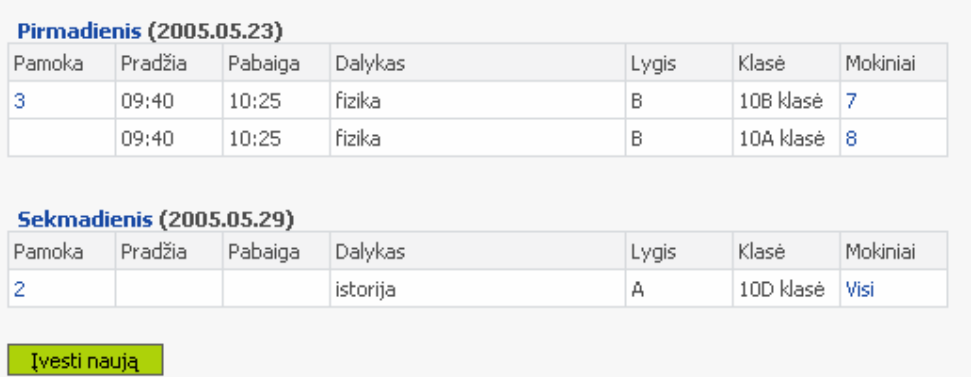

*1.3.21 pav. Mokytojo tvarkaraštis*

## **Administracija, prisijungusi su jai skirtu vartotojo vardu, gali:**

a) įvesti pradinius duomenis ir juos kontroliuoti;

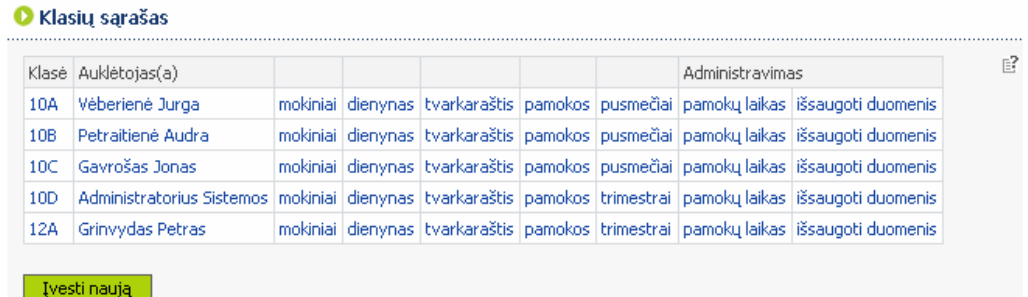

#### *1.3.22 pav. Klasių sąrašo sudarymas*

- b) stebėti ugdymo proceso kaitą;
- c) formuoti ugdymo proceso ataskaitas 1.3.23 pav.;

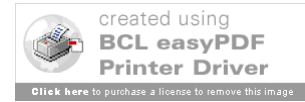

#### **O** Ataskaitos

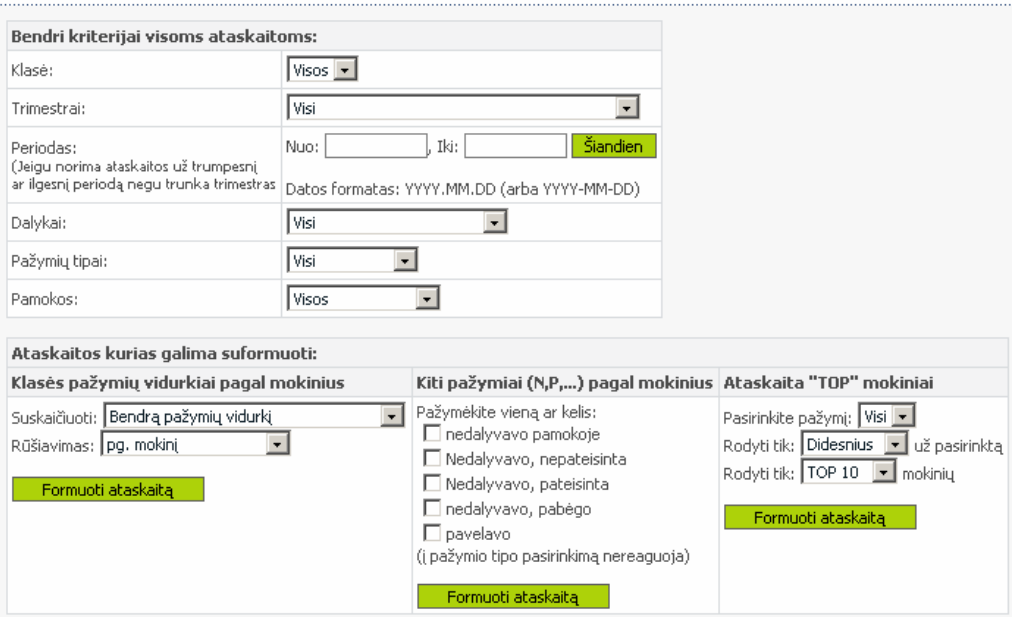

*1.3.23 pav. Ataskaitų ruošimas*

- d) pasižiūrėti visų mokyklos mokinių pažymius bei pastabas;
- e) įvesti naują pamoką (informaciją apie pamoką, bei namų darbus);
- f) įvertinti pamokoje dalyvavusius mokinius;
- g) parašyti pastabą konkrečiam mokiniui ar visai klasei.

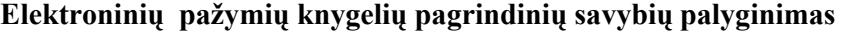

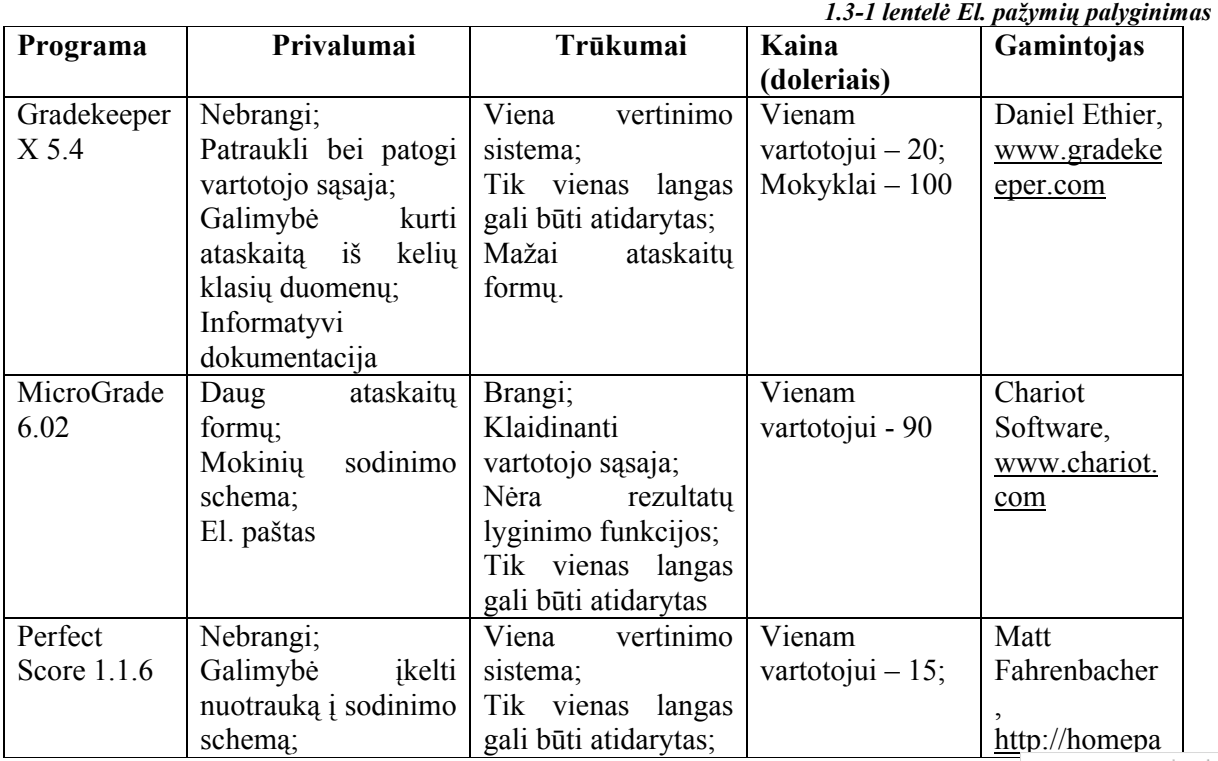

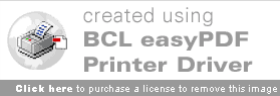

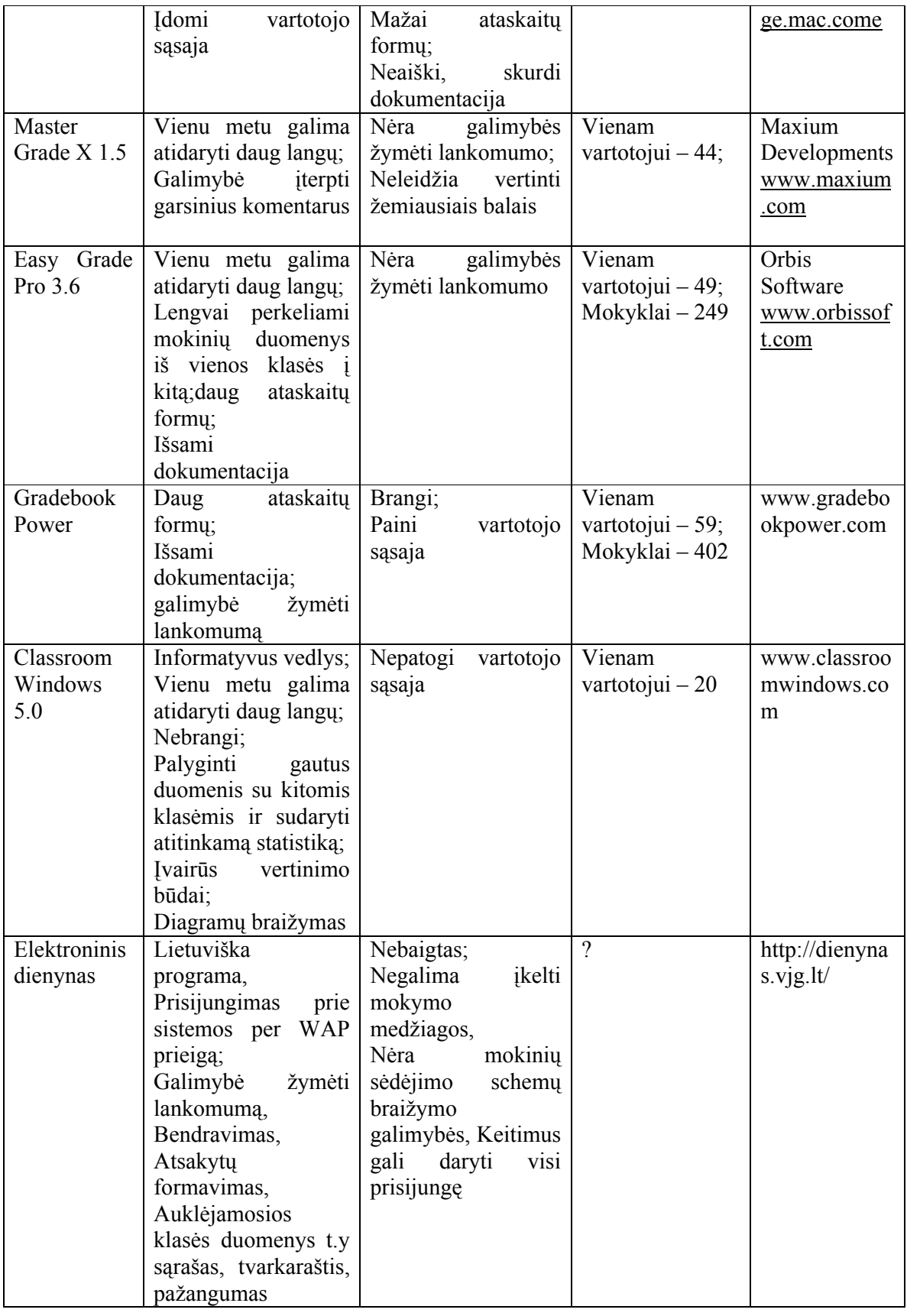

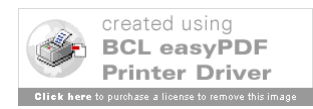
### **Capella universiteto programa**

Ši programa skirta nuotolinėm studijom.

Savybės:

- Pradiniame puslapyje trumpai aprašomas kursas t.y anotacija, kurso pradžia/pabaiga;
- galimybė bendrauti su dėstytoju forume, el. paštu;
- · pažymių knygelė; **A** My Grades
- **mano progresas: matomas laikas praleistas kurso puslapyje My Progress;**
- kalendorius (pvz. dėstytojas pažymi atsiskaitymų dienas)
- mokymo medžiaga yra prieinama ribotą laiką pvz. nuo pirmadienio iki penktadienio.

| <b>信 Go to</b><br>$\rightarrow$<br>You are currently on: Memo Page                                                              | G ANNANCHANG   COMA              | <b>Top Navigation</b>     |
|----------------------------------------------------------------------------------------------------|----------------------------------|---------------------------|
| <b>School of Technology</b>                                                                                                    |                                  |                           |
| T55004 Technical Communications                                                                                                 |                                  | <b>Course description</b> |
|                                                                                                    |                                  | <b>Course Content</b>     |
|                                                                                                    |                                  |                           |
| Sylabus                                                                                                    | Learning Units                   | Profiles                  |
| Cap eta Estragilia LATRICAD Persinhac<br><b>BE Learner Forestock-</b><br><b>MEASURED SUGGEST COMM.</b><br>ME Culomità L. Bezzon | Car strik brackly DV in triality | <b>Bottom Navigation</b>  |

*1.3.24 pav. Pradinis langas*

#### **SchoolNet**

Kanadoje naudojamas tinklalapis.

 Mokytojams: SchoolNotes.com papildo mokyklos tinklalapį leisdamas mokytojui sudėti informaciją į tinklalapį nesijaudinant dėl HTML ar FTP , nes nereikia programuoti.

Tėvams ir moksleiviams: būdas bendrauti su mokytojais. SchollNotes.com leidžia tėvams, mokytojams, moksleiviams pasiekti mokyklos informaciją iš namų, darbo t.y visur kur yra internetas.

- Pateiktos nuorodos mokytojams, moksleiviams bei tėvams į informatyvius, įdomius tinklalapius;

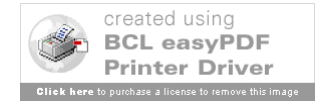

- Informacijai rasti galima naudoti paiešką;

**Pavyzdys: Mokytojo pateiktas planas** 

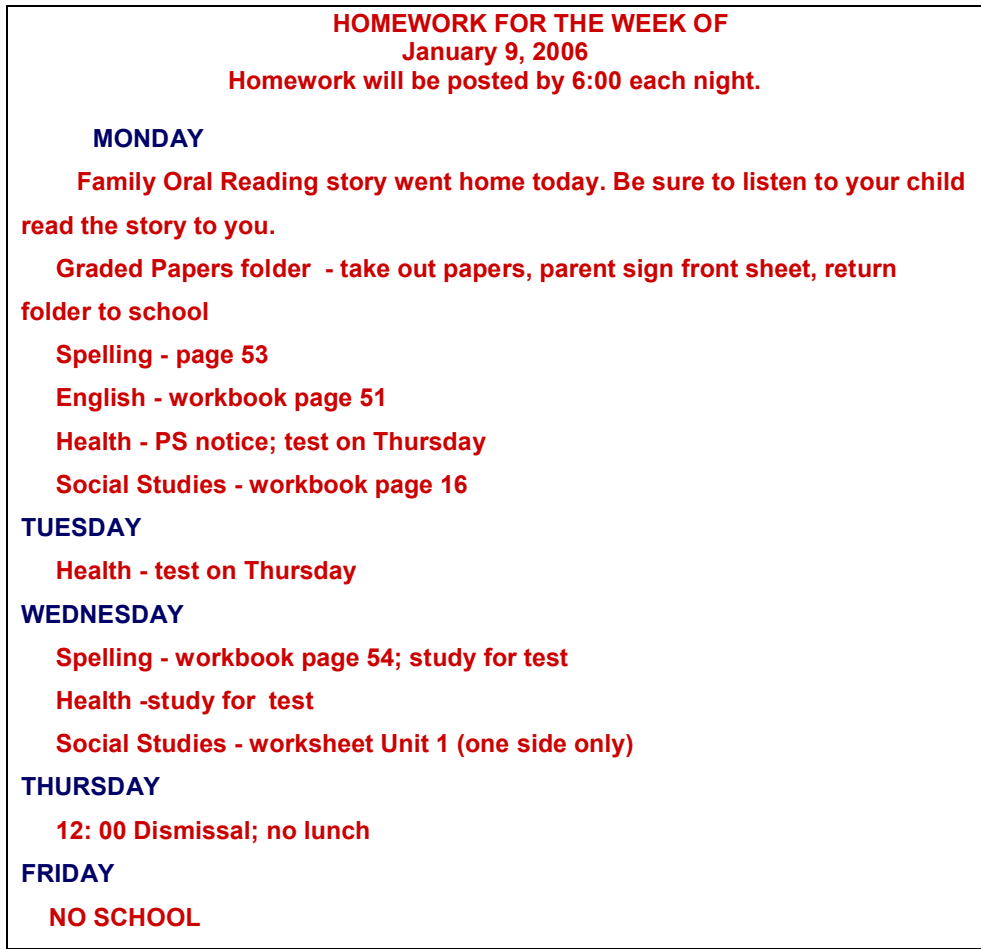

# *1.4. Darbe žadamos naudoti technologijos*

Internetinių puslapių kūrimui: Microsoft Dot Net technologija; Programavimui bei skriptų rašymui: Asp.dot Net kalba; Duomenis saugoti: Microsoft Access duomenų bazė. UML diagramų braižymui: "MagicDraw UML" modeliavimo priemonė.

# **Techniniai reikalavimai .NET Framework 2.0 SDK**

### **Procesorius:**

Min: 600 MHz Pentium procesorius arba AMD Opteron, AMD Athlon64 ar AMD Athlon XP procesorius

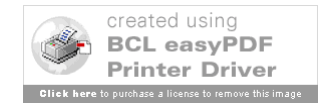

Rekomenduojama: 800 MHz Pentium procesorius arba AMD Opteron, AMD Athlon64 ar AMD Athlon XP procesorius

#### **Operacinė sistema:**

Windows Me/2000/XP

#### **Minimali programinė įranga:**

.NET Framework 2.0 Redistributable Microsoft Internet Explorer 6.0 with Service Pack 1 Microsoft Data Access Components (MDAC) 2.8 Windows Installer 3.0

# **RAM:**

Min: 128 megabytes (MB) Rekomenduojama: 256 MB

**Laisva vieta kietajame diske:** 800MB

#### **Monitoriaus skiriamoji geba:**

Min: 800 x 600 256 colors Rekomenduojama: 1024 x 768 High Color — 16-bit

#### **ASP.NET technologija**

ASP.NET yra technologija leidžia kurti galingas, dinamiškas Web programas. Tai .NET Framework dalis.

"Easy Programming Model" ASP.NET žymiai palengvina Web programų kūrimą. ASP.NET serverio kontrolė leidžia HTML stiliaus programas, kurios leidžia sukurti puikius puslapius, daug mažiau programuojant nei su klasikiniu ASP ar technologijomis kaip PHP ar JSP. ASP.NET puslapiai atsidaro su visomis naršyklėmis pvz., Firefox, Opera, Safari, Internet Explorer.

Great Tool Support platus įrankių pasirinkimas padeda plėtoti ASP.NET. Galima dirbti su paprastu teksto redaktoriumi (kad ir su Notepad), naudotis lengvai prieinamu Visual Web Developer 2005 Express Edition ar dirbti su aplinka, tokia kaip Visual Studio 2005.

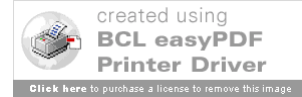

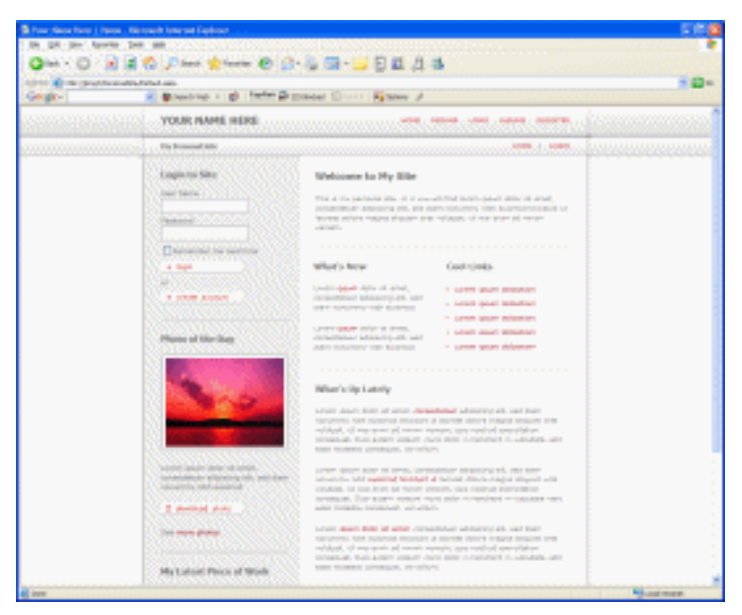

*1.4.1 pav. ASP.NET Starter Kits pradinis langas*

Pradedantiesiems, kurie nežino kaip pradėti naudoti ASP.NET Web puslapių kūrimui, yra sukurta daugybė pavyzdžių su patarimais, kaip toks puslapis turėtų būti kuriamas.

ASP.NET padeda kurti puslapius pagal tarptautinius standartus.

ASP.NET padeda apsaugoti duomenis ir vartotojus t.y administratoriams nereikia įrašinėti bendrų kodų vartotojų valdymui, nes šios savybės yra įtrauktos į programų paslaugas.

Built-in Protection ASP.NET atlieka built-in apsaugą nuo daug bendrų hakerių atakų formų, įskaitant kryžminio puslapio sukūrimą, prašymo-atsakymo atakas ir t.t.

### **"MagicDraw UML" modeliavimo priemonė**

MagicDraw TM UML" programinė įranga - tai UML ir programinės įrangos modeliavimo priemonė pritaikyta komandiniam darbui t.y su tuo pačiu projektu tuo pat metu gali dirbti keli darbuotojai.

Palaiko UML 1.4 standartą bei leidžia jį išplėsti panaudojant RUP, CORBA IDL, duomenų bazių bei kitus labiausiai paplitusius diagramų elementus arba pridėti savo sukurtus diagramų elementus.

Turi galimybę iš sukurto programos modelio arba pagal pasirinktą dizaino šabloną sugeneruoti programos kodo fragmentus, aprašančius sumodeliuotas klases, jų metodus bei ryšius.

Leidžia turimas diagramas kopijuoti į teksto redaktorius per "clipboard" arba išsaugoti diagramas labiausiai paplitusiais grafiniais formatais. Tam, kad diagramos atitiktų dokumentacijos stilių, galima keisti elementų dydį, spalvas bei tekstų šriftus. Taip pat galima iš turimo modelio

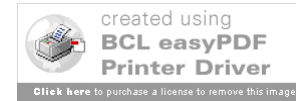

sukurti modelio ataskaitas, kurios labai pagreitina techninės dokumentacijos paruošimą. Šias modelio ataskaitas galima eksportuoti į HTML formatą ir pateikti jas interneto puslapiuose.

"MagicDraw™ UML" siūlomos šios modifikacijos: "Personal Edition", "Standard Edition", "Professional Edition" ir "Enterprise Edition" bei komandinio darbo "Teamwork" serveris.

"MagicDraw UML" generuoja Java, EJB, C#, C++, CORBA IDL, DDL, WSDL suprantamus kodus.

Gali būti integruojamas su šioms Java programavimo aplinkomis:

- IBM "Eclipse", WSAD;
- "Sun ONE Studio";
- "Borland's Jbuilder";
- "NetBeans".
- IntelliJ IDEA

MagicDraw veikia su šiomis oreacinėmis sistemomis: Windows 98/ME/NT/2000/XP, Solaris, OS/2, Linux, HP-UX, AIX, MacOS.

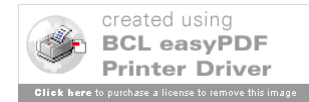

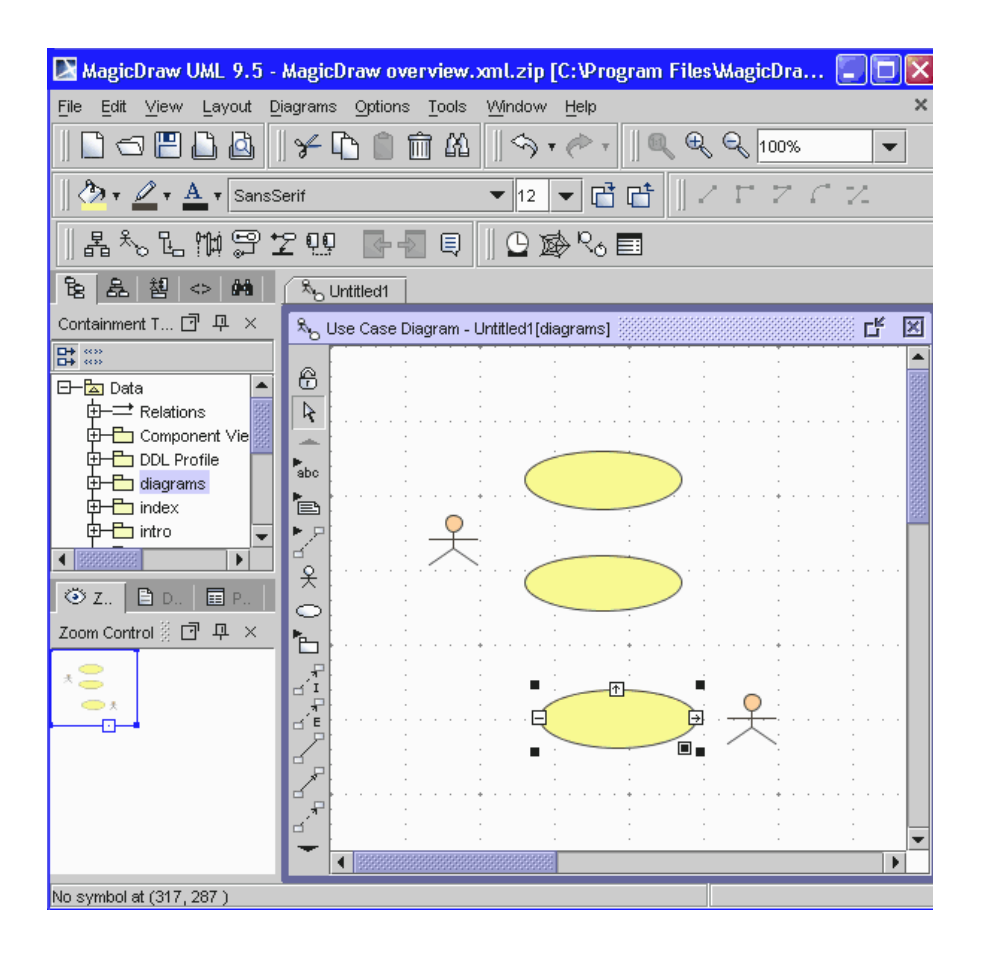

*1.4.2 pav. Pagrindinis MagicDraw langas*

#### **Reikalavimai sistemai:**

**Kliento pusei:**

#### *1.4-1 lentelė MagicDraw reikalavimai kliento sistemai*

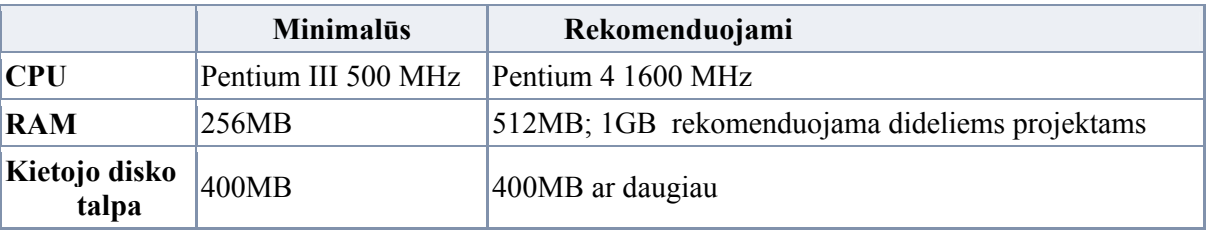

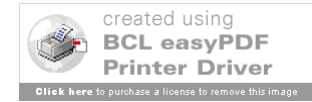

### **Komandinio darbo serveriui:**

*1.4-2 lentelė MagicDraw reikalavimai serveriui*

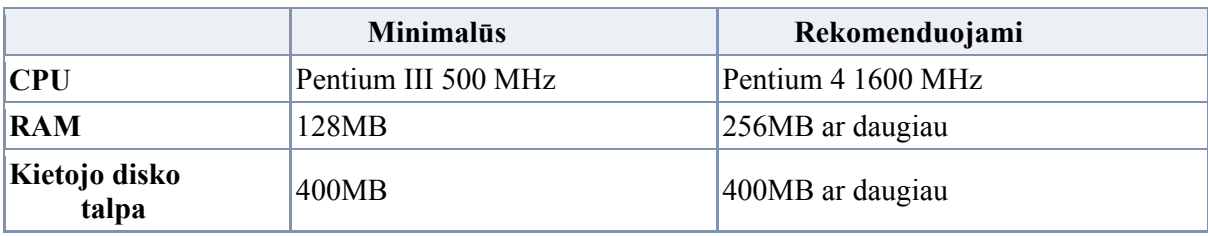

### *1.5. Išvados*

Prieš kuriant KSRC informacinę sistemą, buvo atlikta vartotojų poreikių analizė: išsiaiškinta, kokias funkcijas atliekanti sistema geriausiai atitiktų centro administracijos, mokytojų, mokinių bei jų tėvų poreikius. Taip pat buvo išanalizuotos ir palygintos jau įdiegtos ir veikiančios aštuonios informacinės sistemos, tokios kaip Elektroninis dienynas, Shcool Net, Capella universiteto e.mokymo svetainė, Gradekeeper X 5.4, Perfect Score 1.1.6, Master Grade X 1.5, Easy Grade Pro 3.6 , Gradebook Power, Classroom Windows 5.0. KSRC informacinė sistema buvo kuriama neapsiribojant viena technologija, o buvo panaudota keletas: internetinių puslapių kūrimui naudota Microsoft dot net technologija, programavimui bei skriptų rašymui - asp.dot net kalba, duomenims saugoti - Microsoft access duomenų bazė, o uml diagramų braižymui: "Magicdraw UML" modeliavimo priemonė.

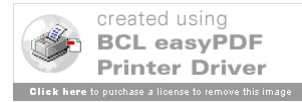

# **2.KAUNO STATYBININKŲ RENGIMO CENTRO INFORMACINĖS SISTEMOS PROJEKTAVIMAS**

### *2.1. Sistemos paskirtis*

KSRC informacinė sistema reikalinga centro bendruomenei t.y administracijai, mokytojams, mokiniams bei mokinių tėvams. Ji iš esmės pakeis bendravimą, informavimą, mokiniams palengvins mokymąsi, mokytojams dokumentacijos tvarkymą, ataskaitų sudarymą. Informacinės sistemos meniu yra informatyvus, jame nėra nereikalingų klavišų. Tai lemia patogų ir paprastą reikalingos informacijos suradimą, koregavimą bei jos panaudojimą.

# *2.2. Techniniai reikalavimai*

KSRC informacinės sistemos techniniai reikalavimai nėra dideli. Įdiegiama sistema yra paprasta ir ja lengvai galima naudotis neturint gerųkompiuterinio vartojimo įgūdžių.

Reikalavimai programinei įrangai:

Operacinė sistema: Windows 98/ Windows 2000/ Windows XP;

Interneto naršyklė: pvz. Internet Explorer/Netscape kt.

### *2.3. Reikalavimai vartotojo sąsajai*

Projektuojant vartotojo sąsają įvertinami sistemos vartotojo poreikiai, vartotojo sąsaja projektuojama taip, kad darbas su įdiegta sistema būtų kuo paprastesnis.

Skiriami tokie vartotojo – sistemos bendravimo stiliai:

\* tiesioginis manipuliavimas (vartotojas tiesiogiai sąveikauja su objektais ekran, pvz. ištrina failą);

\* meniu pasirinkimas (vartotojas pasirenka komandą iš galimybių sąrašo);

\* formų užpildymas (vartotojas užpildo formos laukus);

\* komandinė kalba (vartotojas renka komandą, kad pateikti instrukcijas sistemai. Mėgstama patyrusių vartotojų );

\* natūrali kalba (vartotojas rašo komandas natūralia kalba).

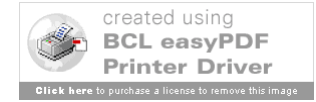

Šiame darbe bus naudojami du stiliai t.y meniu bei grafinė. Meniu sistema patogi vartotojui nereikia atsiminti komandų. Taip pat vartotojas apsaugotas nuo klaidingų duomenų įvedimo. Meniu lengvai gali naudoti ir nepatyręs vartotojas. Grafinės vartotojo sąsajos pranašumas tas, kad lengva ja išmokti naudotis.

# *2.4. Reikalavimai eksploatavimo aplinkai*

Projektuojant bei realizuojant sistemą naudojama:

- \* asmeninis kompiuteris, prijungtas prie interneto arba vietinio tinklo;
- \* įvedimo/išvedimo įrenginiai (klaviatūra, pelė);
- \* Microsoft Office paketas;
- \* kompiuterinio tinklo adapteris;
- \* kompiuteris-serveris, kuriame patalpinta sistema.

# *2.5. Projektuojamos svetainės vartotojo sąsajos struktūra*

Vartotojų sąsajai su sistema sukurti meniu. Administracijos meniu principinė schema (2.5.1 pav.):

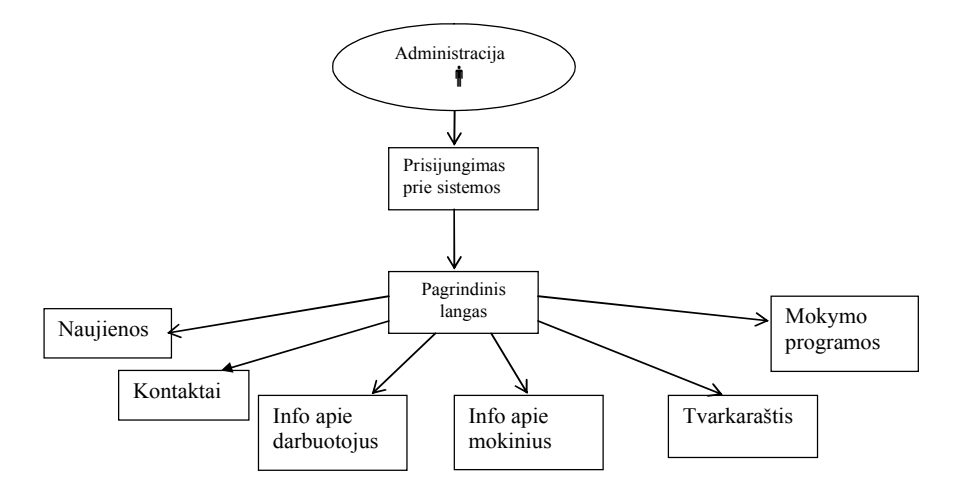

*2.5.1 pav. "Administracijos meniu" meniu*

**Prisijungimas su sistema** – vartotojas prisijungia prie sistemos.

**Pagrindinis langas** – pradinis sistemos langas.

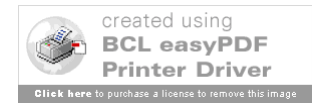

**Naujienos** – KSRC naujienos.

**Kontaktai** - KSRC skyrių adresai, vadovų telefonai, el. paštai.

**Info apie darbuotojus** – informacija apie darbuotoją t.y vardas, pavardė, asmens kodas, adresas, telefonas,profesija, kvalifikacijos kėlimas, sanitarinės knygelės galiojimo data, pastabos.

**Info apie mokinius** – informacija apie mokinius t.y vardas, pavardė, asmens kodas, klasė, mokomieji dalykai, tėvų duomenys, adresas, pastabos.

**Tvarkaraštis (mokiniams)** – tvarkaraštis mokinių bei mokytojų.

**Mokymo programos** – visos mokymo programos.

Kitų vartotojų meniu punktai pavaizduoti atitinkamai "Mokytojo prisijungimas" - 2.5.2 *pav.*, "Mokinio prisijungimas" - 2.5*.3 pav.*, "Tėvų prisijungimas" - 2.5*.4 pav.*

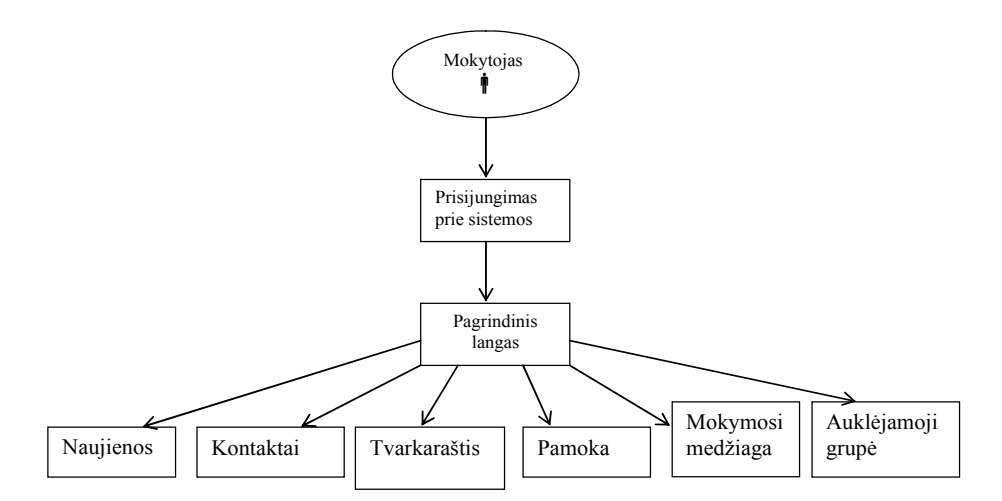

*2.5.2 pav. "Mokytojo prisijungimas" meniu*

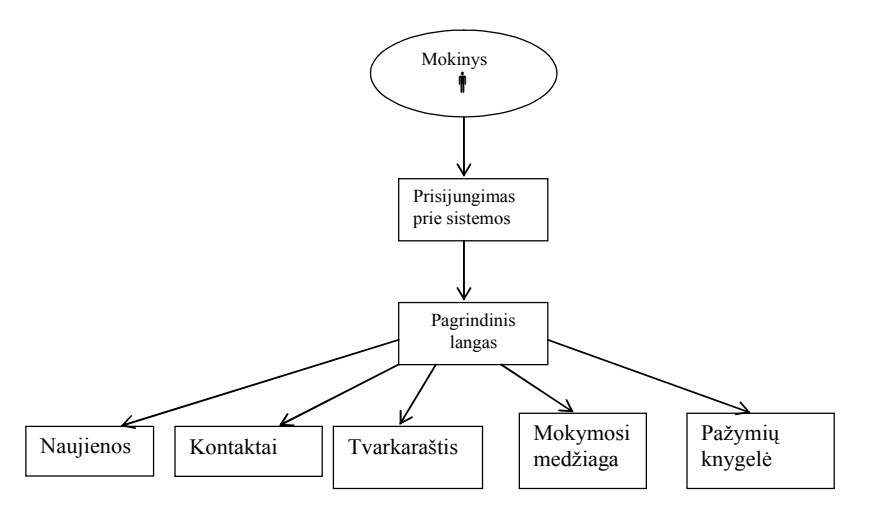

*2.5.3 pav. "Mokinio prisijungimas" meniu*

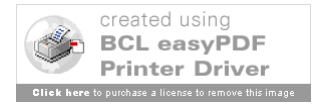

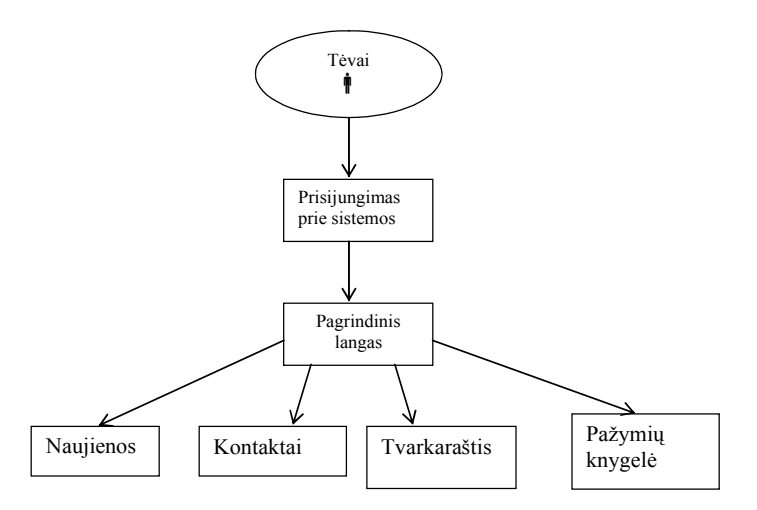

*2.5.4 pav. "Tėvų prisijungimas" meniu*

### *2.6. Konceptualus sistemos modeliavimas*

Gausi įvairių įmonių veiklos bei sistemų visiško įdiegimo istorija atskleidė, jog sistemos projektavimas yra svarbiausia sistemų plėtojimo dalis. Klaidos padarytos šiame tarpsnyje kainuoja brangiausiai. Tam tikslui, yra sukurta daug įvairiausių sistemų bei programinės įrangos modeliavimo priemonių, taip pat ir standartų, sukurtų bendro suderinamumo tarp atskirų sistemos komponentų palaikymui. Vienas labiausiai paplitusių modeliavimo standartų – UML, kitaip sanakt, unifikuota modeliavimo kalba. UML tikslas standartizuoti ir pateikti eilę patogių sistemos modeliavimo metodų, kuriais būtų aiškiai galima apibūdinti kuriamo būsimo produkto funkcionalumą, paskirtį, taip pat ir kūrimo proceso detales: reikalaujamo darbo sąnaudas, komponentinį atskirų sistemos dalių sąryšį ir kt. Vizuali kalba, arba diagramos, yra aiškiausias būdas projektuotojui ir vartotojui analizuoti sistemą konceptualiai (2.6.1 pav.). Šiame darbe mes taip pat naudosime UML diagramas aiškiai ir suprantamai formaliai apibrėžti mūsų projektuojamą KSRC informacinę sistemą.

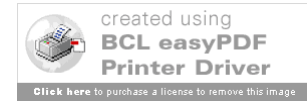

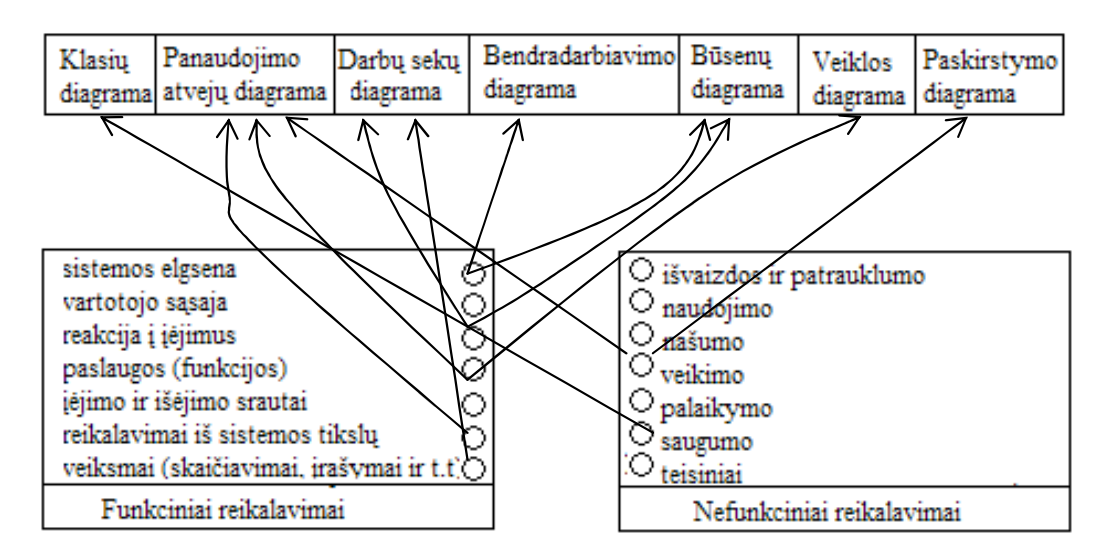

*2.6.1 pav. UML diagramos*

# *2.7. Projektuojamos sistemos architektūra*

Programų sistemos UML konfigūracijos diagrama pateikta 2.7.1 paveiksle; ji vaizduoja kliento/serverio architektūrą: vartotojo (kliento), besijungiančio prie serverio ryšį.

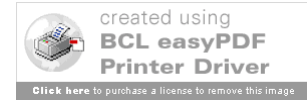

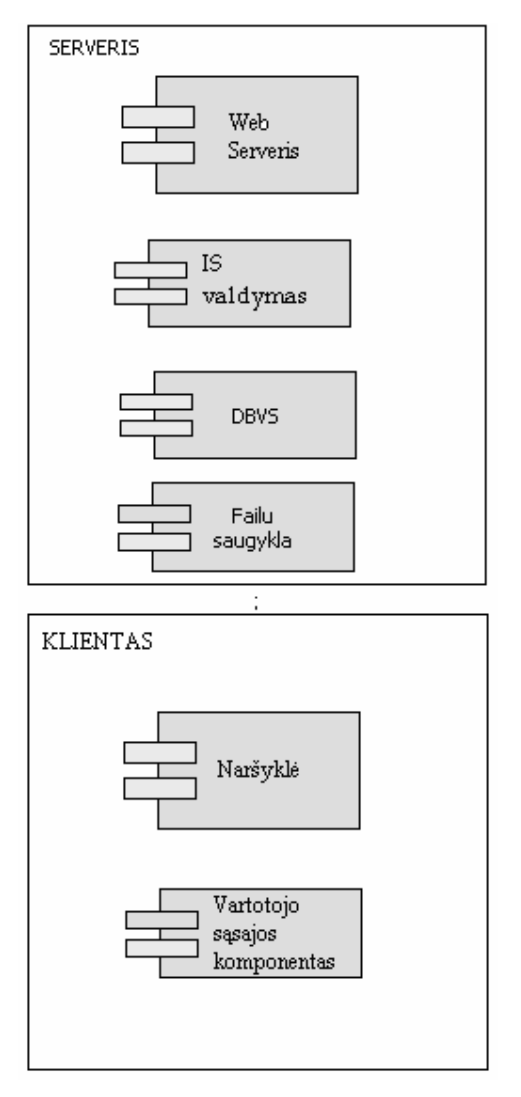

*2.7.1 pav. Kliento - serverio ryšys*

# *2.8. Sistemos dalyviai ir panaudojimų būdai*

Sistemos naudojimo būdų (angl. *use case*) diagrama apibrėžia, kas naudojasi sistema ir kaip sistemos dalyviai sąveikauja. Tai koncepcinė diagrama, kuri labiausiai yra naudinga pradedant aiškintis sistemos veikimą.

Mūsų atveju, sistemos dalyviais (*2.8.1 pav.*) parinkome centro administraciją, mokytojus, mokinius bei mokinių tėvus ir nurodėme, kokie veiksmai yra priskiriami kiekvienam iš šių asmenų bei kaip konkretus veiksmai suriša šiuos dalyvius.

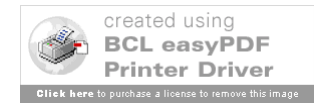

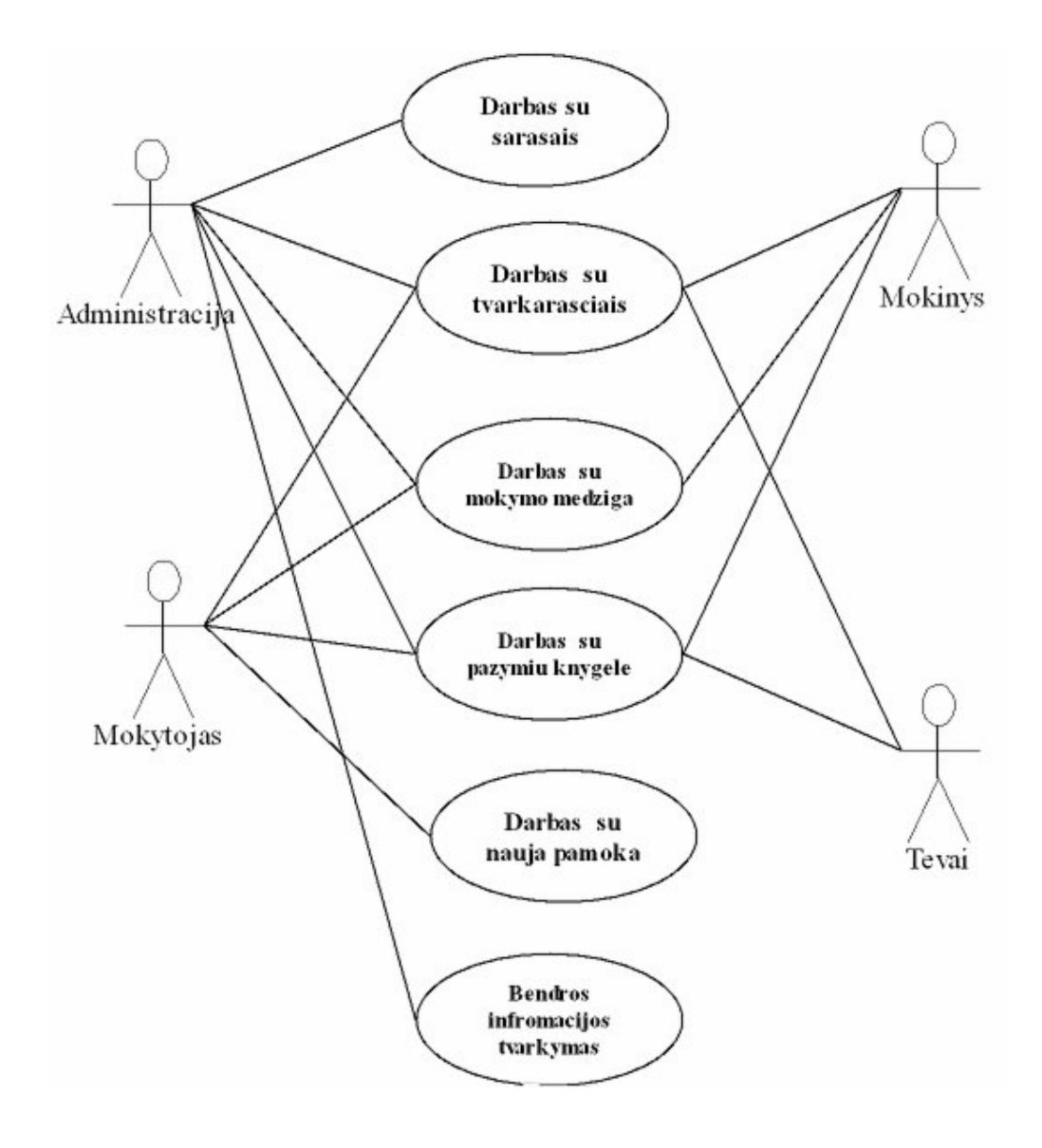

*2.8.1 pav. Naudojimo būdų diagrama*

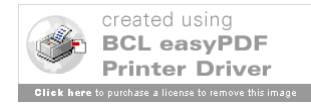

### *2.9. KSRC informacinės sistemos įvykių sekos*

Bet kokios sistemos nuosekliai įvykių sekai modeliuoti, analizuoti ir apibrėžti puikiai tinka UML sekų (angl. *sequence*) diagrama. Šioje diagramoje nurodomi visi sistemoje apibrėžti objektai. Iš kiekvieno šių objektų brėžiamos vertikalios laiko linijos (laiko tėkmė teigiama iš viršaus į apačią kryptimi). Horizontalios linijos, jungiančios dvi objektų laiko ašis (vertikalias linijas), vadinamos veiksmais/įvykiais/pranešimais. Šių horizontalių linijų pozicija vertikalių laiko ašių atžvilgiu, nurodo, kuriuo santykiniu laiko momentu įvykis/veiksmas įvyko dalyvaujant dviems įvykių susietiems objektams. Kadangi šios horizontalios linijos yra orientuotos, jos taip pat nurodo aktyvų objektą – objektą, kuris inicijavo veiksmą.

KSRC informacinės sistemos vartotojo prisijungimo sekų diagrama matoma 2.9.1 paveikslėlyje.

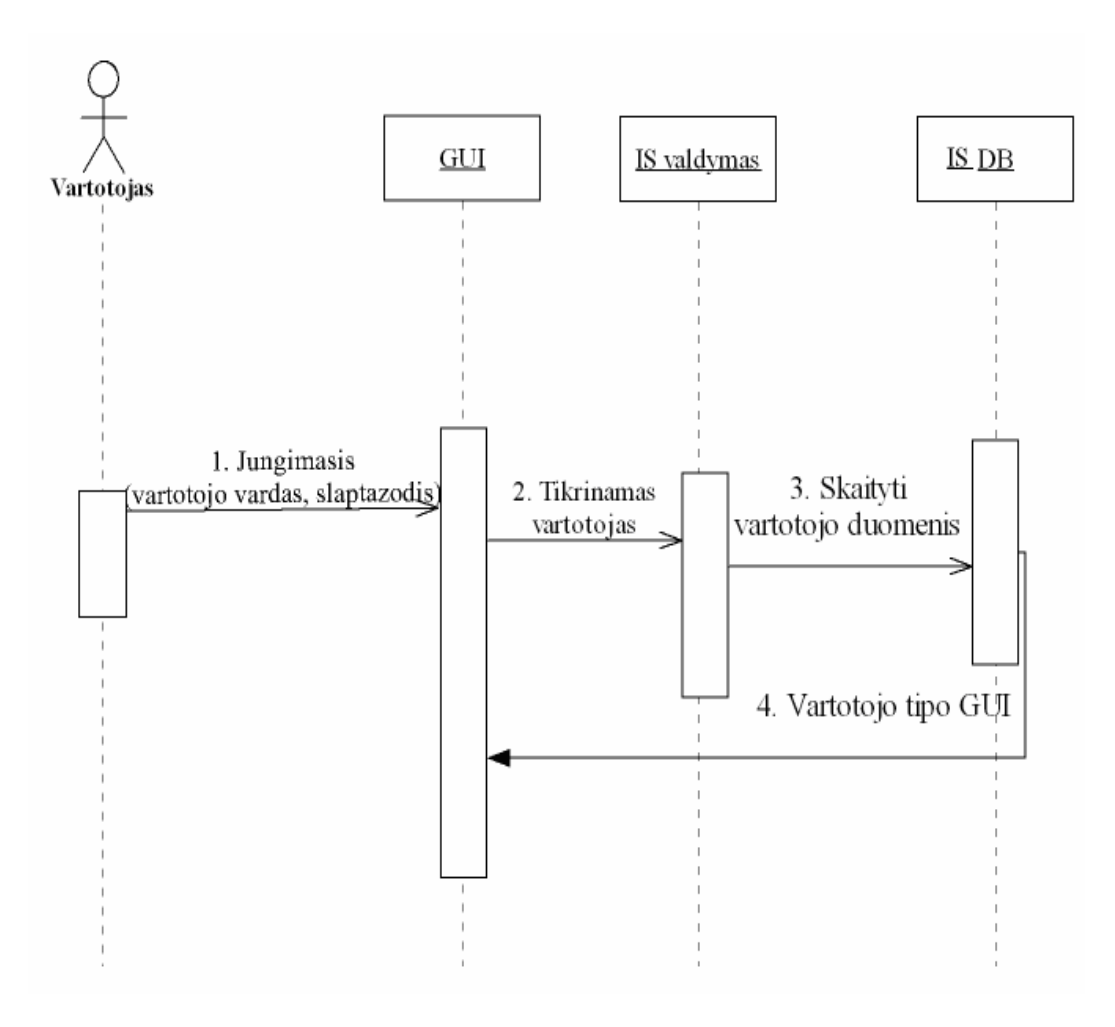

*2.9.1 pav. Vartotojo prisijungimo sekų diagrama*

**Vartotojas** – asmuo, naudojantis sistemą;

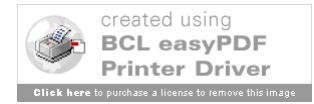

**GUI** – grafinė vartotojo sąsaja.

**IS valdymas** – informacinės sistemos valdymas.

**IS DB** – informacinės sistemos duomenų bazė.

Vartotojas jungdamasis prie sistemos suveda vartotojo vardą ir slaptažodį (1), kurie sutikrinami su duomenų bazėje esančia informacija apie vartotojus (2). Jei randamas atitikmuo ir "vartotojo id" sutampa, tuomet yra pateikiama šiam vartotojo tipui skirtas internetinis puslapis (3).

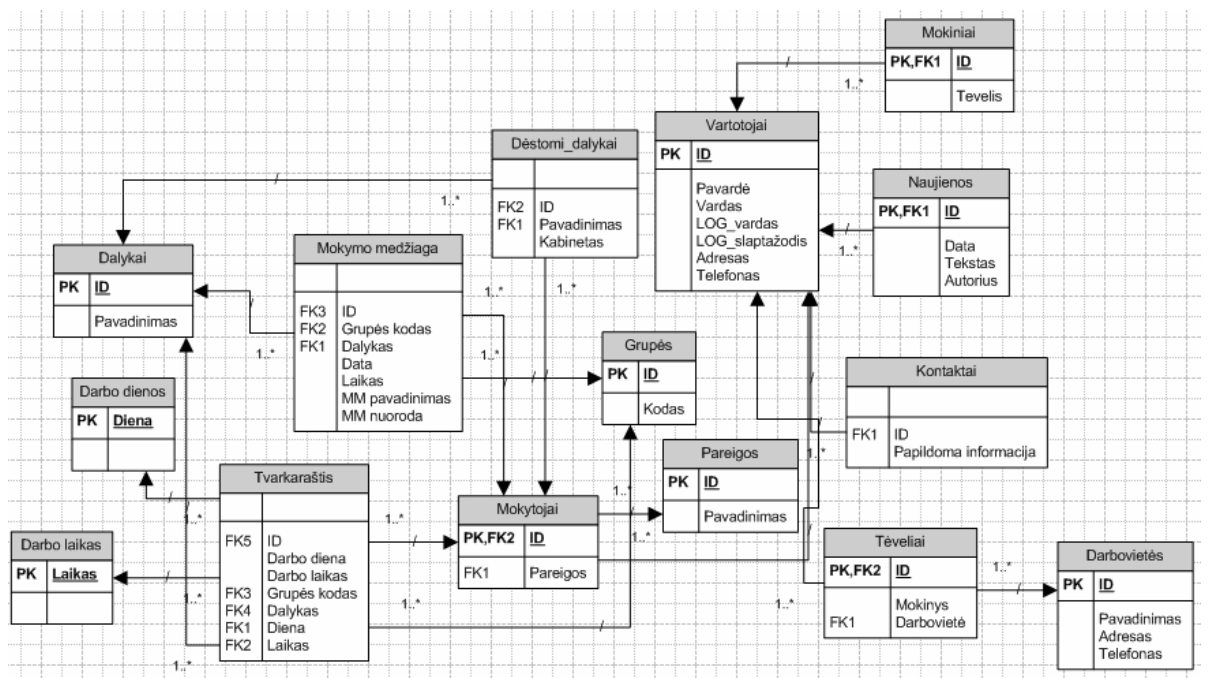

# *2.10. KSRC informacinės sistemos duomenų bazės schema*

*2.10.1 pav. Duomenų bazės schema*

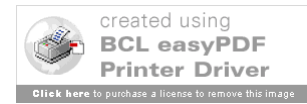

# *2.11. KSRC informacinės sistemos DB realizacija DBVS MS Access aplinkoje*

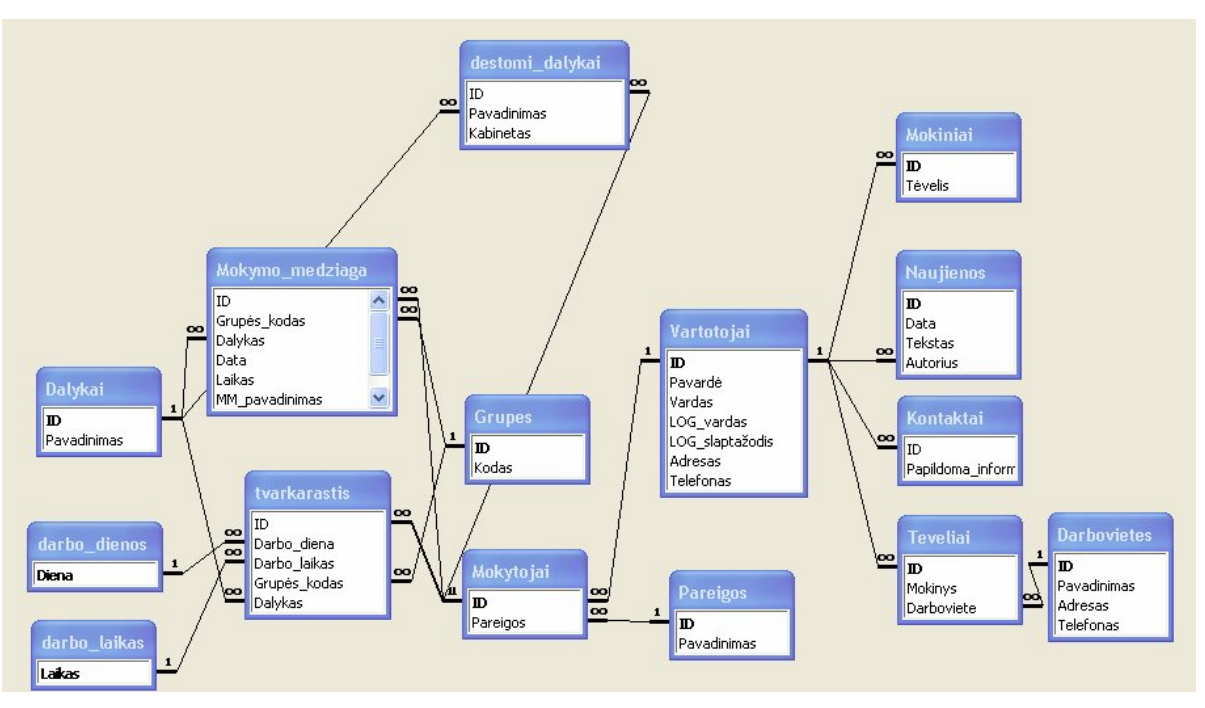

*2.11.1 pav. Duomenų bazėsrealizacija DBVS MS Access aplinkoje*

# **Duomenų bazės lentelių aprašymas**

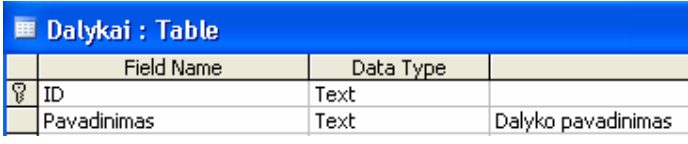

#### *2.11.2 pav. Dalykų sąrašas*

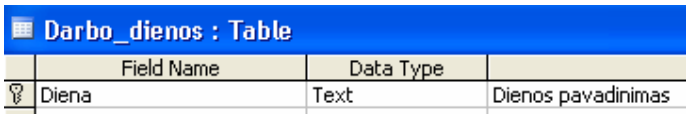

#### *2.11.3 pav. Darbo dienos*

|   | ■ Darbo_laikas: Table |           |               |
|---|-----------------------|-----------|---------------|
|   | <b>Field Name</b>     | Data Type |               |
| ß | Laikas                | Date/Time | Pamoky laikas |
|   |                       |           |               |

*2.11.4 pav. Darbo laikas*

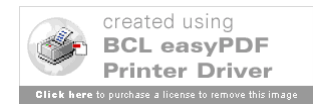

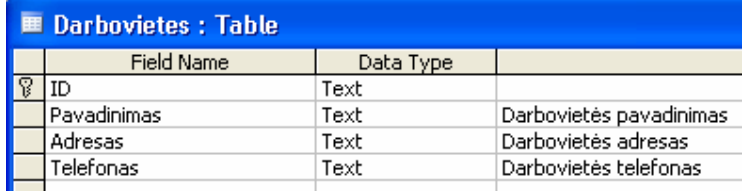

#### *2.11.5 pav. Darboviečių sąrašas*

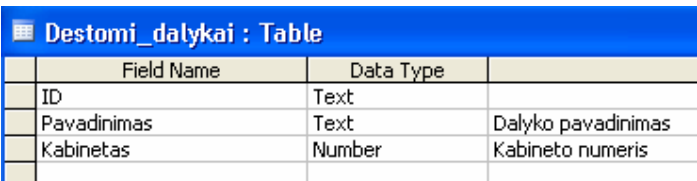

*2.11.6 pav. Dėstomi dalykai*

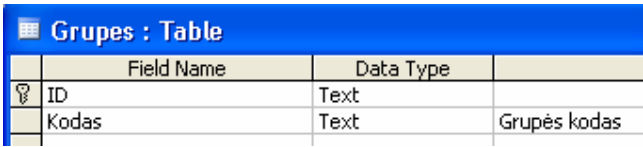

*2.11.7 pav. Grupių sąrašas*

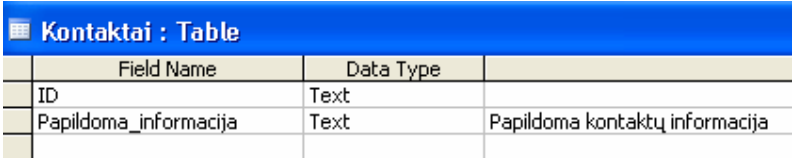

*2.11.8 pav. Kontaktų sąrašas*

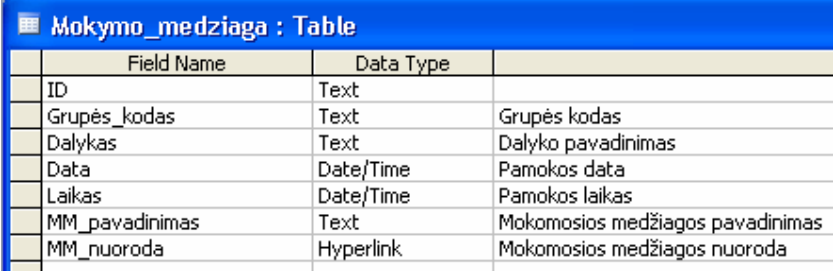

*2.11.9 pav. Mokymo medžiagos sąrašas*

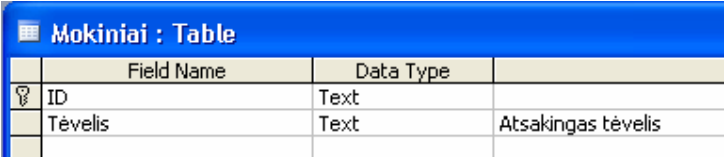

#### *2.11.10 pav. Mokinių sąrašas*

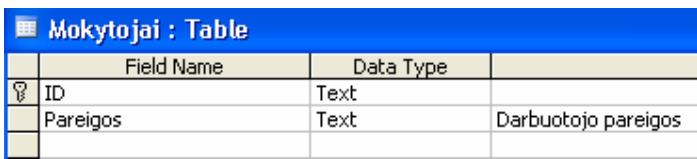

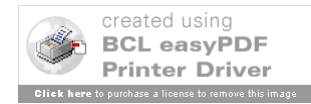

# *2.11.11 pav. Mokytojų sąrašas*

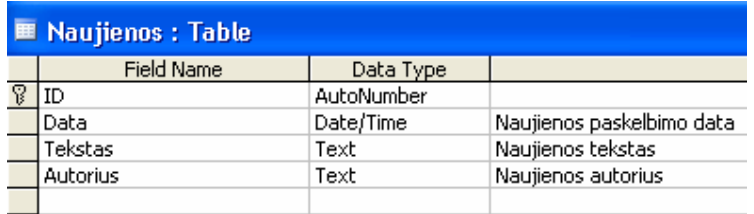

#### *2.11.12 pav. Naujienų sąrašas*

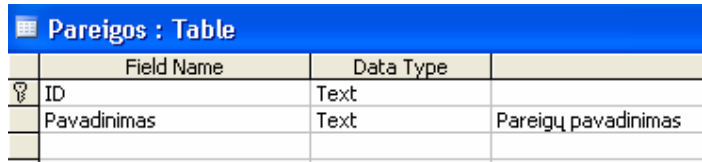

*2.11.13 pav. Pareigų sąrašas*

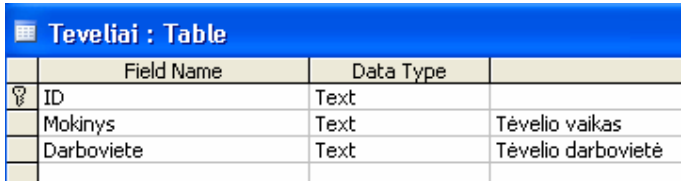

#### *2.11.14 pav. Tėvelių sąrašas*

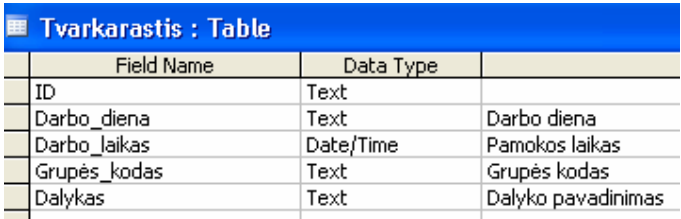

#### *2.11.15 pav. Tavrkaraštis*

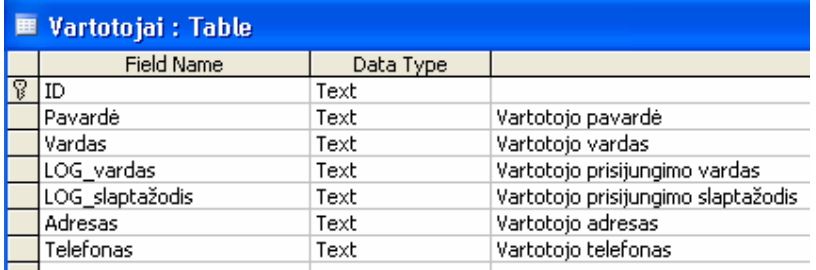

*2.11.16 pav. Vartotojų sąrašas*

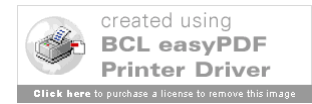

# *2.12. Sistemos funkcijų struktūra*

KSRC informacinę sistemą galima padalinti į funkcines sekcijas, tokiu būdu nubrėžiant ribas tarp šiame darbe analizuojamų ir projektuojamų komponentų ir komponentų, kurie neįtraukiami į šio darbo analizės uždavinį. Sistemos funkcinius skyrimus gerai iliustruoja paskirstymo (angl. *deployment*) diagrama. Ši diagrama neapibrėžia jokių projektuojamos sistemos funkcinių savybių, bet parodo, kaip užbaigtas suprojektuotas produktas bus įdiegiamas vartojimui. Diagramoje esantys paketai atskiria stambiausiame sistemos nagrinėjimo plane labiausiai nepriklausomas jos dalis.

KSRC informacinės sistemos paskirstymo diagramoje (*2.11.1 pav.*) matome išskirtus tris paketus.

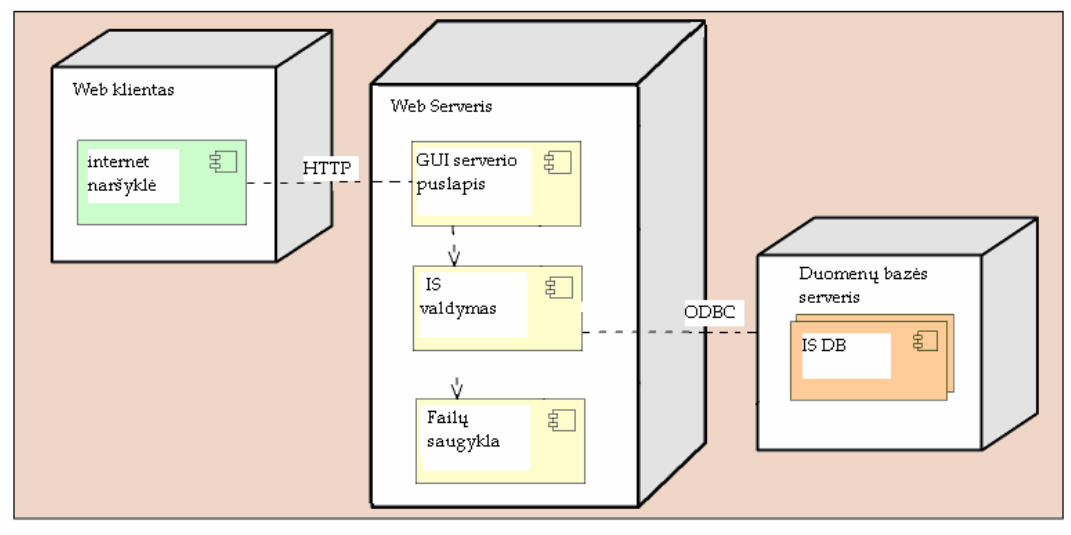

*2.12.1 pav. Paskirstymo diagrama*

Deployment - angl. paskirstymas, kuris nurodo, kaip produkto kūrėjas paskirsto jo komponentus visai įdiegiamajai sistemai, t.y. ten, kur bus tas produktas įdiegtas.

Klientas – išorinis objektas, kuris jungiasi prie IS naudodamas interneto naršyklę. Naudojamame Web serveryje yra generuojami GUI internetiniai puslapiai vartotojui.

Duomenų bazės serveryje yra laikoma informacinės sistemos duomenų bazė.

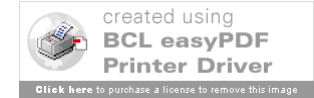

# *2.13. Sistemos veikimo schema*

KSRC informacinės sistemos internetinės sistemos veikimo schema pavaizduota 2.12.1 paveikslėlyje.

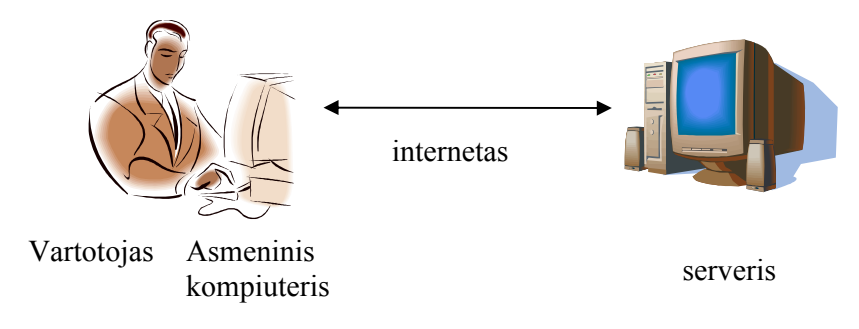

*2.13.1 pav. Veikimo schema*

1. **Vartotojas** – asmuo, naudojantis sistemą;

2. **Asmeninis kompiuteris** - įvedimo/išvedimo įrenginys, įjungtas į tinklą; iš jo galima prisijungti prie serverio - paimti duomenis ar/ir vykdyti kompiuterines programas;

3. **Internetas** – pasaulinis tinklas.

4. **Serveris** - pagrindinis tinklo kompiuteris, nuolat įjungtas ir bet kokiu momentu prieinamas tinklo vartotojui.

# *2.14. Reikalavimai techninei ir programinei įrangai*

Reikalavimai serveriui:

Operacine sistema: Microsoft Windows 2000 server, 2003 server;

 budinčiųjų (serverio) programų paketas (Windows operacinės sistemos dalis) – IIS (*Internet Information Services*);

- $\bullet$  512MB RAM;
- $\bullet$  10GB HDD;
- Internetinis ryšys duomenų siuntimas/priėmimas 512 kbps.

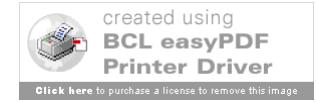

Reikalavimai kliento pusei:

- Operacine sistema: Microsoft Windows 98-XP;
- Min. 64MB RAM;
- 10GB HDD;
- Rekomenduojama monitoriaus skiriamoji geba 1024x800;
- Interneto ryšys, rekomenduojama duomenų priėmimas 128kbps, siuntimas 64kbps;
- Interneto naršyklė: Internet Explorer nuo 5x versijos.

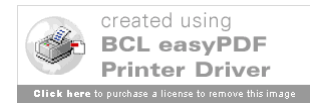

# **3. VARTOTOJO DOKUMENTACIJA**

# *3.1. PRISIJUNGIMO LANGAS*

Prisijungimui prie sistemos kiekvienas vartotojas turi įvesti savo vartotojo vardą ir slaptažodį:

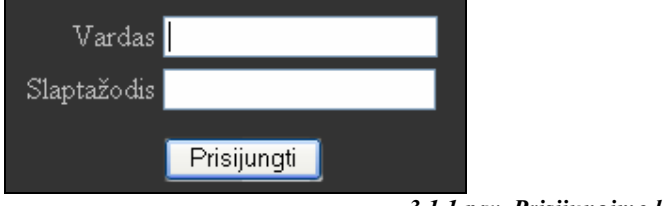

*3.1.1 pav. Prisijungimo langas*

Suvedus duomenis ir paspaudus mygtuką "Prisijungti" yra vykdomas tikrinimas, ar įvestas vartotojas egzistuoja informacinės sistemos vartotojų sąraše. Atpažinus besijungiantį vartotoją, sistema pateikia atitinkamą vartotojo sąsajos internetinį puslapį administracijai, mokytojams, mokiniams ir tėveliams.

# *3.2. ADMINISTRACIJOS LANGAS*

Administracijos tipo vartotojai yra atsakingi už sistemos administravimą. Vedama ir vėliau administruojama sistemos veikimui reikalinga informacija: mokinių, tėvelių, mokytojų, klasių, grupių sąrašai, tvarkaraščio tvarkymas, naujienų, prisijungimo vartotojų administravimas.

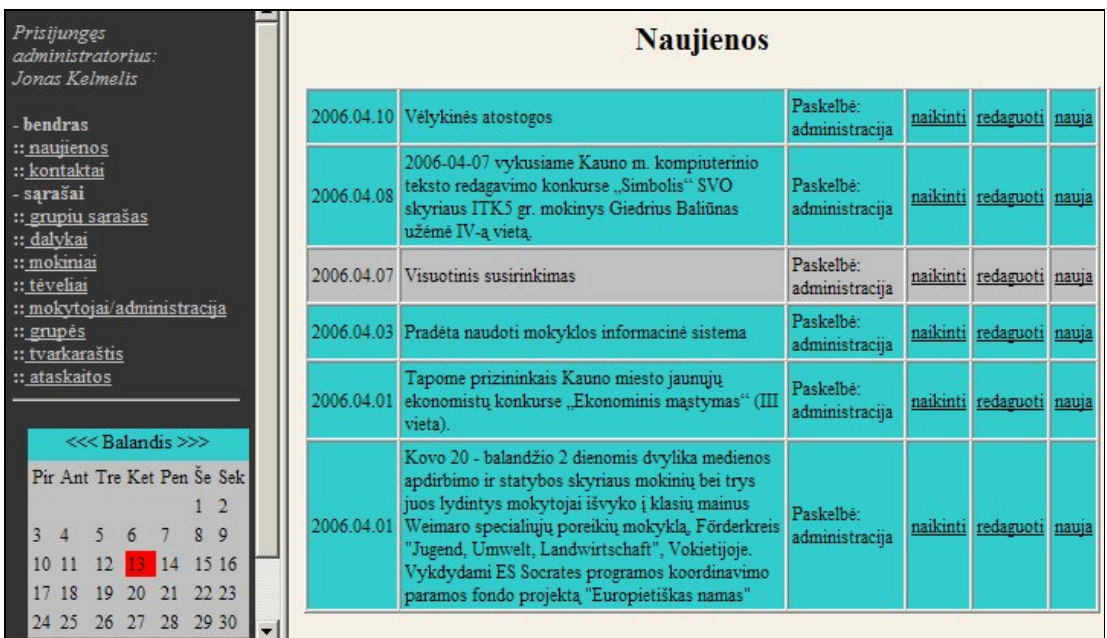

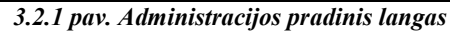

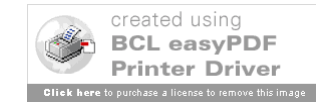

# *3.3. ADMINISTRACIJOS MENIU PUNKTAI*

## **Naujienos**

Mokyklos naujienų archyvo administravimas: redagavimas, naikinimas, naujienos paskelbimas. Skelbiant naujieną, įvedama data ir turinys. Yra išsaugoma ir parodoma, kas ir kada paskelbė naujieną (vardas ir pavardė). Naujienų archyvą administruoti gali tik administracijos tipo vartotojai.

|            | <b>Naujienos</b>                                                                                                    |                               |                                 |  |
|------------|----------------------------------------------------------------------------------------------------|-------------------------------|---------------------------------|--|
|            | 2006.04.10 Vėlykinės atostogos                                                                                                    | Paskelbė:<br>administracija   | naikinti redaguoti nauja        |  |
| 2006.04.08 | 2006-04-07 vykusiame Kauno m. kompiuterinio<br>teksto redagavimo konkurse "Simbolis" SVO<br>skyriaus ITK5 gr. mokinys Giedrius Baliūnas<br>užėmė IV-ą vietą.                                                                                                    | Paskelbė: I<br>administracija | naikinti redaguoti nauja        |  |
|            | 2006.04.07 Visuotinis susirinkimas                                                                                                    | Paskelbė:<br>administracija   | naikinti redaguoti nauja        |  |
|            | 2006.04.03 Pradėta naudoti mokyklos informacinė sistema                                                                                                    | Paskelbė:<br>administracija   | naikinti redaguoti nauja        |  |
| 2006.04.01 | Tapome prizininkais Kauno miesto jaunųjų<br>ekonomistų konkurse "Ekonominis mąstymas" (III<br>vieta).                                                                                                    | Paskelbė:<br>administracija   | <u>naikinti redaguoti nauja</u> |  |
|            | Kovo 20 - balandžio 2 dienomis dvylika medienos<br>apdirbimo ir statybos skyriaus mokinių bei trys<br>juos lydintys mokytojai išvyko į klasių mainus<br>2006.04.01 Weimaro specialiujų poreikių mokyklą, Förderkreis<br>"Jugend, Umwelt, Landwirtschaft", Vokietijoje.<br>Vykdydami ES Socrates programos koordinavimo<br>paramos fondo projektą "Europietiškas namas" | Paskelbė:<br>administracija   | naikinti redaguoti nauja        |  |

*3.3.1 pav. Naujienos*

# **Kontaktai**

Mokyklos kontaktų sąrašo administravimas: redagavimas, naikinimas, naujo kontakto įvedimas. Kontaktų sąrašą administruoti gali tik administracijos tipo vartotojai.

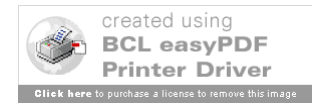

| Kontaktai                                     |                                 |  |
|-----------------------------------------------|---------------------------------|--|
| Stanislovas Janukaitis                        | naikinti redaguoti nauja        |  |
| Direktorius                                   | naikinti redaguoti nauja        |  |
| Tel.: 31 41 05                                | <u>naikinti redaguoti nauja</u> |  |
| El. paštas: stanislovas.janukaitis@org.ktu.lt | naikinti redaguoti nauja        |  |
| Lida Makauskienė                              | naikinti redaguoti nauja        |  |
| Direktoriaus pavaduotoja ugdymui              | <u>naikinti redaguoti nauja</u> |  |
| Tel.: 31 41 12                                | naikinti redaguoti nauja        |  |
| El. paštas: makauskiene lida@yahoo.com        | naikinti redaguoti nauja        |  |
| <b>Juozas Kelmelis</b>                        | naikinti redaguoti nauja        |  |
| Direktoriaus pavaduotojas praktiniam mokymui  | naikinti redaguoti nauja        |  |
| Tel.: 31 30 45                                | naikinti redaguoti nauja        |  |
| El. paštas: kelmuzis@takas.lt                 | <u>naikinti redaguoti nauja</u> |  |

*3.3.2 pav. Kontaktai*

# **Grupių sąrašas**

Mokyklos grupių sąrašo administravimas: naujos grupės įvedimas, auklėtojos priskyrimas (parenkama iš mokytojų sąrašo), grupės naikinimas. Mokyklos grupių sąrašą administruoti gali tik administracijos tipo vartotojai.

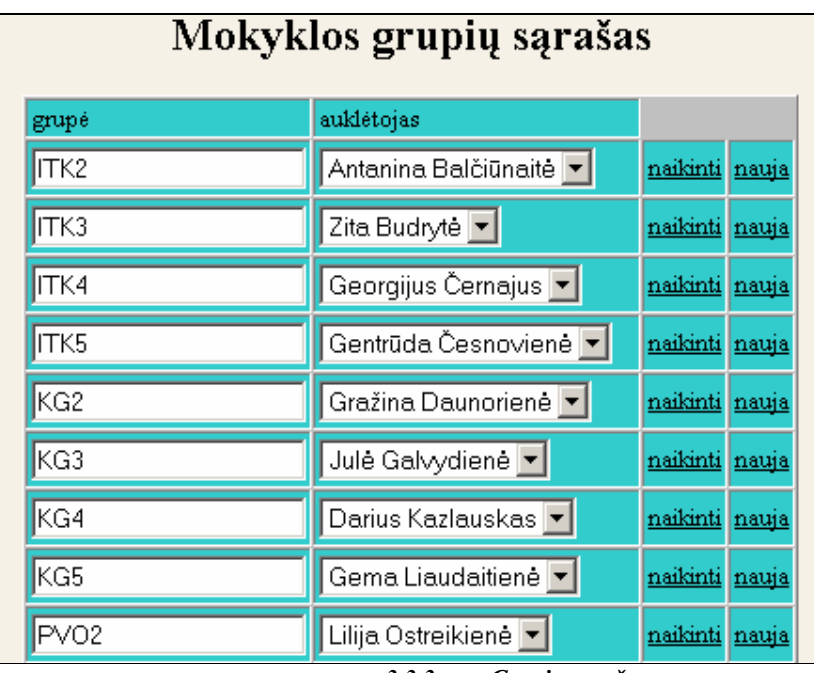

*3.3.3 pav. Grupių sąrašas*

# **Dalykai**

Mokomų dalykų sąrašo administravimas: naujo dalyko įvedimas, įvesto dalyko naikinimas. Mokomų dalykų sąrašą administruoti gali tik administracijos tipo vartotojai.

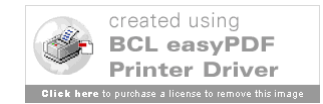

| Mokomų dalykų sąrašas |                       |       |  |  |  |
|-----------------------|-----------------------|-------|--|--|--|
| Pavadinimas           |                       |       |  |  |  |
| Lietuvių kalba        | naikinti              | nauja |  |  |  |
| Anglų kalba           | <u>naikinti nauja</u> |       |  |  |  |
| Rusy kalba            | <u>naikinti nauja</u> |       |  |  |  |
| Vokiečių kalba        | <u>naikinti nauja</u> |       |  |  |  |
| Matematika            | <u>naikinti nauja</u> |       |  |  |  |
| Fizika                | <u>naikinti nauja</u> |       |  |  |  |
| Biologija             | <u>naikinti</u>       | nauja |  |  |  |
| Istorija              | naikinti nauja        |       |  |  |  |
| Geografija            | naikinti nauja        |       |  |  |  |

*3.3.4 pav. Dalykų sąrašas*

### **Mokiniai**

Mokykloje besimokančių mokinių sąrašo administravimas: naujo mokinio įvedimas, redagavimas, šalinimas iš sąrašo. Suvedama mokinio kontakto informacija (vardas, pavardė, asmens kodas, adresas, telefonas), prisijungimo prie sistemos duomenys (prisijungimo vardas ir slaptažodis) bei priskiriamas už vaiką atsakingas asmuo-tėvelis (parenkamas iš tėvelių sąrašo).Mokinių sąrašą administruoti gali tik administracijos tipo vartotojai.

|                |           |                       |                   |              | Mokinių sąrašas                |           |                       |              |
|----------------|-----------|-----------------------|-------------------|--------------|--------------------------------|-----------|-----------------------|--------------|
| bavardé        | vardas    | log vardas log slapt. |                   | asmens kodas | adresas                        | telefonas | tévas                 |              |
| Augustaitis    | Tomas     | augtom                | statatatak        | 38707040887  | Baltijos g. 20-33, Kaunas      | 867428983 | Augustaitis Kazys     | naujas naik: |
| Bareiša        | Antanas   | barant                | <b>Jolololoje</b> | 38807261248  | Žąslių g. 12-2, Kaunas         | 863463233 | Bereišienė Danutė     | naujas naik: |
| Bienlozerskich | Marina    | bienmar               | <b>Jolololok</b>  | 48709260039  | Šv. Gertrūdos g. 7-22, Kaunas  | 868488012 | Bienlozerskich Genute | naujas naik: |
| Branevičius    | Mindaugas | bramin                | <b>Johnhofer</b>  | 38705190155  | Savanoriu pr. 25b, Kaunas      | 863613658 | Branevičius Jonas     | naujas naik: |
| Cepukaitis     | Martynas  | cepmar                | <b>Jolololok</b>  | 38802240114  | R.Kalantos g. 131-6, Kaunas    | 863463233 | Čepukaitytė Gintarė   | naujas naik: |
| Dakis          | Jurgita   | dakjur                | <b>Jolololok</b>  | 48805020016  | Gailutés g. 4-4, Kaunas        | 861842258 | Dakis Loreta v        | naujas naik: |
| Damijonaitis   | Renaldas  | damren                | statatatatek      | 38806211198  | Piliakalnio g. 21 Karmélava, H | 863613658 | Damijonaitienė Rūta   | naujas naik: |
| Galeckas       | Vaidas    | galvai                | <b>Jolololok</b>  | 38805311079  | Vytauto Didžiojo g. 37-38, Ra  | 860311550 | Galeckas Aurimas V    | naujas naik: |
| Gineika        | Julius    | ginjul                | <b>Jolololok</b>  | 38707241906  | Jurbarko r. Raudonės sen. R    | 867542871 | Gineikienė Aušra      | naujas naik: |
| Gružauskaitė   | Urté      | gruurt                | <b>Jolololok</b>  | 48102020242  | Partizanu q. 36-11             | 860578222 | Gružauskaitė Agnė     | naujas naik: |
| Gusevas        | Tadas     | qustad                | <b>Jolololok</b>  | 38809230818  | Raseiniur. Girkalnis, Draugy   | 865272410 | Gusevas Jonas V       | naujas naik: |
| Jonaitis       | Mantas    | jonman                | <b>Jolololok</b>  | 38811150757  | Akaciju g 12, Raseiniai        | 862014652 | Jonaitis Martynas V   | naujas naiki |

*3.3.5 pav. Mokinių sąrašas*

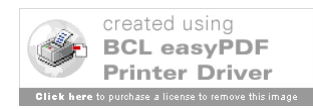

#### **Tėveliai**

Mokykloje besimokančių mokinių tėvelių sąrašo administravimas:naujo tėvelio įvedimas, redagavimas, šalinimas iš sąrašo. Suvedama tėvelio kontakto informacija (vardas, pavardė, adresas, telefonas), informacija apie darbovietę (darbovietės pavadinimas, kontaktiniai telefonai) prisijungimo prie sistemos duomenys (prisijungimo vardas ir slaptažodis) bei priskiriamas mokinys, už kurį jis bus atsakingas (parenkamas iš mokinių sąrašo).Tėvelių sąrašą administruoti gali tik administracijos tipo vartotojai.

|                |          |                       |                      |                    | Tėvelių sąrašas                           |           |                            |                |  |
|----------------|----------|-----------------------|----------------------|--------------------|-------------------------------------------|-----------|----------------------------|----------------|--|
| bavardé        | vardas   | log vardas log slapt. |                      | darbovietė adresas |                                           | telefonas | vaikas                     |                |  |
| Augustaitis    | Kazys    | augkaz                | <b>Addressing</b>    | informacija        | Baltijos g. 20-33, Kaunas                 | 860394784 | Augustaitis Tomas ♥        | naujas naikint |  |
| Bereišienė     | Danute   | berdan                | <b>Addressing</b>    |                    | informacija    Žąslių g. 12-2, Kaunas     | 862556185 | Bareiša Antanas            | naujas naikint |  |
| Bienlozerskich | Genuté   | biegen                | <b>AAAAAA</b>        |                    | informacija Sv. Gertrūdos g. 7-22, Kaunas | 860869939 | Bienlozerskich Marina      | naujas naikint |  |
| Branevičius    | Jonas    | brajon                | <b>Mahahahahah</b>   | informacija        | Savanorių pr. 25b, Kaunas                 | 863540460 | Branevičius Mindaugas      | naujas naikint |  |
| Cepukaitytė    | Gintaré  | cepgin                | <b>Address</b>       | informacija        | R.Kalantos g. 131-6, Kaunas               | 860869939 | Cepukaitis Martynas $\vee$ | naujas naikint |  |
| Dakis          | Loreta   | daklor                | <b>Additional</b>    |                    | informacija Gailutės g. 4-4, Kaunas       | 868546952 | Dakis Jurgita v            | naujas naikint |  |
| Damijonaitienė | Rūta     | damrut                | <b>Addressing</b>    | informacija        | Piliakalnio g. 21 Karmélava, k            | 860586694 | Damijonaitis Renaldas V    | naujas naikint |  |
| Galeckas       | Aurimas  | qalaur                | <b>Additional</b>    | informacija        | Vytauto Didžiojo g. 37-38, Ra.            | 862742110 | Galeckas Vaidas v          | naujas naikint |  |
| Gineikienė     | Aušra    | ginaus                | ******               | informacija        | Jurbarko r. Raudonės sen. R               | 869886860 | Gineika Julius V           | naujas naikint |  |
| Gružauskaitė   | Aqnè     | gruagn                | <b>Additional</b>    | informacija        | Partizanu q. 36-11                        | 837512341 | Gružauskaitė Urtė          | naujas naikint |  |
| Gusevas        | Jonas    | gusjon                | <b>Moldeleik</b>     | informacija        | Raseiniu r. Girkalnis, Draugy             | 861691485 | Gusevas Tadas Y            | naujas naikint |  |
| Jonaitis       | Martynas | jurlau                | <b>Additionalist</b> | informacija        | Akacijų g 12, Raseiniai                   | 863405005 | Jonaitis Mantas            | naujas naikint |  |
| Jurkėnas       | Laurynas | mantan                | <b>Malakalak</b>     | informacija        | S. Zukausko g. 39-29, Kaunas              | 867516844 | Jurkėnas Darius V          | naujas naikint |  |

*3.3.6 pav. Tėvelių sąrašas*

### **Mokytojai / administracija**

Mokykloje dirbančių mokytojų ir administracijos sąrašo administravimas:naujo įvedimas, redagavimas, šalinimas iš sąrašo, dėstomų dalykų priskyrimas. Suvedama kontakto informacija (vardas, pavardė, pareigos, adresas, telefonas), priskiriami dėstomi dalykai (parenkama iš mokomų dalykų sąrašo), prisijungimo prie sistemos duomenys (prisijungimo vardas ir slaptažodis) bei nurodomas vartotojo tipas: administracija ar mokytojas. Sąrašą administruoti gali tik administracijos tipo vartotojai.

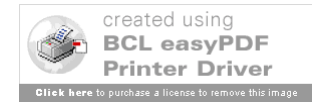

|               |                    | Mokytojų/Administracijos sąrašas   |                  |                                  |                   |           |                    |                 |
|---------------|--------------------|------------------------------------|------------------|----------------------------------|-------------------|-----------|--------------------|-----------------|
| pavardė       | vardas             | pareigos                           | $\log$<br>vardas | log slapt.                       | adresas           | telefonas |                    |                 |
| Janukaitis    | <b>Stanislovas</b> | ldirektorius                       | jansta           | <b><i>Additionals</i></b>        | Partizanu q. 114  | 31 41 05  | dėstomi<br>dalykai | naujas naikinti |
| Makauskienė   | Lida               | Direk, pav, ugdymui                | maklid           | statalatak                       | V.Krévés pr.36-11 | 31 41 12  | dėstomi<br>dalykai | naujas naikinti |
| Kelmelis      | Juozas             | Direk, pav. praktiniam mokymui     | keljuo           | <b>Scholakok</b>                 | Ramvaalos a. 15-4 | 31 30 45  | destomi<br>dalykai | naujas naikinti |
| Kriaučiūnas   | lGintautas         | Direk, pav. ūkio reikalams         | krigin           | <b>Scholakok</b>                 | Saules a. 16-11   | 31 41 51  | dėstomi<br>dalykai | naujas naikinti |
| Vyzienė       | lRima.             | İMetodininkê                       | vyzrim           | <b><i><u>Additionals</u></i></b> | Pašilės g. 6      | 31 41 12  | dėstomi<br>dalykai | naujas naikinti |
| Gurkšnys      | <b>Romualdas</b>   | Transporto ir metalo skyriu vedėja | qurrom           | <b>Moldviolok</b>                | Baltijos pr. 3-47 | 31 41 51  | dėstomi<br>dalykai | naujas naikinti |
| Mančas        | Jonas              | Vedėjas profesiniam rengimui       | manjon           | <b>Scholakok</b>                 | Baršausko g. 79-1 | 45 28 30  | déstomi<br>dalykai | naujas naikinti |
| Griškevičienė | Virginija          | Gimnazijos skyriaus vedėja         | larivir          | <b>Scholakok</b>                 | Taikos pr. 5-71   | 73 10 05  | dėstomi<br>dalykai | naujas naikinti |
| Rainienė      | lGenė              | Vedėja profesiniam rengimui        | raiqen           | <b>Scholakok</b>                 | Kestučio g. 5-2   | 31 30 45  | dėstomi<br>dalykai | naujas naikinti |
| Gružinskienė  | Aida               | Projektu vadové                    | Igruaid          | statalaikak                      | V.Kreves pr. 84   | 31 41 07  | destomi<br>dalykai | naujas naikinti |

*3.3.7 pav. Mokytojų /Administracijos sąrašas*

# **Grupės**

Grupių administravimas: naujos grupės sudarymas, redagavimas, šalinimas iš sąrašo. Sudarant naują grupę yra parenkamas grupės kodas, priskiriamas auklėtojas (parenkama iš mokytojų sąrašo) bei parenkami tai grupei mokiniai (iš mokinių sąrašo). Sąrašą administruoti gali tik administracijos tipo vartotojai.

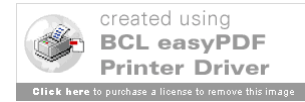

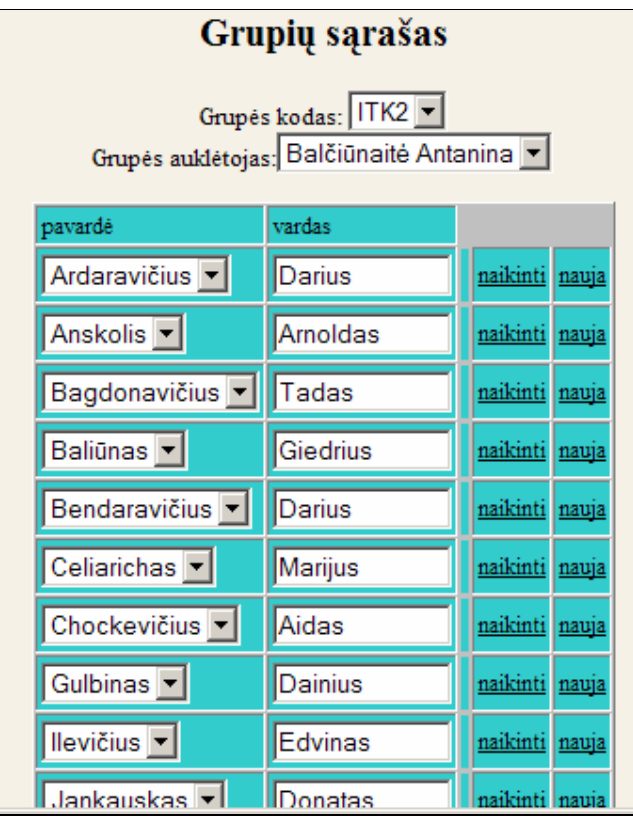

*3.3.8 pav. Grupės sąrašas*

#### **Tvarkaraštis**

Pamokų tvarkaraščio administravimas: pasirinkto mokytojo ir jo dalyko savaitės tvarkaraščio sudarymas. Pasirinkto mokytojo (iš mokytojų sąrašo), jo dėstomo dalyko (parenkamas iš to mokytojo mokomų dalykų sąrašo) kiekvienai dienai ir atitinkamam pamokų laikui yra nurodoma klasė (parenkama iš mokyklos klasių sąrašo), kuriai bus dėstomas atitinkamas dalykas. Tvarkaraštį administruoti gali tik administracijos tipo vartotojai.

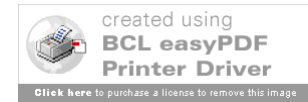

|                                                     |                                                                                                   | Pamokų tvarkaraštis                                                                                                    |                                                                  |  |
|-----------------------------------------------------|---------------------------------------------------------------------------------------------------|----------------------------------------------------------------------------------------------------|------------------------------------------------------------------|--|
|                                                     |                                                                                                   | Mokytojas: Vašcova Kristina                                                                                                    | Déstomas dalykas: Informacinés technologijos                     |  |
|                                                     |                                                                                                   |                                                                                                    | pirmadienis antradienis trečiadienis ketvirtadienis penktadienis |  |
| $8.50 - 9.35$                                       | $\overline{\mathsf{GE4}}$ $\overline{\mathsf{H}}$ $\overline{\mathsf{H}}$ $\overline{\mathsf{H}}$ |                                                                                                    |                                                                  |  |
| $9.40 - 10.25$                                      | $GE4$ $\overline{ }$                                                                              | $\boxed{\cdots}$ $\blacksquare$ GE4 $\blacksquare$                                                                                                    |                                                                  |  |
| 10.45 - 11.30       TK5 $\boxed{\bullet}$           |                                                                                                   | $\boxed{\cdots}$ $\blacksquare$ $\blacksquare$ $\$ |                                                                  |  |
| 11.45 - 12.30 ------- ▼   GE4 ▼   ------- ▼   GE3 ▼ |                                                                                                   |                                                                                                    |                                                                  |  |
| 12.35 - 13.20 KD5 $\bullet$ $\cdots$                |                                                                                                   |                                                                                                    |                                                                  |  |
| 13.30 - 14.15 $KDS$ -                               |                                                                                                   | $\ $ ------- $\blacktriangledown$                      -------                                                                                                    |                                                                  |  |
| 14.20 - 15.05                                       |                                                                                                   | $\frac{1}{2}$ $\frac{1}{2}$                                                                                                    |                                                                  |  |
| $15.10 - 15.55$                                     |                                                                                                   |                                                                                                    |                                                                  |  |

*3.3.9 pav. Pamokų tvarkaraščio administravimas*

### **Ataskaitos**

Administracija turi galimybę suformuoti ataskaitas, tokias kaip pažangių, nepažangių mokinių suvestinė, lankomumo, skolų suvestinė, pasirinktų egzaminų suvestinė.

|          | Kauno statybininkų rengimo centras<br>Smulkaus verslo organizavimo skyrius |                 |  |  |  |
|----------|----------------------------------------------------------------------------|-----------------|--|--|--|
|          | Nepažangūs mokiniai<br>Dalykas: Anglų kalba                                |                 |  |  |  |
|          | I semestras<br>2005/2006 mokslo metai                                      |                 |  |  |  |
| Eil. Nr. | Vardas, pavardė                                                            | Grupė           |  |  |  |
| 1        | Alaburda Aurimas                                                           | Ge4             |  |  |  |
| 2        | Vonžodas Gytis                                                             | Ge4             |  |  |  |
| 3        | Zubrickas Vitalijus                                                        | Ge4             |  |  |  |
| 4        | Sergejavas Vilius                                                          | Itk4            |  |  |  |
| 5        | Zabotka Audrius                                                            | Itk4            |  |  |  |
| 6        | Rimkevičius Deividas                                                       | Itk5            |  |  |  |
| 7        | Staugas Šarūnas                                                            | Kd <sub>2</sub> |  |  |  |
| 8        | Žemėpatis Raimondas                                                        | Kd <sub>2</sub> |  |  |  |
| 9        | Gineika Julius                                                             | Svo5            |  |  |  |

*3.3.10 pav. Nepažangūs mokiniai*

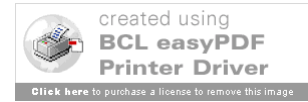

# *3.4. MOKYTOJO LANGAS*

Prisijungęs prie sistemos mokytojas gali atlikti šias funkcijas: pasižiūrėti savo tvarkaraštį, registruoti naują pamoką, sukelti mokomąją medžiagą savo dėstomiems dalykams, peržiūrėti savo auklėjamos grupės dienyną ir kontaktinę informaciją.

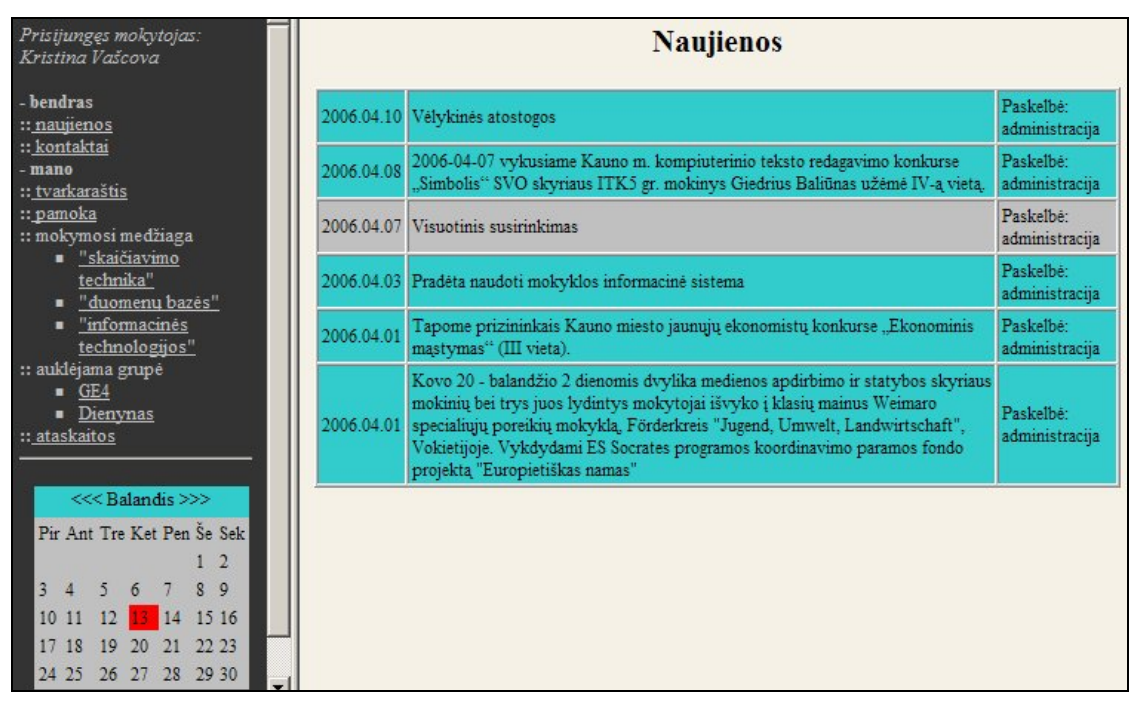

*3.4.1 pav. Mokytojo pradinis langas*

# *3.5. MOKYTOJO MENIU PUNKTAI*

### **Naujienos**

Mokyklos naujienų peržiūra. Matosi kada paskelbta naujiena, jos turinys ir kas paskelbė. Mokytojai turi tik skaitymo teises.

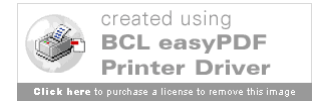

|            | <b>Naujienos</b>                                                                                                    |                             |
|------------|----------------------------------------------------------------------------------------------------|-----------------------------|
|            | 2006.04.10 Vėlykinės atostogos                                                                                                    | Paskelbė:<br>administracija |
|            | 2006.04.08 2006-04-07 vykusiame Kauno m. kompiuterinio teksto redagavimo konkurse<br>"Simbolis" SVO skyriaus ITK5 gr. mokinys Giedrius Baliūnas užėmė IV-ą vietą.                                                                                                    | Paskelbė:<br>administracija |
|            | 2006.04.07 Visuotinis susirinkimas                                                                                                    | Paskelbė:<br>administracija |
|            | 2006.04.03 Pradėta naudoti mokyklos informacinė sistema                                                                                                    | Paskelbė:<br>administracija |
| 2006.04.01 | Tapome prizininkais Kauno miesto jaunųjų ekonomistų konkurse "Ekonominis<br>mastymas" (III vieta).                                                                                                    | Paskelbė:<br>administracija |
|            | Kovo 20 - balandžio 2 dienomis dvylika medienos apdirbimo ir statybos skyriaus<br>mokinių bei trys juos lydintys mokytojai išvyko į klasių mainus Weimaro<br>2006.04.01 specialiųjų poreikių mokyklą, Förderkreis "Jugend, Umwelt, Landwirtschaft",<br>Vokietijoje. Vykdydami ES Socrates programos koordinavimo paramos fondo<br>projektą "Europietiškas namas" | Paskelbė:<br>administracija |

*3.5.1 pav. Naujienos*

### **Kontaktai**

Mokyklos kontaktų sąrašo peržiūra. Lentelėje matosi kontaktinio asmens vardas ir pavardė, pareigos, kontaktinis telefono numeris bei elektroninio pašto adresas. Mokytojai turi tik skaitymo teises.

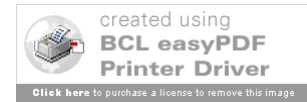

| Kontaktai                                                   |
|-------------------------------------------------------------|
| <b>Stanislovas Janukaitis</b>                               |
| Direktorius                                                 |
| $Tel \cdot 31.41.05$                                        |
| E1. paštas: stanislovas.janukaitis@org.ktu.lt               |
| Lida Makauskienė                                            |
| Direktoriaus pavaduotoja ugdymui                            |
| Te1 · 31 41 12                                              |
| E1. paštas: makauskiene_lida@yahoo.com                      |
| Juozas Kelmelis                                             |
| Direktoriaus pavaduotojas praktiniam mokymui                |
| Tel.: 31 30 45                                              |
| El. paštas: kelmuzis@takas.lt                               |
| Gintautas Kriaučiūnas                                       |
| Direktoriaus pavaduotojas administracijai ir ūkio reikalams |
| Tel: 31-41-51                                               |
| El. paštas: -                                               |
| Aida Ilona Gružinskienė                                     |
| Projektų vadovė                                             |
| Te1: 31.30.45                                               |
| El. paštas: aida.g@takas.lt                                 |

*3.5.2 pav. Kontaktai*

### **Tvarkaraštis**

Prisijungusio mokytojo dėstomo dalyko savaitės pamokų tvarkaraštis pagal savaitės dienas ir pamokų laiką. Paspaudus ties klase, atsidaro tos klasės mokinių sąrašas. Mokytojai turi tik skaitymo teises.

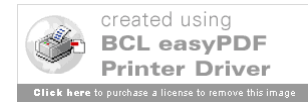

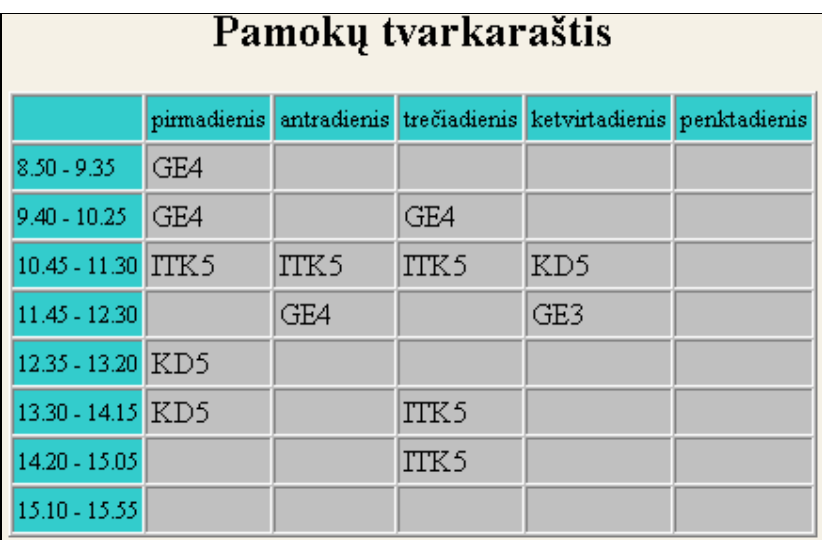

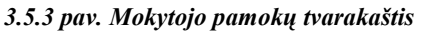

### **Pamoka**

Naujos pamokos registravimas. Einamos dienos tvarkaraštyje matosi kada ir kokiai grupei bus dėstoma pamoka. Mokytojas turi galimybę suvesti tos pamokos teminį planą, pamokos planą, klasės bei namų darbus, kurią galės peržiūrėti ir mokiniai bei tėveliai.

| Nauja pamoka-2006.04.13 |     |                                 |                   |                   |                  |                |  |  |  |
|-------------------------|-----|---------------------------------|-------------------|-------------------|------------------|----------------|--|--|--|
| ketvirtadienis grupė    |     | pamoka                          | teminis<br>planas | pamokos<br>planas | klasés<br>darbas | namų<br>darbas |  |  |  |
| 8.50 - 9.35             |     |                                 |                   |                   |                  |                |  |  |  |
| 9.40 - 10.25            |     |                                 |                   |                   |                  |                |  |  |  |
| 10.45 - 11.30           |     | KD5* "Duomenų bazės"            | peržiūrėti        | peržiūrėti        | peržiūrėti       | peržiūrėti     |  |  |  |
| 11.45 - 12.30           | GE3 | "Informacinės<br>technologijos" | peržiūrėti        | peržiūrėti        | peržiūrėti       | peržiūrėti     |  |  |  |
| 12.35 - 13.20           |     |                                 |                   |                   |                  |                |  |  |  |
| 13.30 - 14.15           |     |                                 |                   |                   |                  |                |  |  |  |
| 14.20 - 15.05           |     |                                 |                   |                   |                  |                |  |  |  |
| 15.10 - 15.55           |     |                                 |                   |                   |                  |                |  |  |  |

*3.5.4 pav. Naujos pamokos registavimas*

Jeigu ties klase yra žvaigždutės simbolis (\*), tai reiškia, kad tai klasei yra jau buvo vesta pamoka. Paspaudus ties tokia klase, atsidaro klasės pamokos registravimo žurnalas, kuriame

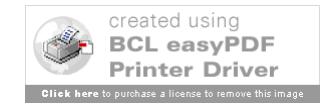

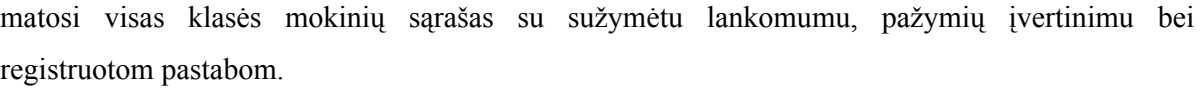

| Nauja pamoka-2006.04.13      |                       |                              |                          |   |             |                                                         |            |            |                  |            |  |
|------------------------------|-----------------------|------------------------------|--------------------------|---|-------------|---------------------------------------------------------|------------|------------|------------------|------------|--|
| ketvirtadienis grupė         |                       | pamoka                       |                          |   |             | teminis planas pamokos planas klasės darbas namų darbas |            |            |                  |            |  |
| $8.50 - 9.35$                |                       |                              |                          |   |             |                                                         |            |            |                  |            |  |
| $9.40 - 10.25$               |                       |                              |                          |   |             |                                                         |            |            |                  |            |  |
| 10.45 - 11.30                |                       | KD5* "Duomenų bazės"         |                          |   | peržiūrėti  | peržiūrėti                                              |            | peržiūrėti | peržiūrėti       |            |  |
| 11.45 - 12.30                | GE3                   | "Informacinės technologijos" |                          |   |             | peržiūrėti                                              | peržiūrėti |            | peržiūrėti       | peržiūrėti |  |
| 12.35 - 13.20                |                       |                              |                          |   |             |                                                         |            |            |                  |            |  |
| 13.30 - 14.15                |                       |                              |                          |   |             |                                                         |            |            |                  |            |  |
| 14.20 - 15.05                |                       |                              |                          |   |             |                                                         |            |            |                  |            |  |
| 15.10 - 15.55                |                       |                              |                          |   |             |                                                         |            |            |                  |            |  |
| KD5*-[rašyti grupei pastaba] |                       |                              |                          |   |             |                                                         |            |            |                  |            |  |
|                              | pavardė, vardas       |                              |                          |   |             | įvertinimas pažymio tipas                               |            |            | pastaba mokiniui |            |  |
|                              | Abraitis Gintautas*   | 7                            | $\overline{\phantom{a}}$ |   | namų darbas | $\blacktriangledown$                                    |            | rašyti     |                  |            |  |
|                              | Augustaitis Tomas     | N                            | $\vert \cdot \vert$      |   |             |                                                         | rašyti     |            |                  |            |  |
|                              | Bareiša Tomas         | $\overline{\mathbf{r}}$<br>N |                          | ÷ |             | rašyti                                                  |            |            |                  |            |  |
|                              | Bienlozerskich Marina | 9<br>▼                       |                          |   | kontrolinis |                                                         | rašyti     |            |                  |            |  |
|                              | Branevičius Mindaugas |                              |                          |   |             |                                                         |            | rašyti     |                  |            |  |

*3.5.5 pav. Naujos pamokos redagavimas*

Vedant naują pamoką, atsidaro klasės pamokos registravimo žurnalas, kuriame matosi visas klasės mokinių sąrašas. Mokytojas gali atitinkamą mokinį įvertinti pažymiu (nurodydamas pažymio tipą: savarankiškas darbas, namų darbas, kontrolinis darbas), sužymėti pamokoje nedalyvavusius arba į pamoką pavėlavusius mokinius, parašyti pastabą visai grupei arba atskiram mokiniui, įkelti teminį bei pamokos planus, parašyti klasės bei namų darbo užduotis.

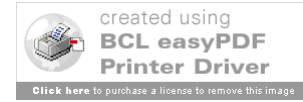

| Nauja pamoka-2006.04.13     |                       |                              |                  |                           |            |                                                         |                          |            |                  |  |  |  |
|-----------------------------|-----------------------|------------------------------|------------------|---------------------------|------------|---------------------------------------------------------|--------------------------|------------|------------------|--|--|--|
| ketvirtadienis grupė        |                       | pamoka                       |                  |                           |            | teminis planas pamokos planas klasės darbas namų darbas |                          |            |                  |  |  |  |
| $8.50 - 9.35$               |                       |                              |                  |                           |            |                                                         |                          |            |                  |  |  |  |
| $9.40 - 10.25$              |                       |                              |                  |                           |            |                                                         |                          |            |                  |  |  |  |
| $10.45 - 11.30$             | $KD5*$                | "Duomenų bazės"              |                  |                           | peržiūrėti | peržiūrėti                                              |                          | peržiūrėti | peržiūrėti       |  |  |  |
| 11.45 - 12.30               | GE3                   | "Informacinės technologijos" |                  |                           | peržiūrėti | peržiūrėti                                              |                          | peržiūrėti | peržiūrėti       |  |  |  |
| 12.35 - 13.20               |                       |                              |                  |                           |            |                                                         |                          |            |                  |  |  |  |
| 13.30 - 14.15               |                       |                              |                  |                           |            |                                                         |                          |            |                  |  |  |  |
| 14.20 - 15.05               |                       |                              |                  |                           |            |                                                         |                          |            |                  |  |  |  |
| 15.10 - 15.55               |                       |                              |                  |                           |            |                                                         |                          |            |                  |  |  |  |
| GE3-[rašyti grupei pastaba] |                       |                              |                  |                           |            |                                                         |                          |            |                  |  |  |  |
|                             | pavardė, vardas       |                              |                  | įvertinimas pažymio tipas |            |                                                         |                          |            | pastaba mokiniui |  |  |  |
|                             |                       | Ardaravičius Donatas         |                  |                           |            |                                                         | ▾╎                       | rašyti     |                  |  |  |  |
|                             |                       | Anskolis Audrius             |                  | $\blacktriangledown$      |            |                                                         | $\blacktriangledown$     | rašyti     |                  |  |  |  |
|                             |                       | Bagdonavičius Tomas          |                  | $\overline{\phantom{a}}$  |            |                                                         | ▾╎                       | rašyti     |                  |  |  |  |
|                             | Baliūnas Giedrius     | 0                            | ۰                |                           |            | ▾╎                                                      | rašyti                   |            |                  |  |  |  |
|                             | Bendaravičius Darius  |                              |                  | $\blacktriangledown$      |            |                                                         | ▾╎                       | rašyti     |                  |  |  |  |
|                             | Celiarichas Mindaugas | 0                            | $\vert$          |                           |            | ▾╎                                                      | rašyti                   |            |                  |  |  |  |
|                             |                       | Chockevičius Antanas         |                  | $\blacktriangledown$      |            |                                                         | ▾╎                       | rašyti     |                  |  |  |  |
|                             |                       | Gulbinas Darius              | $\boldsymbol{0}$ |                           |            |                                                         | ▾╎                       | rašyti     |                  |  |  |  |
|                             |                       | Ilevičius Egidijus           | $\theta$         |                           |            |                                                         | $\overline{\phantom{a}}$ | rašyti     |                  |  |  |  |

*3.5.6 pav. Mokinių vertinimas*

### **Mokymosi medžiaga**

Dėstomo dalyko mokomosios medžiagos archyvas. Mokytojas kiekvienam savo dėstomam dalykui gali peržiūrėti, atnaujinti, įdėti naują mokomąją medžiagą atitinkamai klasei. Įdedant naują mokomąją medžiagą yra parenkama grupė, kuriai ji bus skirta, parenkamas pamokos laikas, įvedamas mokomosios medžiagos pavadinimas, bei nurodomas failas, kuris bus patalpintas į serverį.

Patogi navigacija po archyvą: pasirinkus grupę ir uždavus laikotarpį "Nuo" ir "Iki", pateikiamas mokomųjų medžiagų sąrašas, kurį gali peržiūrėti mokiniai.

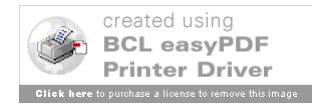
|       | "Skaičiavimo technika"<br>Grupė: Visos 1 |                                                         |                                  |               |               |  |
|-------|------------------------------------------|---------------------------------------------------------|----------------------------------|---------------|---------------|--|
|       | <b>NUO</b>                               | $\mathbb{H}$                                            |                                  |               |               |  |
|       | $<<$ Balandis >>>                        | <<< Balandis >>>                                        |                                  |               |               |  |
|       | Pir Ant Tre Ket Pen Se Sek               | Pir Ant Tre Ket Pen Se Sek                              |                                  |               |               |  |
|       | $1\quad 2$                               | $1\quad 2$                                              |                                  |               |               |  |
|       | 8<br>9<br>5<br>6<br>7                    | 8<br>9<br>3<br>5.<br>6<br>$\overline{4}$                |                                  |               |               |  |
| 1011  | 14 15 16<br>12 13                        | 15 16<br>1011<br>12<br>13<br>14                         |                                  |               |               |  |
| 17 18 | 22 23<br>19<br>20<br>21                  | 17 18<br>22 23<br>20<br>19<br>21                        |                                  |               |               |  |
| 24 25 | 26 27<br>29 30<br>-28                    | 29 30<br>24 25<br>26 27<br>28                           |                                  |               |               |  |
|       |                                          |                                                         |                                  |               |               |  |
| Grupė | Pamokos data ir<br>laikas                | Medžiagos pavadinimas                                   | Failas                           | Dydis<br>(KB) |               |  |
| GE4   | 2006.04.03, 8:00-<br>8:45                | Skaičiavimo sistemos. Dvejetainė<br>skaičiavimo sistema | 2006.04.03-8.00-<br>8.45.doc     | 250           | šalinti įdėti |  |
| ITK5  | 2006.04.04, 9:40-<br>10:25               | Loginiai elementai. Loginės konstantos                  | 2006.04.04-9.40-<br>$10.25$ .xls | 355           | šalinti įdėti |  |
| ITK5  | 2006.04.05, 9:40-<br>10:25               | Trigeriai                                               | 2006.04.05-9:40-<br>10:25ND.doc  | 120           | šalinti idėti |  |

*3.5.7 pav. Mokymo medžiaga*

#### **Auklėjama grupė**

Auklėjamos grupės mokinių sąrašas su jų kontaktine informacija. Peržiūros teisės. Klasės auklėtojas gali greitai susirasti jį dominančio auklėtinio kontaktinę informaciją (pvz.: atsakingo tėvelio telefono numerį)

| GE4                                  |             |                                                    |           |                                                                                       |                                                                           |
|--------------------------------------|-------------|----------------------------------------------------|-----------|---------------------------------------------------------------------------------------|---------------------------------------------------------------------------|
| vardas, pavardė asmens kodas adresas |             |                                                    | telefonas | tevo vardas, pavardė, darbovietė,<br>telefonas                                        | motinos vardas, pavardė,<br>darbovietė, telefonas                         |
| Andriukaitis<br>Laurynas             |             | 38705125579 Girelės g. 52, Panevėžio m.            | 837705507 | Andriukaitis Antanas, bedarbis,<br>86765148                                           | Andriukaitienė Agnė,<br>UAB"Spalva", siuvėja<br>861532568                 |
| Čeponis Lukas                        | 38705125579 | Žindaičių k., Jurbarkų sen.,<br>Jurbarko raj.      | 865775991 | Ceponis Karolis, UAB "Autuva"<br>vairuotojas 860245789                                | Ceponienė Audronė, UAB<br>"Enika" administratorė                          |
| Damanskas<br>Saulius                 |             | 38701063214 A. Strazdo g. 53, Kauno m.             |           | Damanskas Ramūnas individuali<br>837556738 R.Damansko imonė, direktorius<br>861534689 | Damanskienė Vita, individuali<br>R.Damansko imonė, buhalterė<br>865458759 |
| Drublionis<br>Andrius                |             | 38602088756 Vilniaus g. 29-5, Kauno m.             | 837333743 | Drublionis Vytas, UAB "Vitrina"<br>tiekėjas 863548749                                 | Drublionienė Eugenija UAB<br>"Grožis" kirpėja 863798654                   |
| Dzunkovas<br>Vitalijus               |             | 38805131374 Taikos pr. 82a-49, Kauno m             | 837705507 | Dzunkovas Romualdas, UAB<br>"Drauseta" draudėjas 869578642                            | Dzunkovienė Gražina, bedarbė                                              |
| Gerve Dovydas 38809140511            |             | Tulpių g. 6, Babtų mstl.,<br>Babtu sen., Kauno raj | 867601254 | Gerve Ignas, UAB "Alsante"<br>statybininkas 8636985256                                | Gerviene Adelė, UAB "Lemora",<br>sekretorė 867634698                      |

*3.5.8 pav. Mokinių duomenys*

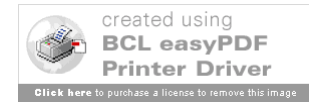

#### **Auklėjamos grupės dienynas**

Auklėjamos grupės dienyno peržiūra. Klasės auklėtojas, pasirinkęs dalyką (iš dalykų sąrašo) bei nustatęs laikotarpį "Nuo" "Iki", suformuoja dienyną, kuriame matosi auklėjamos grupės mokinių sąrašas ir per užsiduotą laikotarpį jų gautų pažymių, pastabų, lankomumo sąrašas.

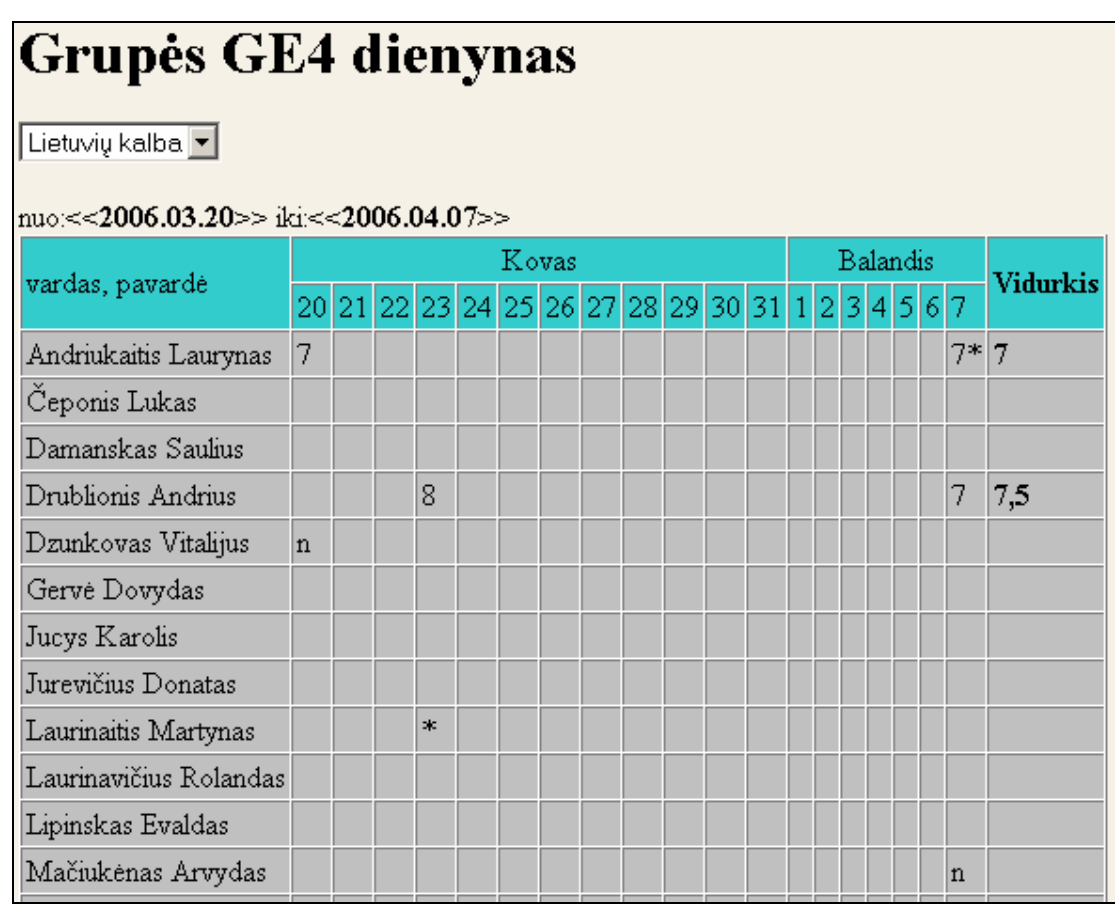

*3.5.9 pav. Dienynas*

#### **Ataskaitos**

Mokytojai turi galimybę suformuoti ataskaitas, tokias kaip pusmečio (metinių) rezultatų kiekybinė ir kokybinė analizė, semestro rezultatų suvestinė.

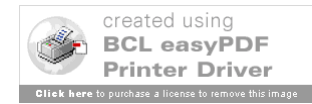

#### Kauno statybininkų rengimo centras Smulkaus verslo organizavimo skyrius

PUSMEČIO (METINIŲ) REZULTATŲ KIEKYBINĖ IR KOKYBINĖ ANALIZĖ

Informacinių technologijų sistemų komersantas, 330034503 Grupė: GE4 Dalykas: Elektroninis duomenų apdorojimas

Prof. mokytojas: Zita Budrytė 2005/2006 mokslo metai

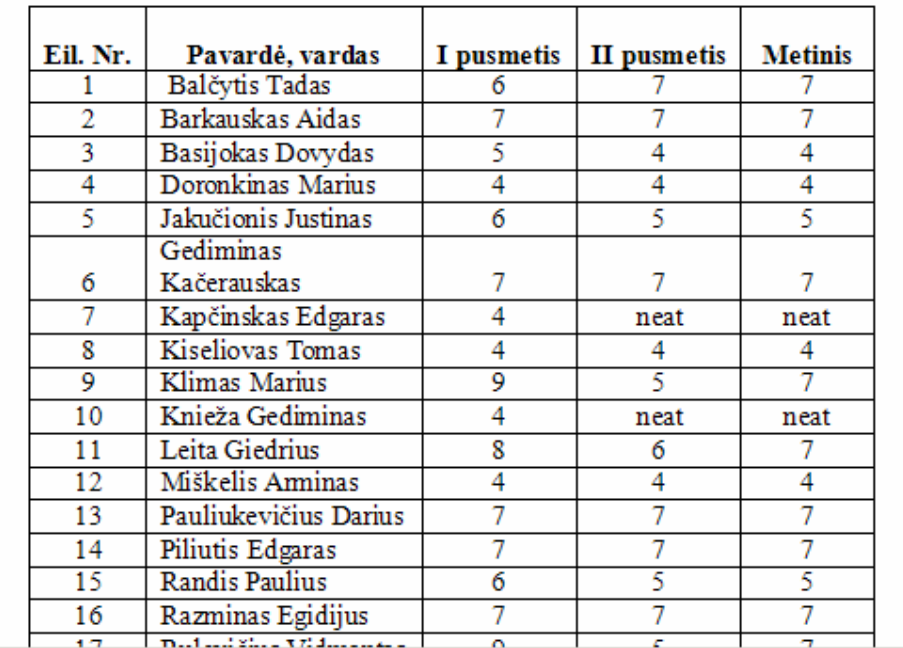

*3.5.10 pav. Pusmečio (metinių) rezultatųkiekybinė ir kokybinė analizė*

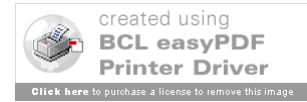

|                | Kauno statybininkų rengimo centras<br>Smulkaus verslo organizavimo skyrius |                |                |                         |                |                |                |          |            |                |                |             |                |                         |                |                    |                |                   |                |          |                |                |                         |                         |                         |                                  |          |
|----------------|----------------------------------------------------------------------------|----------------|----------------|-------------------------|----------------|----------------|----------------|----------|------------|----------------|----------------|-------------|----------------|-------------------------|----------------|--------------------|----------------|-------------------|----------------|----------|----------------|----------------|-------------------------|-------------------------|-------------------------|----------------------------------|----------|
| ITK 5 grupė    | II semestro rezultatų suvestinė<br>2005/2006 mokslo metai                  |                |                |                         |                |                |                |          |            |                |                |             |                |                         |                |                    |                |                   |                |          |                |                |                         |                         |                         |                                  |          |
| Eil. Nr        | Vardas, pavardė                                                            |                | Lietuvių kl    | Matematika              |                | Istorija       |                |          | Geografija |                | Anglų kl I kl. |             | Rusų kHI kL    | Kūno kult               |                | informacines tech. |                | Fizika            |                |          | Biologija      | Civilinė sauga | Darbų sauga             | Raštvedyba              | IT sistemos             | verslo pagrindai<br>Ekonomika ir | ridurich |
|                | Ardaravičius Darius                                                        | 6              | $\overline{B}$ | $\overline{\mathbf{S}}$ | B              |                |                | 7        | B          |                |                | 4           | B              | 10                      | B              | z                  | $\overline{B}$ |                   |                | 6        | B              | isk            | $\overline{\mathbf{S}}$ | $\overline{\tau}$       | $\overline{\mathbf{S}}$ | 8                                | 7.17     |
| $\overline{2}$ | Anskolis Amoldas                                                           | $\overline{7}$ | $\overline{B}$ | 9                       | B              | 5              | $\mathbf{B}$   |          |            | 5              | $\overline{B}$ | 5           | $\overline{B}$ | $\bf{8}$                | $\overline{B}$ | 9                  | $\mathbf{B}$   | $\overline{\tau}$ | $\, {\bf B}$   |          |                | isk            | $\overline{\mathbf{S}}$ | 9                       | 10                      | 9                                | 7.82     |
| 3              | Bagdonavičius Tadas                                                        | 6              | B              | 9                       | $\overline{B}$ |                |                | 9        | B          | 4              | B              | 5           | B              | 10                      | B              | 7                  | $\mathbf{B}$   | $\overline{\tau}$ | B              |          |                | isk            | 4                       | $\overline{\mathbf{S}}$ | $\overline{\mathbf{g}}$ | $\overline{9}$                   | 7.17     |
| 4              | <b>Baliūnas Giedrius</b>                                                   | 7              | B              | 6                       | B              | 8              | B              |          |            | 7              | B              | 9           | B              | $\overline{\mathbf{s}}$ | B              | 9                  | $\overline{B}$ | 7                 | B              |          |                | isk            | $\overline{7}$          | $\overline{7}$          | 10                      | 7                                | 7.67     |
| 5              | Bendaravičius Darius                                                       | 5              | B              | 5                       | B              | 5              | $\overline{B}$ |          |            | 4              | B              | 9           | B              | at                      |                | 4                  | B              |                   |                | 4        | $\mathbf{B}$   | isk            | $\overline{4}$          | 4                       | $\overline{7}$          | 6                                | 5.18     |
| 6              | Celiarichas Marijus                                                        | 5              | B              | $\overline{4}$          | B              | $\overline{6}$ | $\overline{B}$ |          |            | 4              | B              | 6           | B              | 10                      | B              | 5                  | $\mathbf{B}$   | 6                 | B              |          |                | isk            | 5                       | $\overline{7}$          | 9                       | $\overline{\mathbf{8}}$          | 6.25     |
| 7              | Chockevičius Aidas                                                         | 5              | B              | 4                       | B              | $\overline{6}$ | $\overline{B}$ |          |            | 4              | B              |             | B              | 10                      | B              | 6                  | $\mathbf{B}$   |                   |                | 9        | B              | isk            | $\overline{\mathbf{S}}$ | $\overline{\mathbf{8}}$ | $\overline{\mathbf{8}}$ | $\overline{\mathbf{8}}$          | 6.92     |
| 8              | <b>Gulbinas Dainius</b>                                                    | $\overline{4}$ | B              | 4                       | B              |                |                | 6        | B          | $\overline{4}$ | B              | 4           | B              | 10                      | B              | 4                  | $\overline{B}$ |                   |                | 4        | B              | isk            | 4                       | $\overline{4}$          | $\overline{4}$          | $\overline{6}$                   | 4.83     |
| 9              | Ilevičius Edvinas                                                          | 8              | B              | 5                       | $\overline{B}$ | 5              | $\overline{B}$ |          |            | 4              | B              | 8           | B              | 7                       | B              | 6                  | $\mathbf{B}$   |                   |                | 8        | B              | isk            | 10                      | $\overline{7}$          | 9                       | $\overline{7}$                   | 7.00     |
| 11             | Jociūtė Justina                                                            | 7              | B              | 6                       | B              | $\overline{1}$ | $\overline{B}$ |          |            | 5              | B              | x           | B              | at                      |                | a                  | в              |                   |                | $\bf{S}$ | $\overline{B}$ | isk            | 10                      | $\bf{S}$                | 9                       | 9                                | 7.55     |
| 12             | Jocis Mindaugas                                                            | 5              | B              | 6                       | B              | 7              | $\overline{B}$ |          |            | 5              | B              | 8           | B              | 6                       | B              | 5                  | $\mathbf{B}$   | 5.                | в              |          |                | isk            | $\overline{7}$          | 7                       | $\tau$                  | $\overline{7}$                   | 6.25     |
| 13             | Kulpis Andrius                                                             | $\overline{4}$ | B              | 4                       | B              |                |                | 7        | B          | 4              | B              | 4           | B              | 7                       | B              | 4                  | B              | $\overline{4}$    | $\overline{B}$ |          |                | isk            | 8                       | 4                       | 5                       | 6                                | 5.08     |
| 14             | Lazauskas Andrius                                                          | 5              | B              | 5                       | B              |                |                | $\bf{8}$ | B          | 4              | B              | 9           | B              | at                      |                | 6                  | B              |                   |                | 6        | в              | isk            | 6                       | 7                       | $\bf{S}$                | 7                                | 6.45     |
| 15             | Mačiukonis Darius                                                          | 4              | B              | 4                       | B              | 4              | в              |          |            | 4              | B              | 9           | B              | 10                      | B              | 5                  | в              |                   |                | 6        | в              | isk            | 5                       | 5                       | 9                       | $\overline{7}$                   | 6.00     |
| 16             | Margevičius Martynas                                                       | $\overline{5}$ | B              | 6                       | B              | 5              | $\overline{B}$ |          |            | 4              | B              | $\mathbf x$ | B              | 10                      | B              | 5                  | в              |                   |                | 5        | B              | isk            | 5                       | 5                       | $\bf{8}$                | 7                                | 6.00     |
| 17             | Mikalauskas<br>Mindaugas                                                   | 5              | B              | 4                       | B              | 4              | B              |          |            | 4              | в              | 6           | в              | 9                       | B              | 7                  | в              | 5                 | B              |          |                | isk            | 5                       | 7                       | 7                       | 9                                | 6.00     |
| 18             | Raila Justinas                                                             | 5              | B              | 4                       | B              | 6              | B              |          |            | 4              | B              | $\bf{8}$    | B              | 10                      | в              | 6                  | в              | 4                 | B              |          |                | isk            | 5                       | 6                       | 9                       | $\overline{7}$                   | 6.17     |
| 19             | Rimkevičius Deividas                                                       | neat           |                | neat                    |                | neat           |                |          |            |                |                | 4           | $\overline{B}$ | neat                    |                | 4                  | $\overline{B}$ | neat              |                |          |                | neat           | neat                    | neat                    | neat                    | neat                             | 0.67     |
| 20             | Sadauskas Vytis                                                            | 7              | B              | 4                       | B              | 6              | B              |          |            | 4              | B              | 6           | B              |                         | B              |                    | в              | neat              | B              |          |                | isk            | 5                       | $\bf{S}$                | 7                       | $\bf{S}$                         | 6.27     |
| 21             | Savickas Gediminas                                                         | 6              | B              | 6                       | B              |                |                | 9        | B          | 6              | B              | 9           | B              | 10                      | в              | 6                  | $\mathbf{B}$   |                   |                | 6        | B              | isk            | 5                       | 6                       | 0                       | $\bf{S}$                         | 7.17     |

*3.5.11 pav. Semesto suvestinė*

#### *3.6. MOKINIO LANGAS*

Prisijungęs prie sistemos mokinys gali atlikti šias funkcijas: pasižiūrėti savo pamokų tvarkaraštį, pažymių knygutę, parsisiųsti mokomąją medžiagą.

| Prisijunges mokinys:<br>Giedrius Adomaitis                                                |            | <b>Naujienos</b>                                                                                                    |                             |
|-------------------------------------------------------------------------------------------|------------|----------------------------------------------------------------------------------------------------|-----------------------------|
| - bendras<br>:: naujienos                                                                 |            | 2006.04.10 Vélykinés atostogos                                                                                                    | Paskelbė:<br>administracija |
| :: kontaktai<br>- mano<br>:: tvarkaraštis                                                 | 2006.04.08 | 2006-04-07 vykusiame Kauno m. kompiuterinio teksto redagavimo konkurse<br>"Simbolis" SVO skyriaus ITK5 gr. mokinys Giedrius Baliūnas užėmė IV-a vieta.                                                                                                    | Paskelbė:<br>administracija |
| :: pažymių knygutė<br>:: mokomoji medžiaga                                                |            | 2006.04.07 Visuotinis susirinkimas                                                                                                    | Paskelbė:<br>administracija |
| <<< Balandis >>>                                                                          |            | 2006.04.03 Pradėta naudoti mokyklos informacinė sistema                                                                                                    | Paskelbė:<br>administracija |
| Pir Ant Tre Ket Pen Se Sek                                                                | 2006.04.01 | Tapome prizininkais Kauno miesto jaunųjų ekonomistų konkurse "Ekonominis<br>mastymas" (III vieta).                                                                                                    | Paskelbė:<br>administracija |
| 4 5 6 7 8 9<br>10 11 12 13 14<br>15 16<br>21<br>22 23<br>19<br>20<br>24 25 26 27 28 29 30 | 2006.04.01 | Kovo 20 - balandžio 2 dienomis dvylika medienos apdirbimo ir statybos skyriaus<br>mokinių bei trys juos lydintys mokytojai išvyko į klasių mainus Weimaro<br>specialiųjų poreikių mokyklą, Förderkreis "Jugend, Umwelt, Landwirtschaft",<br>Vokietijoje. Vykdydami ES Socrates programos koordinavimo paramos fondo<br>projektą "Europietiškas namas" | Paskelbė:<br>administracija |

*3.6.1 pav. Mokinio pradinis langas*

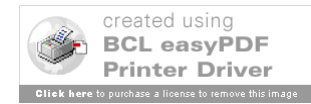

### *3.7. MOKINIO MENIU PUNKTAI*

#### **Naujienos**

Mokyklos naujienų peržiūra. Matosi kada paskelbta naujiena, jos turinys ir kas paskelbė. Mokiniai turi tik skaitymo teises.

|            | <b>Naujienos</b>                                                                                                    |                             |
|------------|----------------------------------------------------------------------------------------------------|-----------------------------|
|            | 2006.04.10 Vėlykinės atostogos                                                                                                    | Paskelbė:<br>administracija |
|            | 2006.04.08 2006-04-07 vykusiame Kauno m. kompiuterinio teksto redagavimo konkurse<br>"Simbolis" SVO skyriaus ITK5 gr. mokinys Giedrius Baliūnas užėmė IV-ą vietą.                                                                                                    | Paskelbė:<br>administracija |
|            | 2006.04.07 Visuotinis susirinkimas                                                                                                    | Paskelbė:<br>administracija |
|            | 2006.04.03 Pradėta naudoti mokyklos informacinė sistema                                                                                                    | Paskelbė:<br>administracija |
| 2006.04.01 | Tapome prizininkais Kauno miesto jaunųjų ekonomistų konkurse "Ekonominis<br>mastymas" (III vieta).                                                                                                    | Paskelbė:<br>administracija |
|            | Kovo 20 - balandžio 2 dienomis dvylika medienos apdirbimo ir statybos skyriaus<br>mokinių bei trys juos lydintys mokytojai išvyko į klasių mainus Weimaro<br>2006.04.01 specialiųjų poreikių mokyklą, Förderkreis "Jugend, Umwelt, Landwirtschaft",<br>Vokietijoje. Vykdydami ES Socrates programos koordinavimo paramos fondo<br>projektą "Europietiškas namas" | Paskelbė:<br>administracija |

*3.7.1 pav. Naujienos*

#### **Kontaktai**

Mokyklos kontaktų sąrašo peržiūra. Lentelėje matosi kontaktinio asmens vardas ir pavardė, pareigos, kontaktinis telefono numeris bei elektroninio pašto adresas. Mokiniai turi tik skaitymo teises.

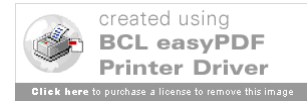

| Kontaktai                                                   |
|-------------------------------------------------------------|
| <b>Stanislovas Janukaitis</b>                               |
| Direktorius                                                 |
| $Tel \cdot 31.41.05$                                        |
| E1. paštas: stanislovas.janukaitis@org.ktu.lt               |
| Lida Makauskienė                                            |
| Direktoriaus pavaduotoja ugdymui                            |
| Tel: 31-41-12                                               |
| El. paštas: makauskiene_lida@yahoo.com                      |
| Juozas Kelmelis                                             |
| Direktoriaus pavaduotojas praktiniam mokymui                |
| Tel: 31 30 45                                               |
| El. paštas: kelmuzis@takas.lt                               |
| Gintautas Kriaučiūnas                                       |
| Direktoriaus pavaduotojas administracijai ir ūkio reikalams |
| Tel: 31-41-51                                               |
| El. paštas: -                                               |
| Aida Ilona Gružinskienė                                     |
| Projektų vadovė                                             |
| Tel.: 31 30 45                                              |
| El. paštas: aida.g@takas.lt                                 |

*3.7.2 pav. Kontaktai*

#### **Tvarkaraštis**

Prisijungusio mokinio savaitės pamokų tvarkaraštis pagal savaitės dienas ir pamokų laiką. Pateikiamas pamokų sąrašas ir kokiame kabinete bus dėstoma pamoka. Paspaudus ties pamoka, atsidaro tos pamokos mokytojo kontaktinė informacija. Mokiniai turi tik skaitymo teises.

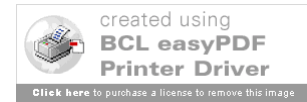

|                    |                     | Mano pamokų tvarkaraštis                  |                             |                                        |                          |
|--------------------|---------------------|-------------------------------------------|-----------------------------|----------------------------------------|--------------------------|
|                    | pirmadienis         | antradienis                               | trečiadienis                | ketvirtadienis                         | penktadienis             |
| $8.50 -$<br>9.35   | Vokiečių k I<br>102 |                                           | Dirbtuvės 113 Biologija 304 |                                        | Vadybos<br>pagrindai 301 |
| $9.40 -$<br>10.25  | Vokiečių k I<br>102 |                                           | Dirbtuvės 113               | Biologija 304                          | Vadybos<br>pagrindai 301 |
| $10.45 -$<br>11.30 |                     | Geografija 304                            | Dirbtuvės 113               | Ekonomikos ir verslo<br>pagrindai 303  | Lietuvių kl 102          |
| $11.45 -$<br>12.30 |                     | Geografija 304                            | Dirbtuvės 113               | Ekonomikos ir verslo<br>pagrindai 303  | Lietuvių kl 102          |
| $12.35 -$<br>13.20 |                     | Rinkodara 301   Civilinė sauga 01         | Matematika<br>106           | Lietuvių kl. mod 102                   | Kūno kult                |
| $13.30 -$<br>14.15 | Matematika<br>106   | Informacines technologijos<br>216/217     |                             |                                        |                          |
| $14.20 -$<br>15.05 |                     | Informacines technologijos<br>216/217     |                             | Ekonomikos ir verslo.<br>pagrindai 303 | Kūno kult                |
| $15.10 -$<br>15.55 |                     | Informacinių technologijų<br>sistemos 218 |                             | Ekonomikos ir verslo<br>pagrindai 303  |                          |

*3.7.3 pav. Mokinio tvarkaraštis*

## **Pažymių knygutė**

Mokinio pažymių knygutės peržiūra. Mokinys, nustatęs laikotarpį "Nuo" "Iki", suformuoja pažymių knygutę, kurioje matosi mokomieji dalykai ir per užduotą laikotarpį gautų pažymių, pastabų, lankomumo sąrašas. Tik peržiūros teisės.

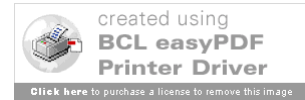

|                                       |                         |  |                         |       |  | Mano pažymių knygutė                              |  |  |  |                 |             |                 |
|---------------------------------------|-------------------------|--|-------------------------|-------|--|---------------------------------------------------|--|--|--|-----------------|-------------|-----------------|
| nuo:<<2006.03.20>> iki:<<2006.04.07>> |                         |  |                         |       |  |                                                   |  |  |  |                 |             |                 |
| pamoka                                |                         |  |                         | Kovas |  |                                                   |  |  |  | <b>Balandis</b> |             | <b>Vidurkis</b> |
|                                       |                         |  |                         |       |  | 20 21 22 23 24 25 26 27 28 29 30 31 1 2 3 4 5 6 7 |  |  |  |                 |             |                 |
| Vokiečių k                            | $\overline{8}$          |  |                         |       |  |                                                   |  |  |  |                 | $8*$ 8      |                 |
| Rinkodara                             |                         |  |                         |       |  |                                                   |  |  |  |                 |             |                 |
| Matematika                            |                         |  |                         |       |  |                                                   |  |  |  |                 |             |                 |
| Rusų k                                |                         |  | 8                       |       |  |                                                   |  |  |  |                 | 7           | 7,5             |
| Geografija                            | $\overline{\mathbf{n}}$ |  |                         |       |  |                                                   |  |  |  |                 |             |                 |
| Civilinė sauga                        |                         |  |                         |       |  |                                                   |  |  |  |                 |             |                 |
| Informacines technologijos            |                         |  |                         |       |  |                                                   |  |  |  |                 |             |                 |
| Informacinių technologijų sistemos    |                         |  |                         |       |  |                                                   |  |  |  |                 |             |                 |
| Dirbtuvės                             |                         |  | $\mathcal{H}$           |       |  |                                                   |  |  |  |                 |             |                 |
| Biologija                             |                         |  |                         |       |  |                                                   |  |  |  |                 |             |                 |
| Ekonomikos ir verslo pagrindai        |                         |  |                         |       |  |                                                   |  |  |  |                 |             |                 |
| Lietuvių kl.                          |                         |  |                         |       |  |                                                   |  |  |  |                 | $\mathbf n$ |                 |
| Vadybos pagrindai                     |                         |  |                         |       |  |                                                   |  |  |  |                 |             |                 |
| Kūno kult                             |                         |  | $\overline{\mathbf{n}}$ |       |  |                                                   |  |  |  |                 |             |                 |

*3.7.4 pav. Mokinio pažymių knygelė*

#### **Mokomoji medžiaga**

Dalykų mokomosios medžiagos archyvas. Mokiniui pasirinkus besimokamą dalyką (iš dalykų sąrašo) bei užsidėjus norimą laikotarpį "Nuo" "Iki", pateikiamas mokomųjų medžiagų sąrašas. Lentelėje matosi visa reikalinga informacija: pamokos data ir laikas, medžiagos pavadinimas, failo pavadinimas bei failo dydis. Paspaudus ties failu, pradedamas medžiagos siuntimas į mokinio kompiuterį. Mokiniai gali tik peržiūrėti ir parsisiųsti mokomąją medžiagą.

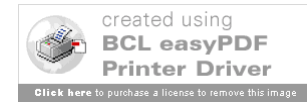

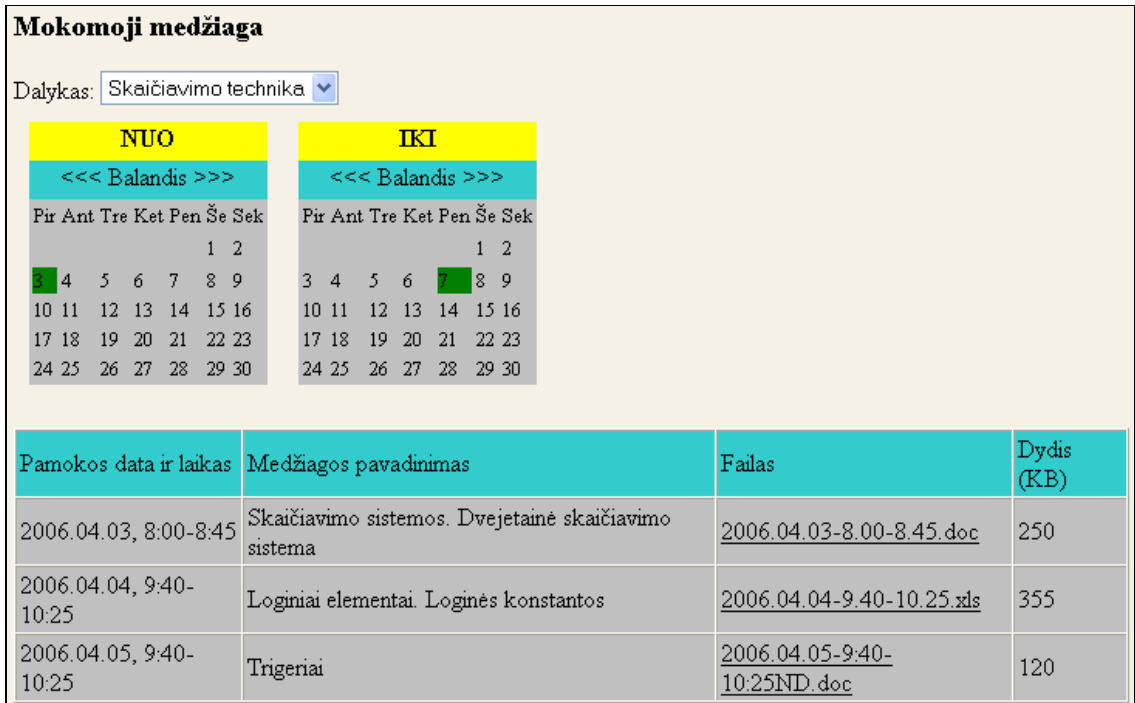

*3.7.5 pav. Mokomoji medžiaga*

# *3.8. TĖVELIO LANGAS*

Prisijungęs prie sistemos tėvelis gali atlikti šias funkcijas: pasižiūrėti savo vaiko tvarkaraštį ir pažymių knygutę.

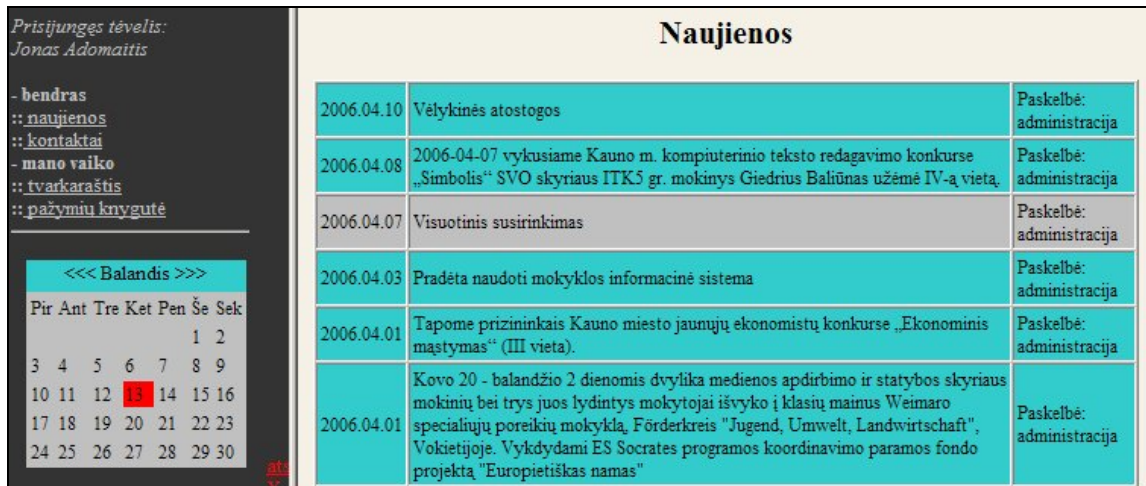

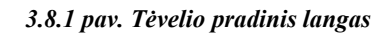

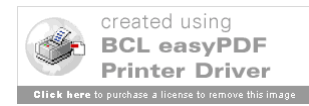

### **Naujienos**

Mokyklos naujienų peržiūra. Matosi kada paskelbta naujiena, jos turinys ir kas paskelbė. Tėveliai turi tik skaitymo teises.

|            | <b>Naujienos</b>                                                                                                    |                             |
|------------|----------------------------------------------------------------------------------------------------|-----------------------------|
|            | 2006.04.10 Vėlykinės atostogos                                                                                                    | Paskelbė:<br>administracija |
|            | 2006.04.08 2006-04-07 vykusiame Kauno m. kompiuterinio teksto redagavimo konkurse<br>"Simbolis" SVO skyriaus ITK5 gr. mokinys Giedrius Baliūnas užėmė IV-ą vietą.                                                                                                    | Paskelbė:<br>administracija |
|            | 2006.04.07 Visuotinis susirinkimas                                                                                                    | Paskelbė:<br>administracija |
|            | 2006.04.03 Pradėta naudoti mokyklos informacinė sistema                                                                                                    | Paskelbė:<br>administracija |
| 2006.04.01 | Tapome prizininkais Kauno miesto jaunųjų ekonomistų konkurse "Ekonominis<br>mastymas" (III vieta).                                                                                                    | Paskelbė:<br>administracija |
|            | Kovo 20 - balandžio 2 dienomis dvylika medienos apdirbimo ir statybos skyriaus<br>mokinių bei trys juos lydintys mokytojai išvyko į klasių mainus Weimaro<br>2006.04.01 specialiųjų poreikių mokyklą, Förderkreis "Jugend, Umwelt, Landwirtschaft",<br>Vokietijoje. Vykdydami ES Socrates programos koordinavimo paramos fondo<br>projektą "Europietiškas namas" | Paskelbė:<br>administracija |

*3.9.1 pav. Naujienos*

#### **Kontaktai**

Mokyklos kontaktų sąrašo peržiūra. Lentelėje matosi kontaktinio asmens vardas ir pavardė, pareigos, kontaktinis telefono numeris bei elektroninio pašto adresas. Tėveliai turi tik skaitymo teises.

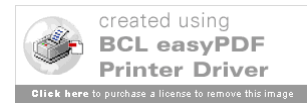

| Kontaktai                                                   |
|-------------------------------------------------------------|
| <b>Stanislovas Janukaitis</b>                               |
| Direktorius                                                 |
| $Tel \cdot 31.41.05$                                        |
| El. paštas: stanislovas.janukaitis@org.ktu.lt               |
| Lida Makauskienė                                            |
| Direktoriaus pavaduotoja ugdymui                            |
| Tel: 31-41-12                                               |
| E1. paštas: makauskiene_lida@yahoo.com                      |
| Juozas Kelmelis                                             |
| Direktoriaus pavaduotojas praktiniam mokymui                |
| Tel.: 31 30 45                                              |
| El. paštas: kelmuzis@takas.lt                               |
| Gintautas Kriaučiūnas                                       |
| Direktoriaus pavaduotojas administracijai ir ūkio reikalams |
| Tel: 31-41-51                                               |
| El. paštas: -                                               |
| Aida Ilona Gružinskienė                                     |
| Projektų vadovė                                             |
| Te1: 31.30.45                                               |
| El. paštas: aida.g@takas.lt                                 |

*3.9.2 pav. Kontaktai*

#### **Tvarkaraštis**

Vaiko savaitės pamokų tvarkaraštis pagal savaitės dienas ir pamokų laiką. Pateikiamas pamokų sąrašas ir kokiame kabinete bus dėstoma pamoka. Paspaudus ties pamoka, atsidaro tos pamokos mokytojo kontaktinė informacija. Tėveliai turi tik skaitymo teises.

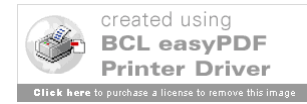

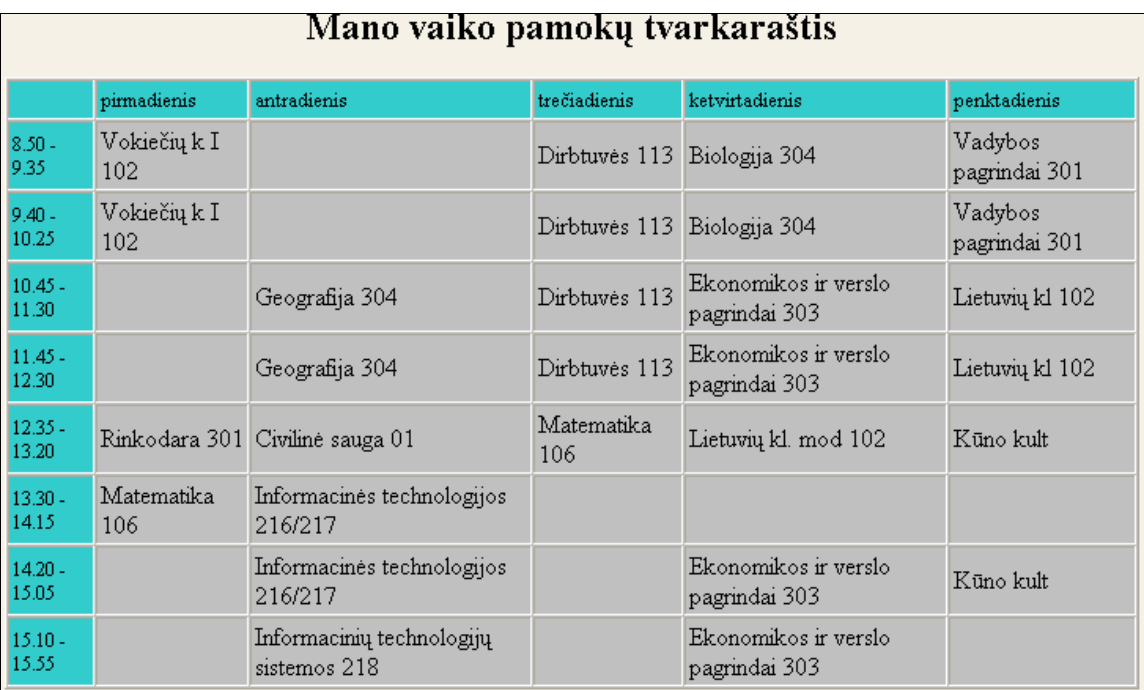

*3.9.3 pav. Vaiko tvarkaraštis*

#### **Pažymių knygutė**

Vaiko pažymių knygutės peržiūra. Tėvelis, nustatęs laikotarpį "Nuo" "Iki", suformuoja pažymių knygutę, kurioje matosi mokomieji dalykai ir per užduotą laikotarpį vaiko gautų pažymių, pastabų, lankomumo sąrašas. Tik peržiūros teisės.

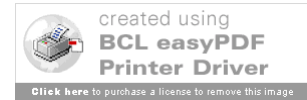

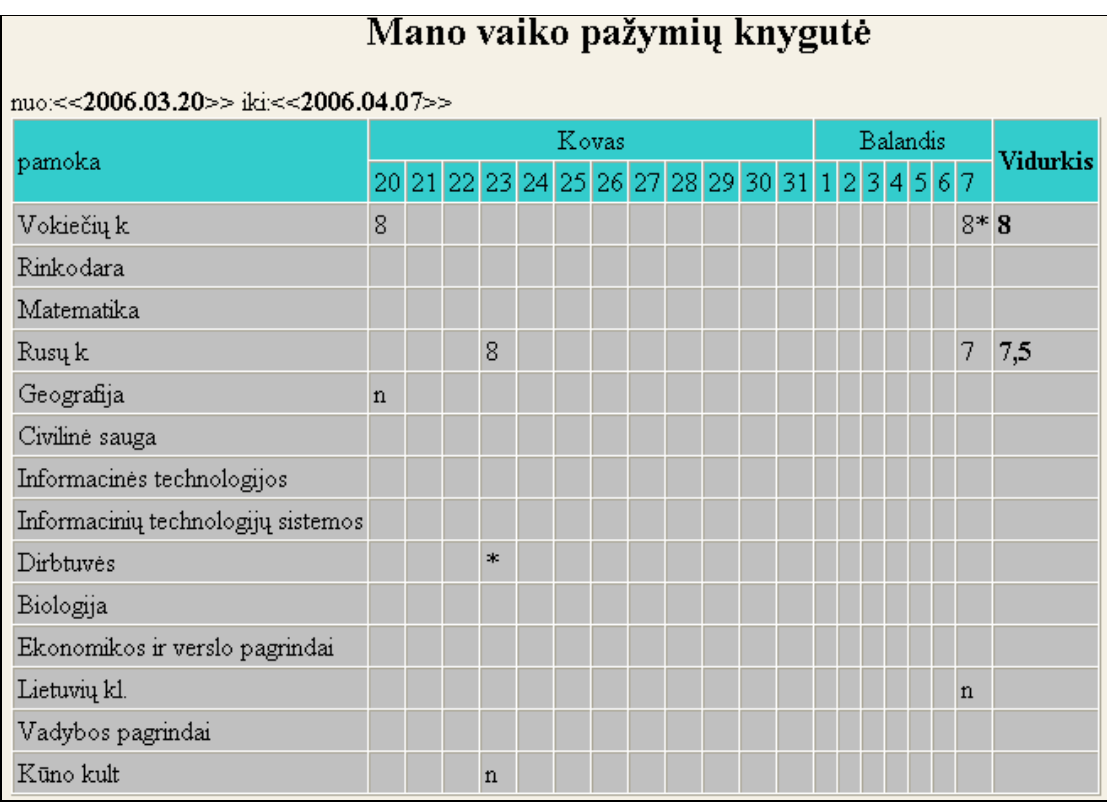

#### *3.9.4 pav. Vaiko pažymių knygelė*

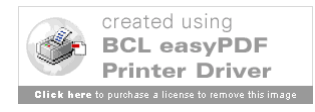

# **4. KAUNO STATYBININKŲ RENGIMO CENTRO INFORMACINĖS SISTEMOS BANDYMAS IR VERTINIMAS**

#### *4.1. KSRC informacinės sistemos veikimo eksperimentinis tyrimas*

KSRC informacinę sistemą įdiegsime ir bandysime KSRC smulkaus verslo organizavimo skyriuje. Sistemą išbandys 5 mokytojai (3 – informacinių technologijų, 1 – matematikos ir 1 – lietuvių kalbos), 2 grupės t.y 53 mokiniai, 15 mokinių tėvai.

Sistemos bandomasis laikotarpis buvo nuo 2006-04-03 iki 2006 – 04- 28.

Buvo suorganizuoti valandos trukmės kursai, kurių apmokyta naudotis programa.

Po informacinės sistemos eksperimentinio naudojimo su bandžiusiais mūsų sistemą buvo aptarti sistemos privalumai, trūkumai. Vertinimas vyko diskusijų būdu (interviu metodu).

#### *4.2. KSRC informacinės sistemos įvertinimas*

Mokytojų atsiliepimai:

Mokytojai kaip programos privalumą įvardina tai, kad sistema formuoja pažangumo/lankomumo ataskaitas. Pagerėjo mokinių, kurių tėvai naudojosi informacine sistema, lankomumas. Tačiau skundžiasi IS, kaip gaunamu papildomu darbu, nes kiekvieną dieną turi suvesti duomenis. Be to, mokytojams tenka pildyti ir popierinį ir elektroninį dienynus, nes elektroninis dienynas kol kas negali pakeisti švietimo įstaigose valstybės nustatytų dokumentų.

4 iš 5 eksperimente dalyvavusių mokytojų norėtų naudoti sistemą ateityje.

Mokinių atsiliepimai:

Mokiniams programa paranki tuo, kad gali sužinoti savo pažymius, namų darbų užduotis. Kaip pagrindinį programos privalumą dauguma mokinių įvardino galimybę gauti pamokų medžiagą. Priešingai nei tėvai, mokiniai nurodė, kad programa yra paprasta naudotis, tačiau norėtų gražesnio dizaino.

47 iš 53 eksperimente dalyvavusių mokinių norėtų naudoti sistemą ateityje.

Tėvų atsiliepimai:

Tėvams džiaugiasi, kad sistema leidžia matyti vaiko pažymius bei lankomumą, tėvai taip pat gali perskaityti ir mokytojų paliktas pastabas dėl vaiko elgesio ar pagyrimus, rasti informacijos

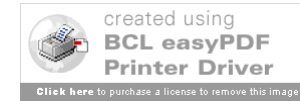

apie įvairiausius renginius ar susirinkimus. Ši sistema palengvina mokyklų bei moksleivių tėvelių bendravimą ir bendradarbiavimą. Tėvai akcentavo, kad elektroninė pažymių knygelė sudrausmina vaikus, nes tėvai turi galimybę kontroliuoti, žinotų, ką jų vaikai daro mokyklose, kas užduota namų darbų

15 iš 15 eksperimente dalyvavusių tėvų norėtų naudoti sistemą ateityje.

#### *4.3. Rekomendacijos*

Įvertinus KSRC informacinės sistemos veikimo eksperimentinį tyrimą, galime suformuoti tokias rekomendacijas:

Šią informacinę sistemą galima naudoti Kauno statybininkų rengimo centre visuose skyriuose;

Informacinės sistemos gerinimui reikia atlikti šiuos uždavinius:

- Patobulinti dizainą;
- Suderinti KSRC informacinę sistemą su "Kelto" programa;
- Sistemoje atskirti KSRC skyrius t.y Transporto ir metalo, Medienos apdirbimo bei Smulkaus verslo organizavimo, nes šiuo metu yra tik Smulkaus verslo organizavimo skyrius.

#### *4.4. Atsiliepimai apie KSRC informacinę sistemą*

Kauno statybininkų rengimo centro smulkaus verslo organizavimo skyriaus matematikos mokytojos metodininkės Gentrūdos Česnovienės atsiliepimas apie KSRC informacinę sistemą:

Mes gyvename tokioje epochoje, kai besikeičianti visuomenė tampa informacine visuomene. Tai kokybiškai naujas lygmuo, kai visi jos subjektai intensyviai naudoja informaciją bei naujausias jos apdorojimo ir perdavimo technologijas savo kasdienybėje.

Todėl labai svarbūs informaciniai gebėjimai - tai žinios ir įgūdžiai susiję su informacijos sprogimu ir technologijų pažanga, padedantys tapti visaverčiu piliečiu. Tuo pačiu tai sietina ne tik su informatika ir informacijos tvarkymo įgūdžiais, tai kultūrinis bei socialinis šių gebėjimų ugdymo kontekstas. Trumpai tariant – tai:

- 1. technologinės kompetencijos;
- 2. informacinės kompetencijos ir sociokultūrinės kompetencijos.

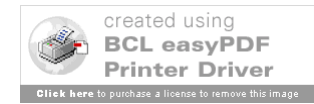

Taigi visapusiškas išsilavinimas tiesiog nesuvokiamas be sistemingų žinių apie informacijos technologijas bei jų vartojimo įgūdžiai įgalinantys saugiai ir tvirtai jaustis bei atsakingai dirbti su kompiuterine technika ir taikomosiomis programomis. Tai ir nuostata nuolat domėtis technologijų pažanga, tobulinti bei atnaujinti savo įgūdžius.

Aš dėstau matematiką ir ekonomiką Kauno statybininkų rengimo centro smulkaus verslo organizavimo skyriuje ir manau, kad geras dėstytojas bei efektyvi veikla neatsiejama nuo pažangos visose srityse ir KSRC informacinėje sistemoje išžvelgiu daug naujų galimybių tobulinant tiek ugdymo procesą, tiek atskiras jo dalis (mokymą, planavimą, vertinimą ir t.t).

Vienas iš KSRC informacinės sistemos taikymo aspektų yra vertimas t.y. vertinant mokinių žinias ir pasiekimus , kaupiant ir apdorojant įvertinimo duomenis.

Jei tarsim, kad vertinimas – tai procesas, kurio metu renkami ir gaunami duomenys apie moksleivio mokymąsi ir pasiekimus.

Vertinimui keliami tikslai:

- Padėti moksleiviams mokytis,
- Padėti moksleiviams pasitikrinti žinias, gebėjimus,
- Iforminti mokslinių pasiekimus, suteikiant atestatą, pažymėjimą

 Informuoti visuomenę (moksleivių tėvus, globėjus ir kt.) apie vaikų pasiekimus bei švietimo institucijos veiklą.

O KSRC informacinė sistema kaip tik turi galimybes šiuos tikslus sėkmingai pasiekti.

Taikant KSRC informacinę sistemą taip pat labai sėkmingai galima:

- Išmatuoti moksleivių mokymosi pažangą,
- Diagnozuoti moksleivių mokymosi sunkumus,
- Skatinti moksleivių mokymosi motyvaciją,
- Įvertinti kurso, modulio, konkrečios temos efektyvumą.

Galimybė sekti savo įvertinimus, savo pažangos kaitą suteikia galimybę moksleiviui ne tik koreguoti savo mokymąsi, bet ir aktyviai dalyvauti vertinimo sistemos kūrime. Tai suteikia galimybę moksleiviui susivokti apie savo stipriąsias ir silpnąsias mokymosi puses, skatina motyvaciją nukreiptą ne tik į pažymį kaip į galutinį tikslą, bet gebėjimų sklaidą, asmenybės, orientuotos į nuolatinį mokymąsi, ugdymą.

Naudodamiesi informacine sistema mokiniai turi galimybę lyg ir bendradarbiauti bei diskutuoti su mokytoju, kas sudaro sąlygas adekvataus savęs vertinimui, savo vertinimo sugebėjimų ugdymui. Tai tuo pačiu ir padeda jiems rinktis optimalius ir labiausiai tinkančius mokymosi būdus.

KSRC informacinė sistema suteikia galimybes vertinant prisilaikyti šių principų:

Vertinimo aiškumas (atviras priėjimas prie duomenų suinteresuotiems asmenims)

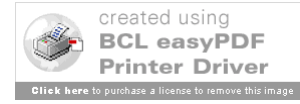

Vertinimo bešališkumus (viešumas – tai bešališkumo garantas)

 Vertinimo validumas (visada gali rasti informacijos, kas testuojama, kaip testuojama ir pan.)

 Užtikrintas vertinimo grįžtamasis ryšys (sistema leidžia tai daryti operatyviai, parinkti optimaliausius būdus, tobulinti strategijas)

KSRC informacinė sistema ypač šauniai atrodo, kai kalbame apie ipsatyvinį vertinimą (moksleivio paties pasimatavimas, lyginant su ankstesniąja veikla remiantis savo paties kriterijais), bei ideografinį vertinimą (t. y. pažangos vertinimą orientuojantis į ankstesnius pasiūlymus)

Informacinė sistema labai patogi ir suteikia galimybę matyti bei savo žinias patobulinti savarankiškai. Dėstant matematiką aš rengiu atskirų temų modulius. Tai kažkiek reikalingos apžvalginės teorinės medžiagos, pratimai žinioms ir įgūdžiams įtvirtinti ir uždaviniai bei testai savikontrolei.

 Tai gerai ruošiantis kontroliniam darbui, o ypač gerai antro kurso moksleiviams (12 klasė) ruošiantis abitūros egzaminams.

Kalbant apie ekonomikos dėstymą numatom paruošti bei įkelti į informacinę sistemą tokius dalykus kaip pasitikrinimo testai, kryžiažodžiai ir pan. Taip pat dėstant taikomąja ekonomiką pagal "Junior Achievement" programą žaidžiamas VEMP'as (vadybos ir ekonomikos modeliavimo pratybos) į KSRC informacinę sistemą manau patalpinti tik patį VEMP'ą, tiek vadinamąsias "VEMP'o žinias", t.y. informaciją apie žaidimą mokykloje tarp grupių, o taip pat pasiekimus respublikiniame žaidime.

 Kaip ir kiekvienai mokyklos informacinei sistemai kelias į mokymo įstaigas nėra labai lengvas (tai ir kai kurių mokytojų nusistatymas prieš info technologijas, ir papildoma veikla talpinant duomenis ir daug įvairių minusų), bet aš manau, kad tai pažangu, pakankamai patogu ir tai turi ateitį.

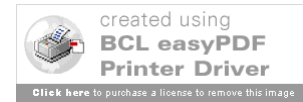

# **5. IŠVADOS**

- 1. Darbe buvo suprojektuota, sukurta ir aprašyta Kauno statybininkų rengimo centro informacinė sistema.
- 2. Prieš kuriant KSRC informacinę sistemą, buvo atlikta vartotojų poreikių analizė: išsiaiškinta, kokias funkcijas atliekanti sistema geriausiai atitiktų centro administracijos, mokytojų, mokinių bei jų tėvų poreikius.
- 3. Išanalizuotos jau veikiančios panašios sistemos tokios kaip Elektroninis dienynas, School Net, Capella universiteto el. mokymo svetainė, Gradekeeper X 5.4, Perfect Score 1.1.6, Master Grade X 1.5, Easy Grade Pro 3.6 , Gradebook Power, Classroom Windows 5.0. Dauguma šių programų sukurtos popierinio dienyno pavyzdžiu ir naudojasi skaičiuokle. Taip pat dauguma programų suteikia galimybę sužymėti praleidimus, pateisintus praleidimus ir kitus su lankomumu susijusius duomenis, sukurti grafinę sėdėjimo diagramą.
- 4. Sukurta Kauno statybininkų rengimo centro sistema yra skirta administracijai, mokytojams bei mokiniams. Ji leidžia įvesti, tvarkyti bei gauti informaciją. Jos tikslas buvo palengvinti mokymo ir mokymosi procesą, taupyti mokytojų laiką bei glaudžiau bendradarbiauti mokyklai bei mokinių tėvams, globėjams. Sukurtą sistemą sudaro: informacija apie klases, mokytojus, mokyklos administracijos darbuotojus, elektroninis dienynas, mokymosi medžiagos bei namų darbų užduotys.
- 5. KSRC informacinės sistemos kūrimui buvo naudota: internetinių puslapių kūrimui Microsoft Dot Net technologija, programavimui bei skriptų rašymui - Asp.dot Net kalba, duomenims saugoti - Microsoft Access duomenų bazė, o uml diagramų braižymui: "Magicdraw UML" modeliavimo priemonė.
- 6. Darbo tikslas įgyvendintas, nes KSRC informacinė sistema sukurta bei atitinka užsakovo reikalavimus.
- 7. Gauti KSRC smulkaus verslo organizavimo skyriaus mokinių, mokinių tėvų/globėjų bei mokytojų atsiliepimai, rekomendacijos ir įvertinimai.

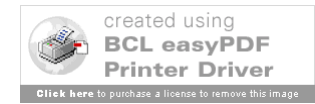

# **6.LITERATŪRA**

- 1. Capella universiteto e.mokymo svetainė. Prieiga per Internetą http://www.elearners.com/college/cu [žiūrėta 2006 01 05]
- 2. Classroom Windows 5.0 Prieiga per Internetą www.classroomwindows.com [žiūrėta 2006 04 11]
- 3. Easy Grade Pro 3.6 Prieiga per Internetą www.orbissoft.com [žiūrėta 2006 04 11]
- 4. Gradebook Power Prieiga per Internetą www.gradebookpower.com [žiūrėta 2006 04 11]
- 5. Gradekeeper X 5.4 Prieiga per Internetą www.gradekeeper.com [žiūrėta 2006 04 11]
- 6. Informacinė sistema "Elektroninis dienynas". Prieiga per Internetą http://dienynas.vjg.lt [žiūrėta 2006 01 10]
- 7. Kulvietienė R. Virtualios mokymosi terpės // Modulio paskaitų medžiaga. Vilnius, 2006
- 8. Master Grade X 1.5 Prieiga per Internetą http://homepage.mac.com [žiūrėta 2006 04 11]
- 9. Perfect Score 1.1.6 Prieiga per Internetą www.chariot.com [žiūrėta 2006 04 11]
- 10. Programa MagicDraw. Prieiga per Internetą www.magicdraw.com [žiūrėta 2006 03 27]
- 11. Rutkauskienė D. Nuotolinis mokymasis (Abarius P., Mačiulis M. Virtuali mokymo terpė WebCt). Kaunas:Technologija, 2003
- 12. Rutkauskienė D. Nuotolinis mokymasis (Kovertaitė V.R mokomosios medžiagos rengimas). Kaunas:Technologija, 2003
- 13. School Net internetinė svetainė. Prieiga per Internetą http://www.schoolnet.com [žiūrėta 2006 01 11]
- 14. VU Matematikos ir informatikos katedra A.Juozapavičius "Informacinės sistemos"

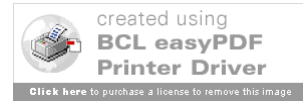

# **7. PRIEDAI**

# *7.1. V.Abramavičiaus pažymėjimas apie dalyvavimą konferencijoje*

Pažymėjimas apie V.Abramavičiaus dalyvavimą tarptautinėje mokslinėje konferencijoje

"Smulkaus ir vidutinio verslo plėtros perspektyvos integracijos į Europos Sąjungą kontekste" Kolpingo kolegijoje 2006 m. balandžio mėn. 7 d. Skaitytas pranešimas tema "Kauno statybininkų rengimo centro informacinė sistema".

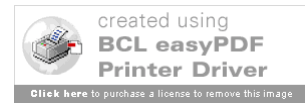

pazymejimas

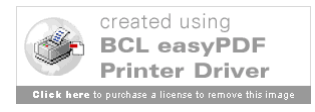

# *7.2. K.Vašcovos pažymėjimas apie dalyvavimą konferencijoje*

Pažymėjimas apie K.Vašcovos dalyvavimą tarptautinėje mokslinėje konferencijoje

"Smulkaus ir vidutinio verslo plėtros perspektyvos integracijos į Europos Sąjungą kontekste" Kolpingo kolegijoje 2006 m. balandžio mėn. 7 d. Skaitytas pranešimas tema "Kauno statybininkų rengimo centro informacinė sistema"

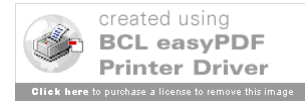

pazymejimas

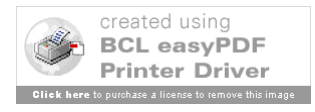

#### *7.3. Straipsnis"Kauno statybininkų rengimo centro informacinė sistema" skaitytas konferencijoje*

#### **KAUNO STATYBININKŲ RENGIMO CENTRO INFORMACINĖ SISTEMA**

#### *Vaidotas Abramavičius,Kristina Vašcova Kauno technologijos universitetas*

Pastaruoju metu tobulėjant informacinėms technologijoms, mokymo įstaigose taiko jas vis plačiau ir nebeapsiriboja technologijų naudojimu tik pamokose. Mokyklos savo internetiniuose puslapiuose talpina mokyklos istoriją, naujienas, vykdo apklausas, diskusijas, veda elektroninį dienyną et.

Bene labiausiai mokymo įstaigos naudojasi "Elektroninio dienyno" specializuota informacine sistema. Šios sistemos pagrindinė paskirtis - pakeisti įprastą popierinio formato dienyną ir pažymių knygeles, padarant jas elektronines. Sistema veikia tinklalapio principu, t.y. duomenys suvedami bei peržiūrimi naudojantis interneto naršykle. Duomenys saugomi duomenų bazėje, kompiuteryje-serveryje. Tame pačiame serveryje yra patalpinta ir pati informacinė sistema.

Lietuvos mokymo įstaigose paplitusia sistema "Elektroninis dienynas" gali naudotis trijų rūšių vartotojai: mokiniai (jų tėveliai), mokytojai ir administratoriai. Išimtis yra Kauno statybininkų rengimo centras (toliau "centras") – šioje mokymo istaigoje naudojama sistema leidžia naudotis keturių rūšių vartotojams, - administratoriui, mokytojui, mokiniui, mokinio tėveliams,- suteikiant jiems skirtingas teises.

Kauno statybininkų rengimo centro informacine sistema naudosis ne tik patyrę kompiuterių vartotojai, todėl labai svarbu, kad vartotojo sąsaja būtų patogi, lengvai suprantama, intuityvi, informaciją lengva pateikti bei gauti.

Informacinė sistema kuriama atsižvelgiant į tai kokią informaciją norėtų gauti kiekviena vartotojų grupė,- prieš projektuojant informacinę sistemą, buvo apklausti būsimi šios sistemos vartotojai. Žemiau pateikiamas sukurtos informacinės sistemos kiekvienos vartotojų grupės meniu:

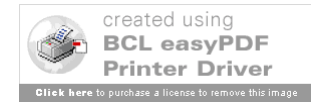

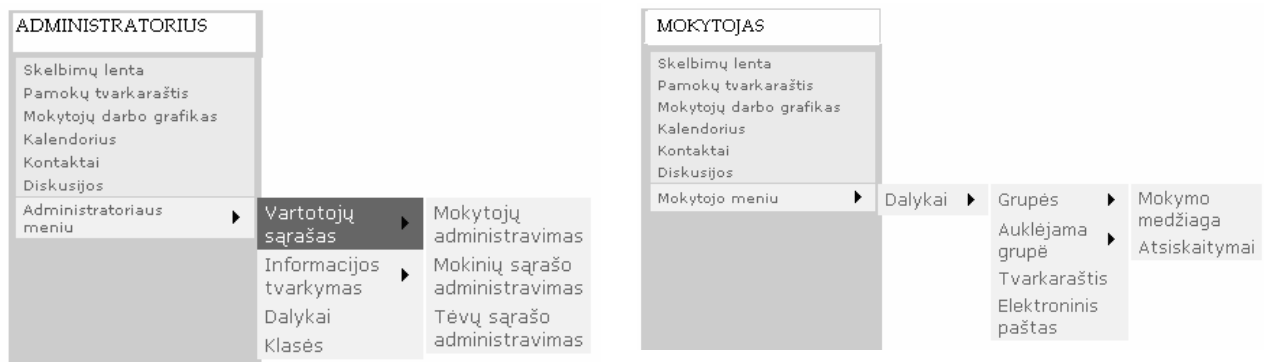

# 1 pav. Administratoriaus meniu 2 pav. Mokytojo meniu

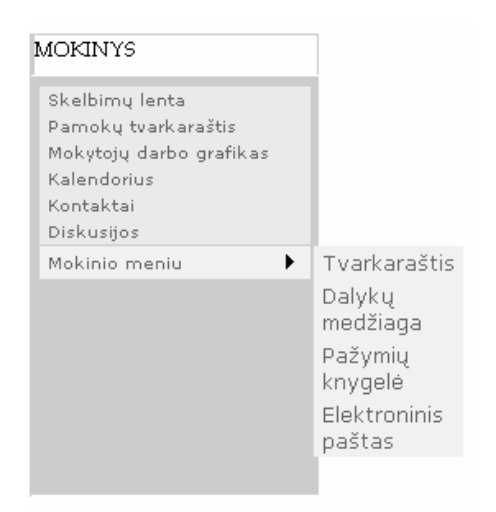

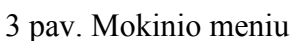

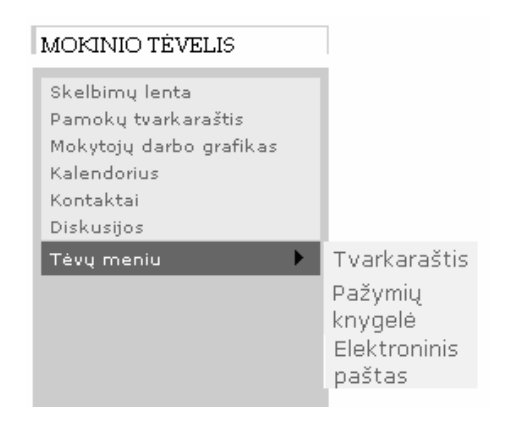

# 3 pav. Mokinio meniu 4 pav. Mokinio tėvelio meniu

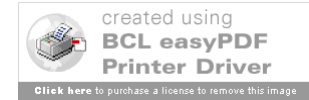

Sistema labai palengvina darbą tiek mokytojams tiek mokyklos administracijai t.y sistema automatiškai paskaičiuoja aritmetinį pažymių vidurkį vedant semestrinius pažymius, suformuoja grupės lankomumo, pažangumo suvestines. Ataskaitas galima gauti už pasirinktą periodą, išskiriant klasę ar dalyką, arba dalyko pažymio tipą, sužinoti geriausiai/blogiausiai besimokinančius mokinius ir t.t

Administratoriaus užduotis:

tvarkyti informaciją pvz. naujienos, skelbimai, pamokų tvarkraštis, mokytojų darbo grafikas; redaguoti (įvesti, ištrinti, pakeisti) vartotojus, priskirti juos konkrečiai vartotojų grupei; dalykui priskirti mokytojus, klasei - auklėtoją ir t.t.

Mokytojas:

įvesti naują pamoką (informaciją apie pamoką,įkelti pamokos medžiagą, namų darbus); įvertinti mokinius;

išvesti semestrinius pažymius;

peržiūrėti, redaguoti auklėtinių pažangumo/lankomumo suvestinę ir t.t; dalyvauti diskusijose.

Mokinys

peržiūrėti savo pažymius; savo klasės pažangumo/lankomumo suvestinę; savo pamokų tvarkaraštį; savo klasės pamokų aprašymus bei el. mokymo medžiagą, namų darbus; dalyvauti diskusijose.

Mokinio tėveliai

peržiūrėti savo vaiko pažymius; pamokų tvarkaraštį; lankomumą/ pažangumą; pamokų aprašymus bei el. mokymo medžiagą, užduotus namų darbus; dalyvauti diskusijose.

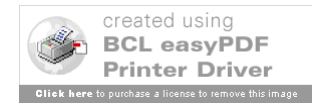

Kiekvienas programos naudotojas turi savo atskirą vartotojo vardą ir slaptažodį, pagal kurį programa jį atpažįsta. Taip pat jų pagalba yra užtikrinamas duomenų saugumas ir konfidencialumas: vartotojas gali peržiūrėti ir redaguoti tik jam skirtą informaciją.

 Norint naudotis šia sistema, kompiuteriuose nereikia instaliuoti jokios programinės įrangos – užtenka tik interneto naršyklės. Naudotis sistema galima iš bet kurios pasaulio vietos, bet kokios operacinės sistemos kompiuteriu ar tiesiog interneto terminalu – tereikia atsiminti centro tinklalapio adresą bei savo vartotojo vardą ir slaptažodį.

 Taip pat norint patobulinti ar prižiūrėti programą visiškai nereikia važiuoti į vietą, galima prisijungti per Internetą ir padaryti pakeitimus.

Lyginant su kitose valstybėse naudojamomis studijom skirtomis programomis, Lietuvoje naudojamos yra išsamesnės, suteikiančios daugiau duomenų ir informacijos pvz.:

*Capella* universiteto nuotolinėm studijom skirta programos savybės:

- Pradiniame puslapyje trumpai aprašomas kursas t.y anotacija, kurso pradžia/pabaiga;
- galimybė bendrauti su dėstytoju forume, el. paštu;
- pažymių knygelė;
- mano progresas: matomas laikas praleistas kurso puslapyje;
- kalendorius (pvz. dėstytojas pažymi atsiskaitymų dienas)
- mokymo medžiaga yra prieinama ribotą laiką pvz. nuo pirmadienio iki penktadienio.

#### *Programa SchoolNet*

Kanadoje naudojamas tinklalapis. Mokytojai gali lengvai informaciją į mokyklos tinklapį nesijaudinant dėl HTML ar FTP, nes nereikia programuoti.

Tėvai bei moksleiviai gali peržiūrėti įkeltą informaciją, el. paštu bendrauti su mokytojais, matyti savo įvertinimus, mokomosios medžiagos duomenų bazę.

#### **Literatūra**

1. Mokymo objektų standartai [interaktyvus] http://www.readygo.com [žiūrėta 2006 01 05]

2. Mokymo objektų standarto SCORM aprašymas. http://www.rhassociates.com/scorm.htm [žiūrėta 2006 01 07]

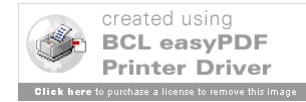

3. Rutkauskienė D. Nuotolinis mokymasis (Abarius P., Mačiulis M. Virtuali mokymo terpė WebCt). Kaunas:Technologija, 2003

4. Rutkauskienė D. Nuotolinis mokymasis (Kovertaitė V.R mokomosios medžiagos rengimas). Kaunas:Technologija, 2003

5. Informacinė sistema "Elektroninis dienynas". Prieiga per Internetą http://dienynas.vjg.lt [žiūrėta 2006 01 10]

6. Shcool Net internetinė svetainė. Prieiga per Internetą http://www.schoolnet.com [žiūrėta 2006 01 11]

7. Capella universiteto e.mokymo svetainė. Prieiga per Internetą http://www.elearners.com/college/cu [žiūrėta 2006 01 05]

#### Vaidotas Abramavičius,Kristina Vašcova

# INFORMACION SYSTEM OF KAUNAS BUILDER'S TRAINING CENTRE Summary

The use of IT has spread in educational institutions recently: the history of the school, news is launched on school websites. There are organized many discussions and quizzes. Many institutions use "E-diary" – the specialized information system. The main purpose of this system – to change usual diaries of paper format and record books into electronic ones.

The information system of Kaunas Builder's Training Centre is used by 4 groups of users: administrator, teachers, pupils and parents. Each group has different rights of the use.

The administrator's task:

To control information e.g. news, advertisements, timetables and etc.;

To edit users, attach them to particular group.

The teacher's task:

To introduce new lesson (materials, homework and etc.);

To evaluate pupils;

To look over consolidated report of progress and attendance;

To participate in discussions.

The pupil's task: To look through his/her marks;

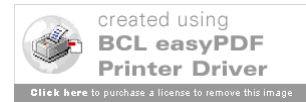

To look through consolidated report of progress and attendance of his/her form; To look through his/her timetable; To look through lesson descriptions, material and homework; Participate in discussions.

The parent's task:

To look through their child's marks;

To look through schedule;

To look through report of progress and attendance;

To look through lesson descriptions, material and homework;

To participate in discussions.

Each user has his/her own user name and password which allows to enter the program. These things ensure safety and confidentiality of the data. The user is able to edit and look through the information which is assigned only for him.

To use this system, you do not need to install any software. Everything you need is internet. You can use this system wherever you are, using any OS and simply internet terminal. All you should know is school website address, your user name and password.

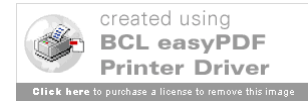

## *7.4. K.Vašcovos pažymėjimas apie dalyvavimą seminare "Elektroninis dienynas ugdymo procese"*

K.Vašcovos pažymėjimas išduotas 2006 m. balandžio mėn. 26 d. Kauno pedagogų kvalifikacijos centro seminaras "Elektroninis dienynas ugdymo procese".

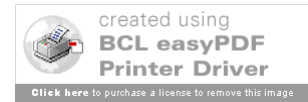